## Convolutional Neural Networks I

#### CS109B Data Science 2 Pavlos Protopapas, Mark Glickman

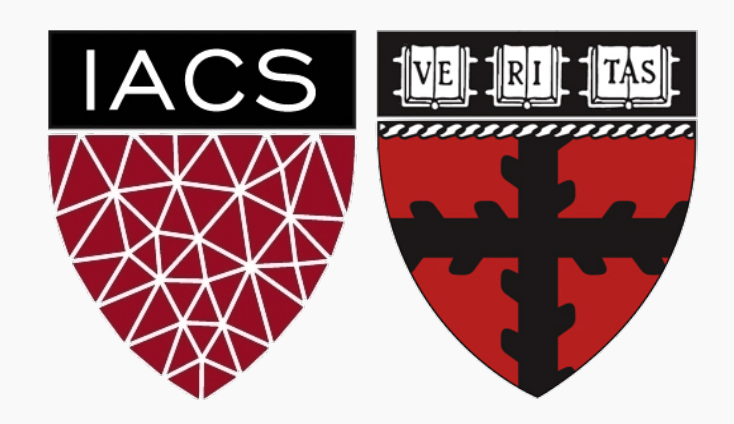

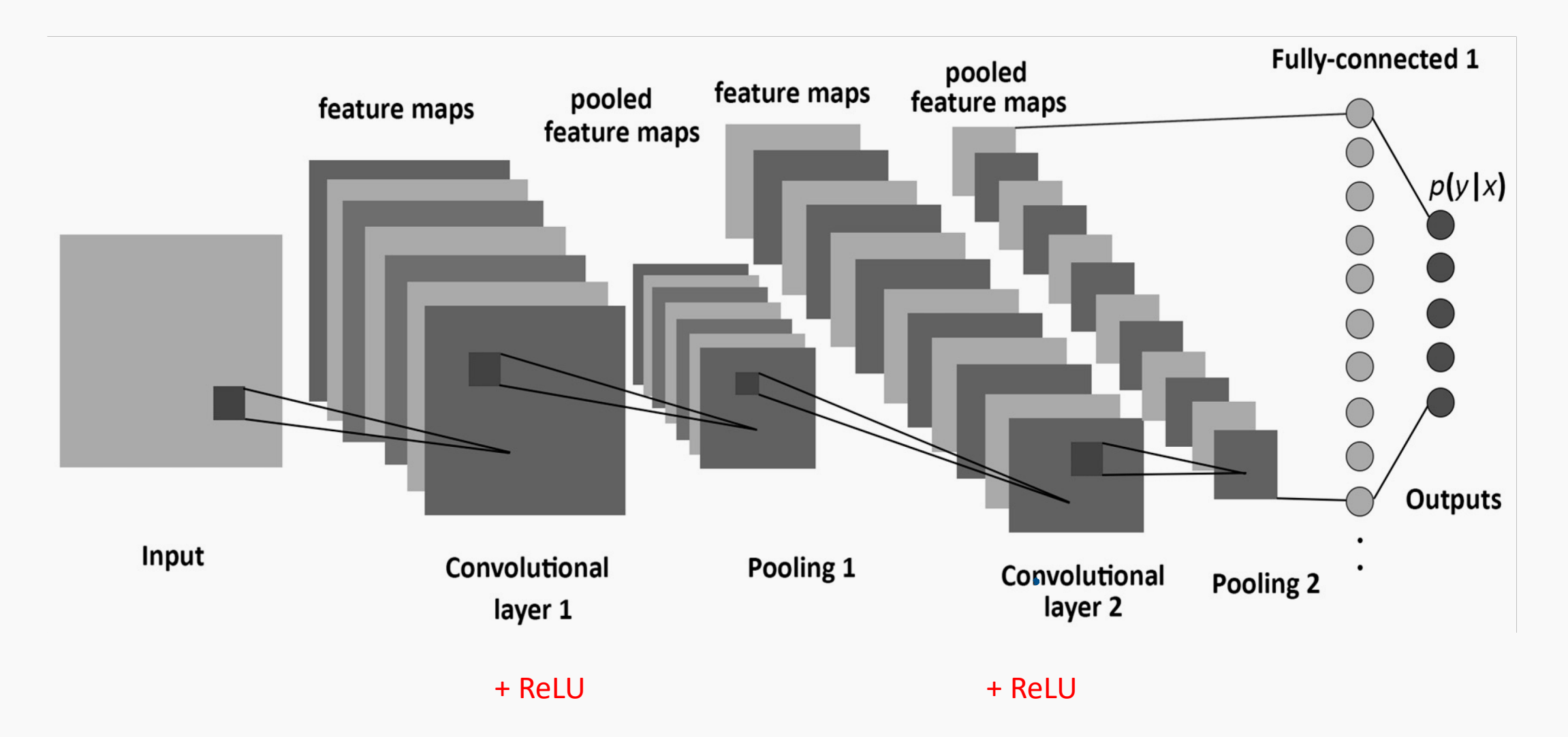

#### **The code**

```
In \lceil 1:
 \mathbf{1}mnist cnn model = Sequential() # Create sequential model
 \overline{2}3
    # Add network layers
 \Deltamnist cnn model.add(Conv2D(32, (3, 3), activation='relu', input shape=(28, 28, 1)))
 5 -6 mnist cnn model.add(MaxPooling2D((2, 2)))
   mnist cnn model.add(Conv2D(64, (3, 3), activation='relu'))
 8 | mnist_cnn_model.add(MaxPooling2D((2, 2)))
    mnist cnn model.add(Conv2D(64, (3, 3), activation='relu'))
 9
10
    mnist cnn model.add(Flatten())
11mnist cnn model.add(Dense(64, activation='relu'))
12
13
    mnist cnn model.add(Dense(10, activation='softmax'))
14
15
16
    mnist cnn model.compile(optimizer=optimizer,
17
                  loss = loss,
18
                  metrics=metrics)
19
    history = mnist cnn model.fit(train images, train labels,
2021epochs = epochs,
22batch size=batch size,
23
                                   verbose=verbose,
24
                                   validation split=0.2,
25
                                    # validation data=(X val, y val) # IF you have val data
26
                                    shuffle=True)
```

$$
3\leftarrow
$$

#### DONE

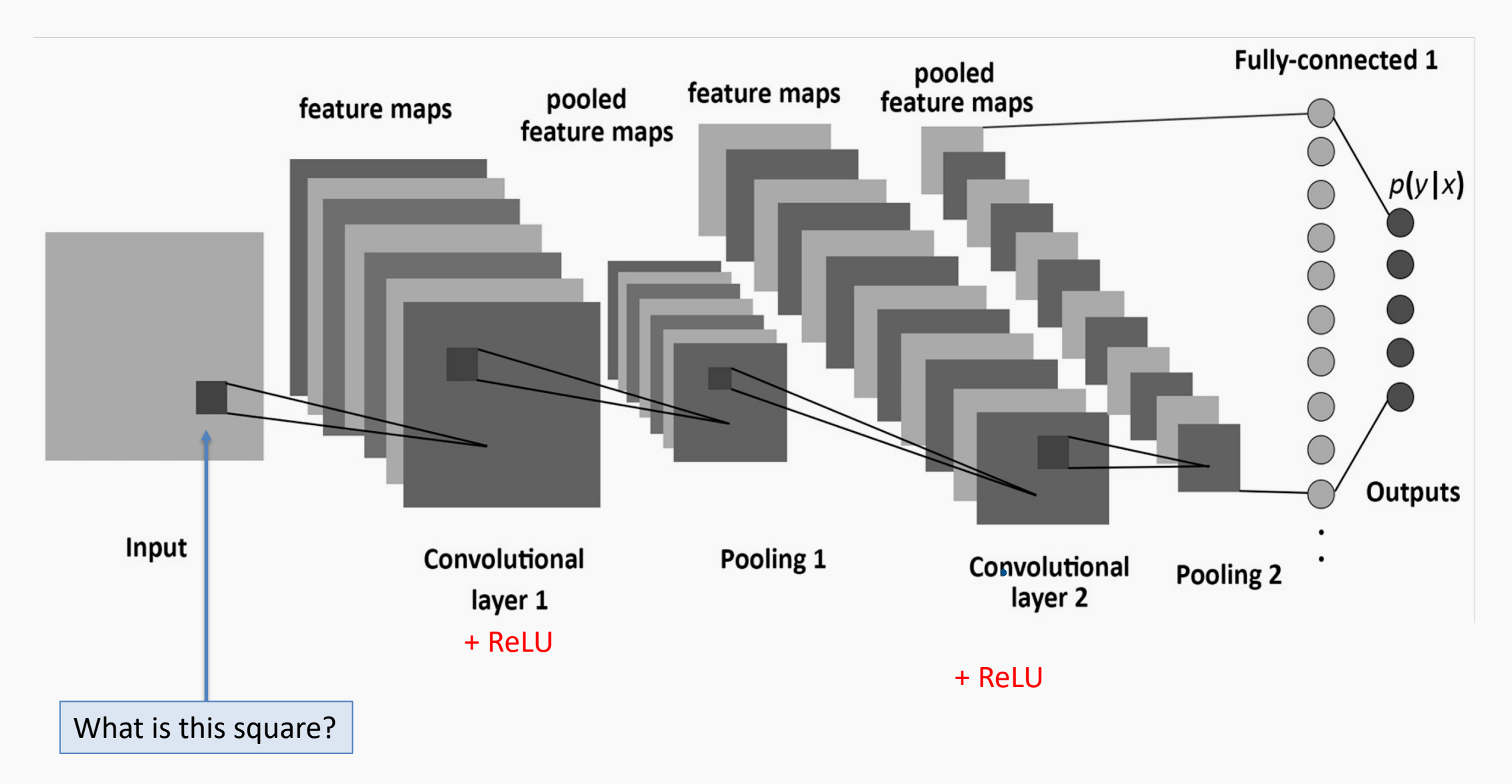

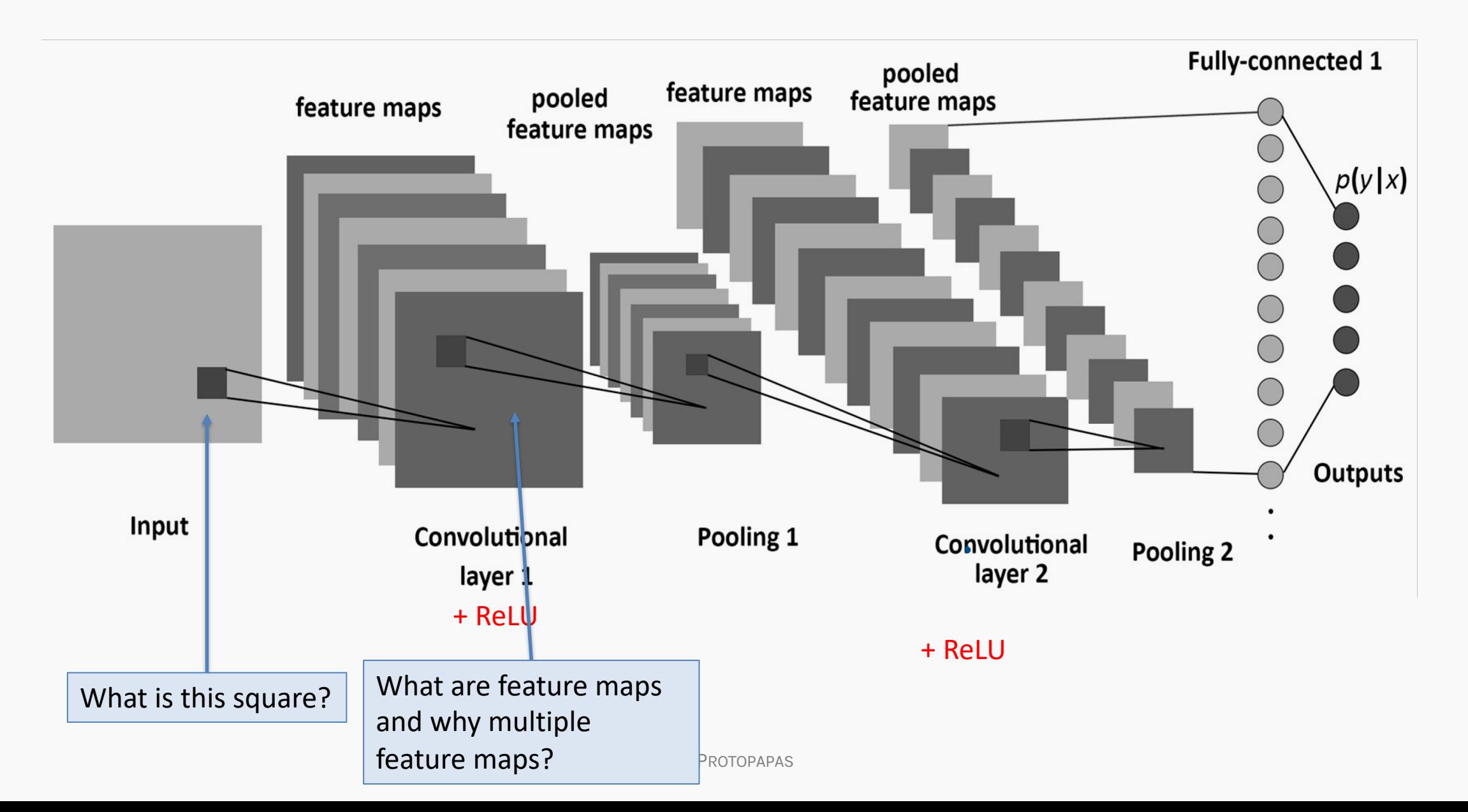

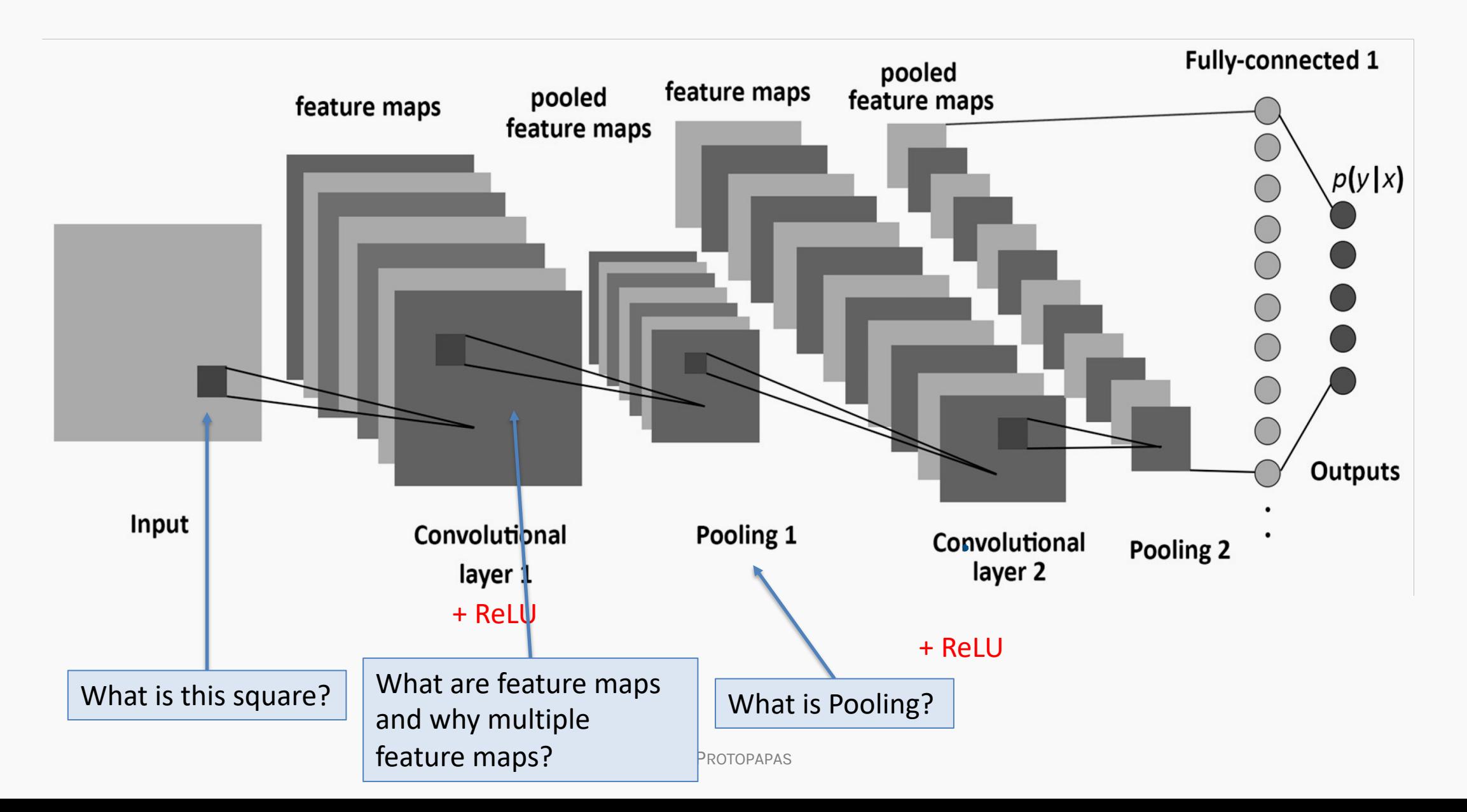

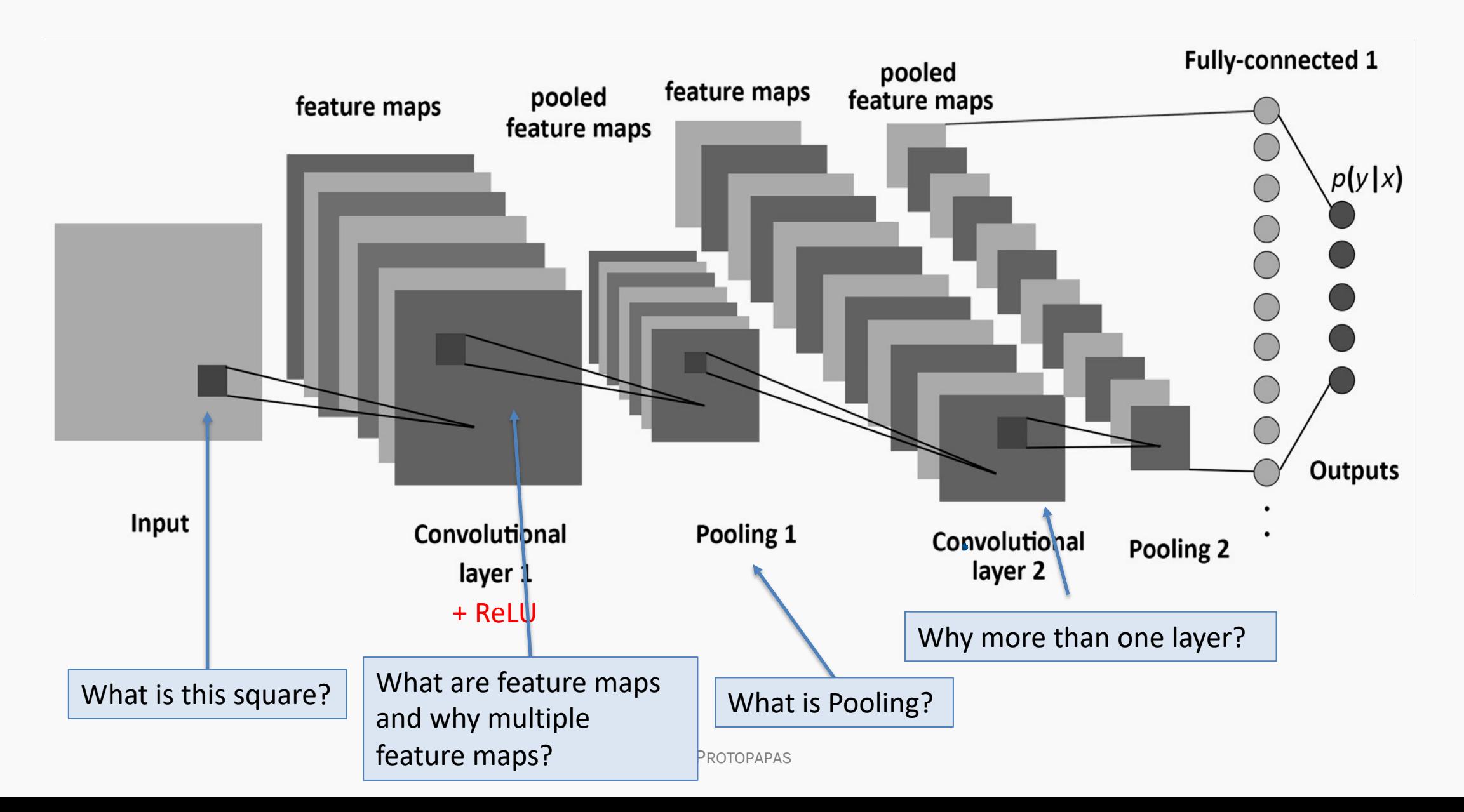

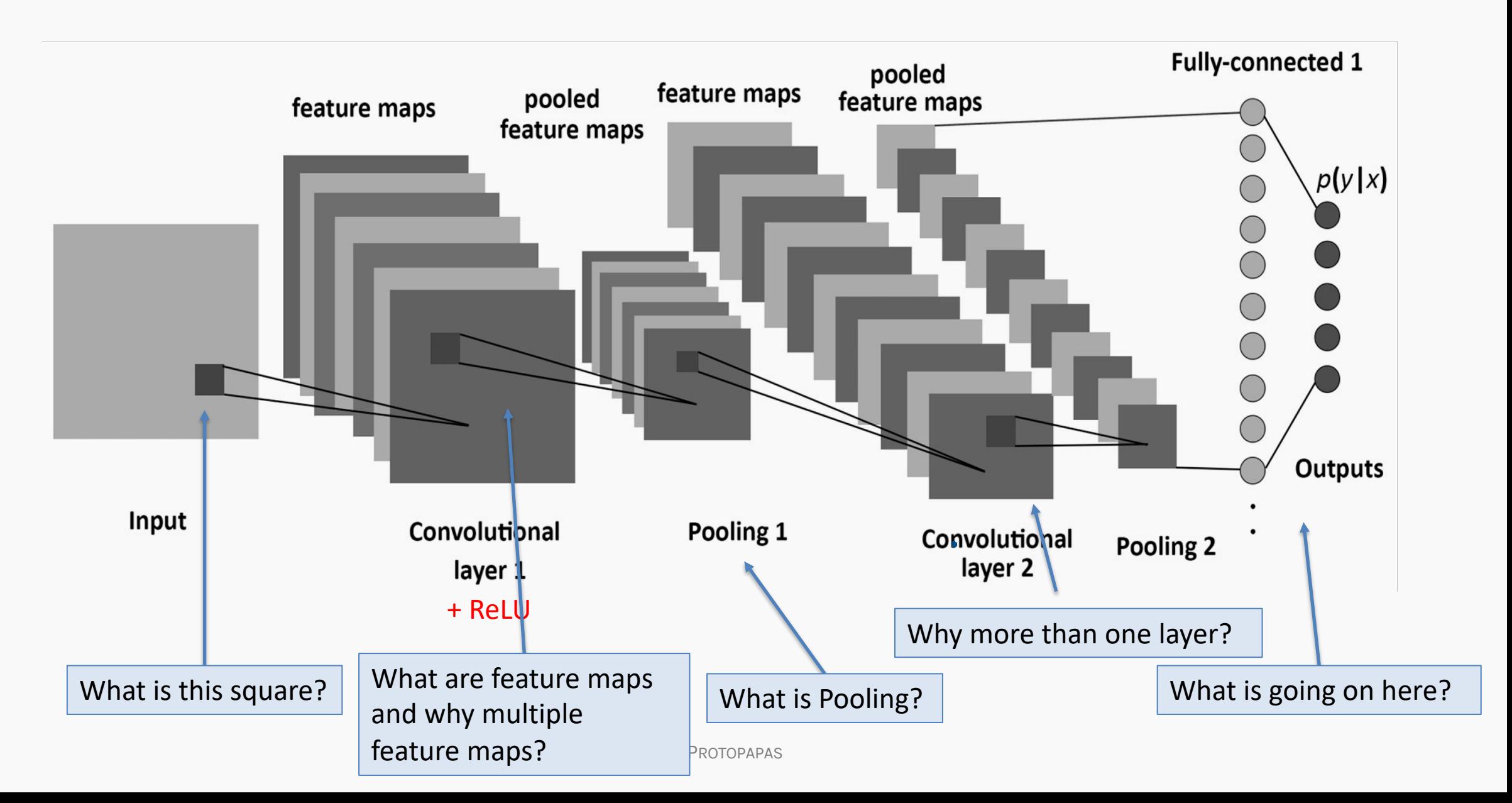

- 1. Motivation
- 2. CNN basic ideas
- 3. Building a CNN

#### **1. Motivation**

- 2. CNN basic ideas
- 3. Building a CNN

# Feed forward Neural Network, Multilayer Perceptron (MLP)

A **function** is a relation that associates each element  $x$  of a set  $X$  to a single element  $y$  of a set  $Y$ 

$$
x \longrightarrow f \longrightarrow y
$$

**Neural networks** can approximate a wide variety of functions

$$
x \longrightarrow \hat{f} = \bigotimes_{0}^{0} \longrightarrow \hat{y}
$$

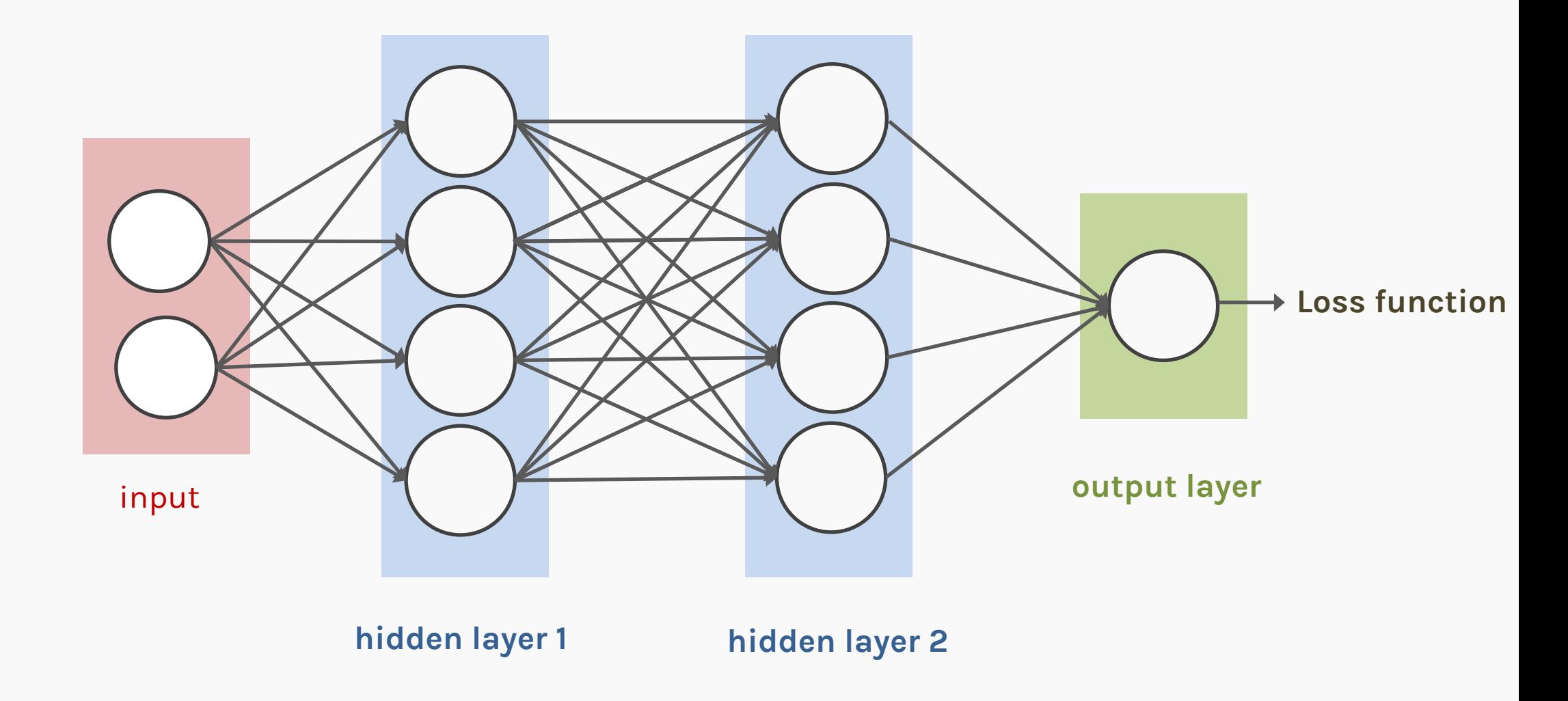

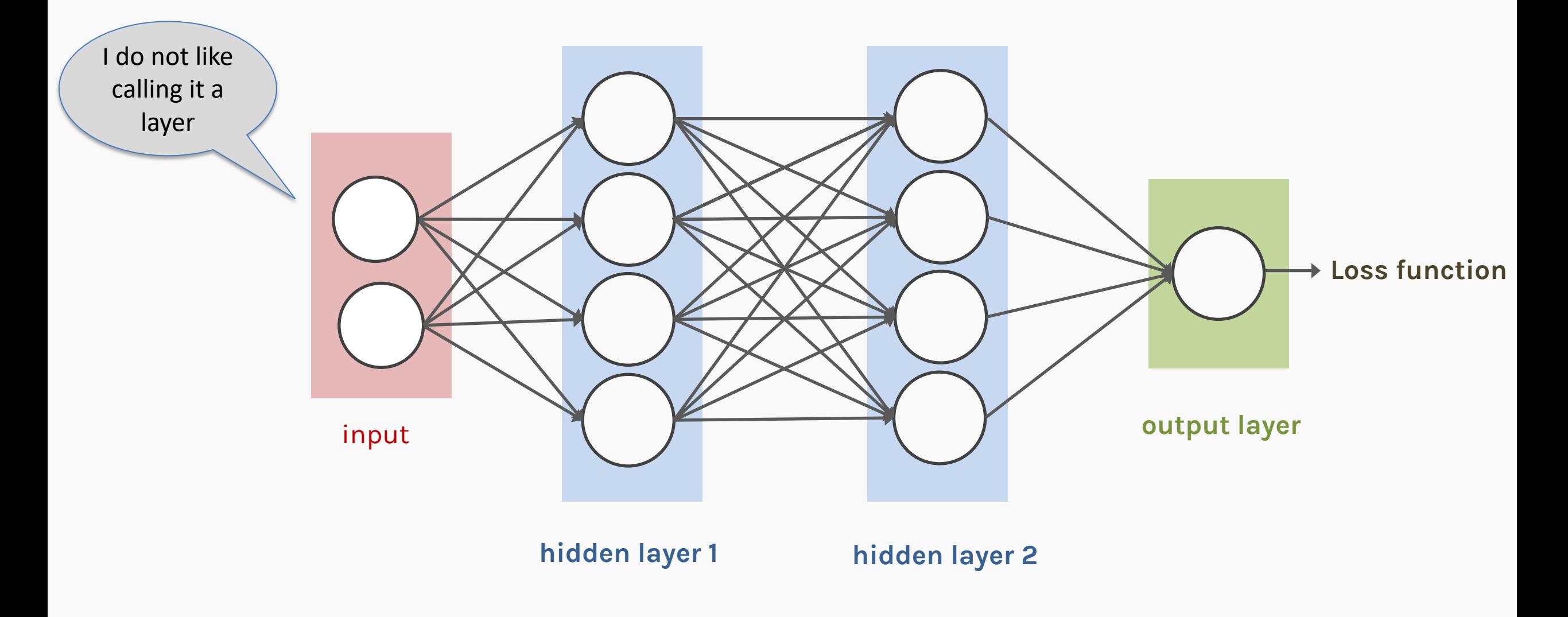

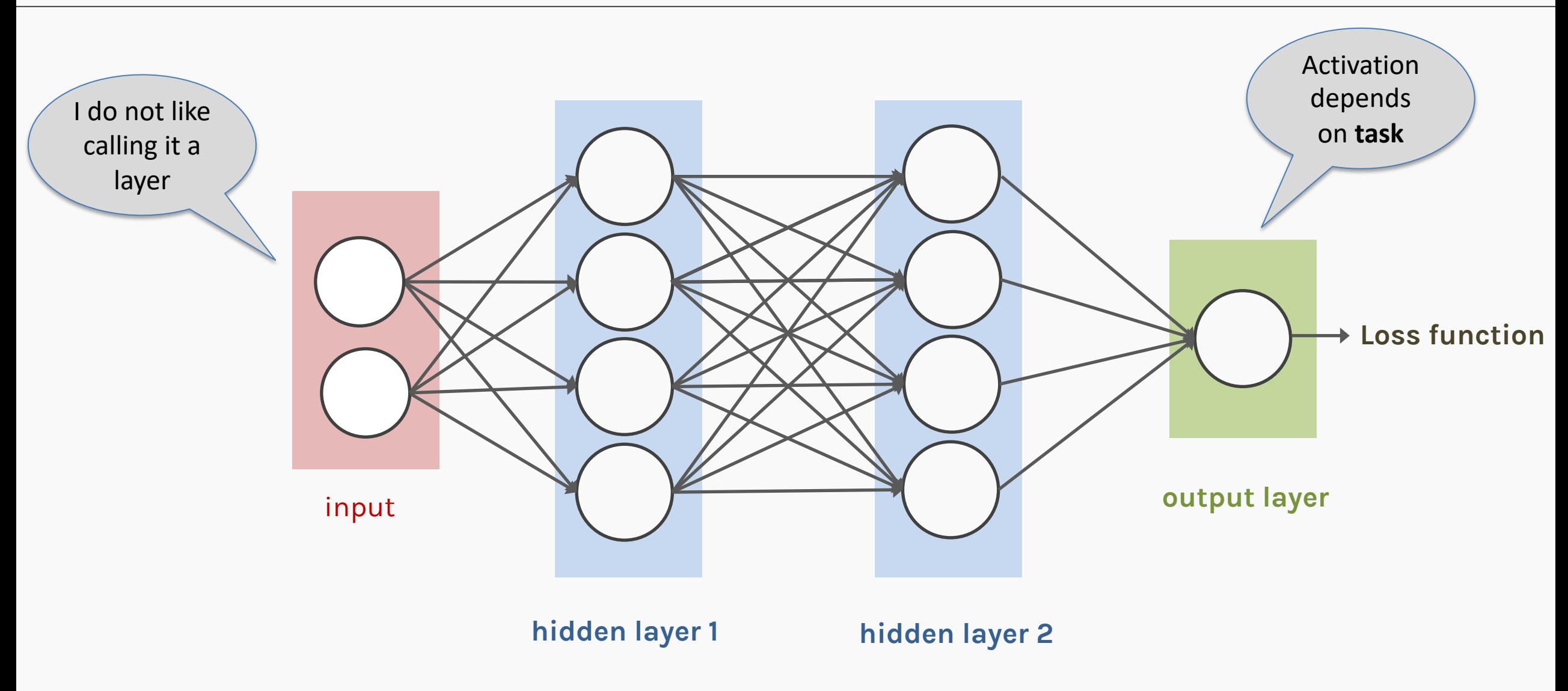

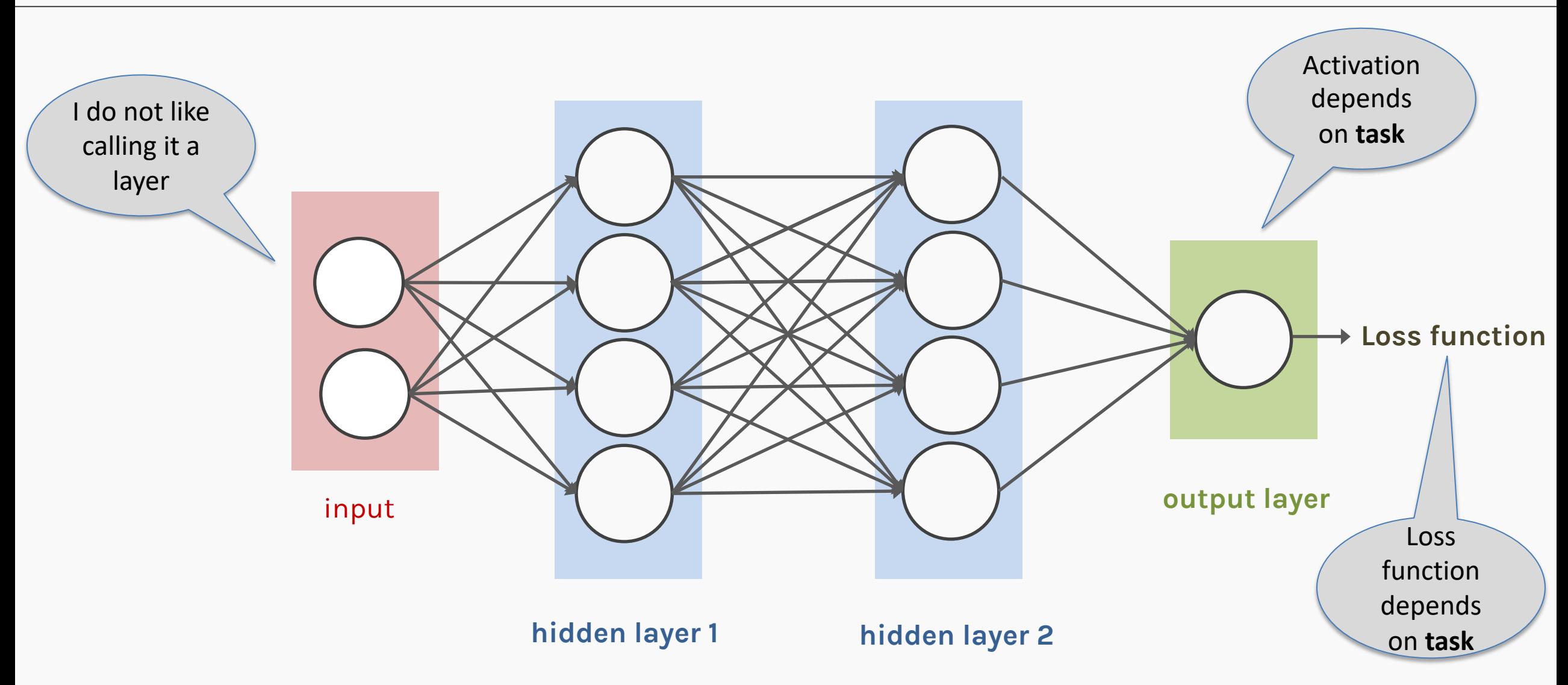

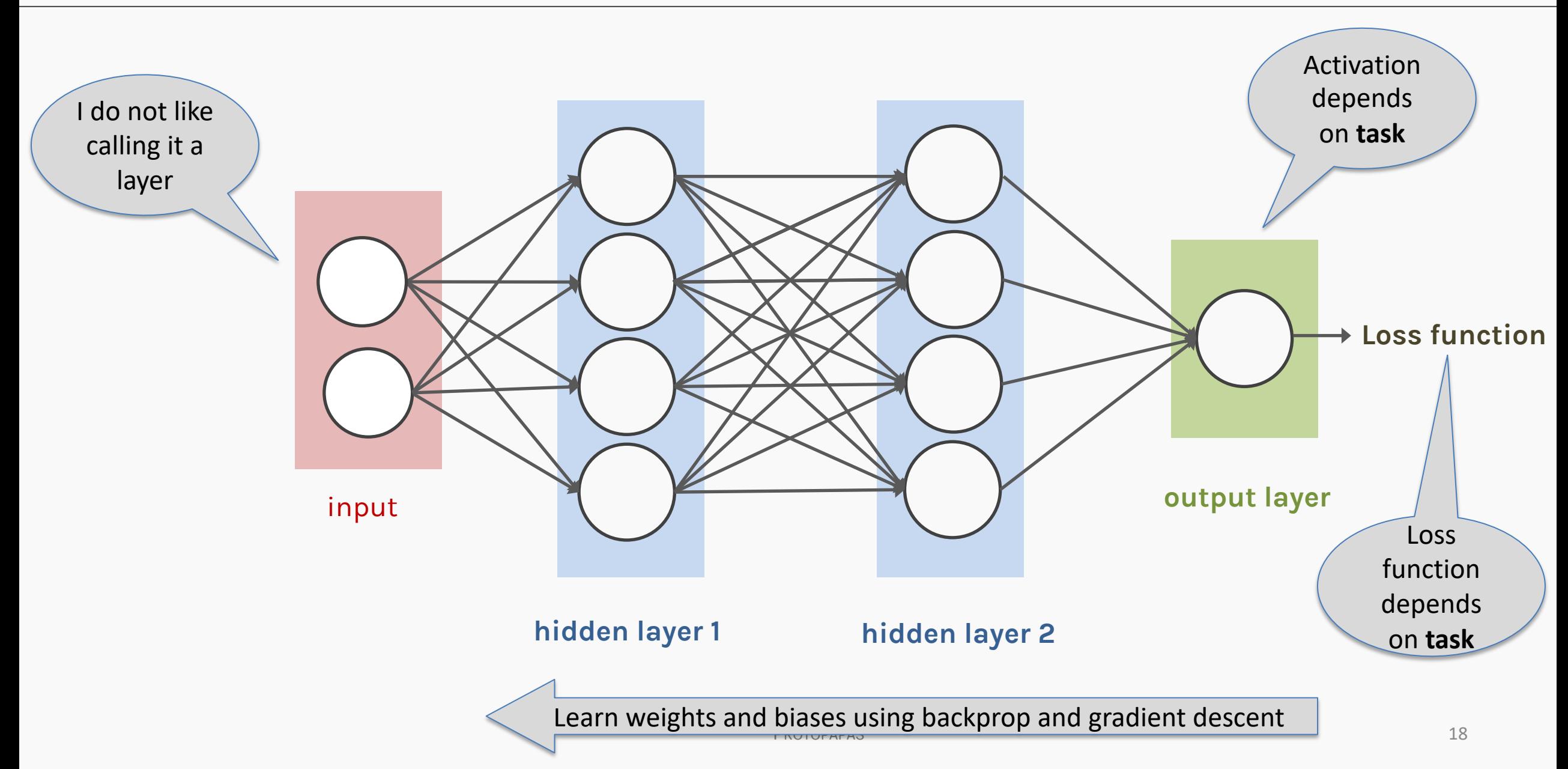

## MLP as an additive model

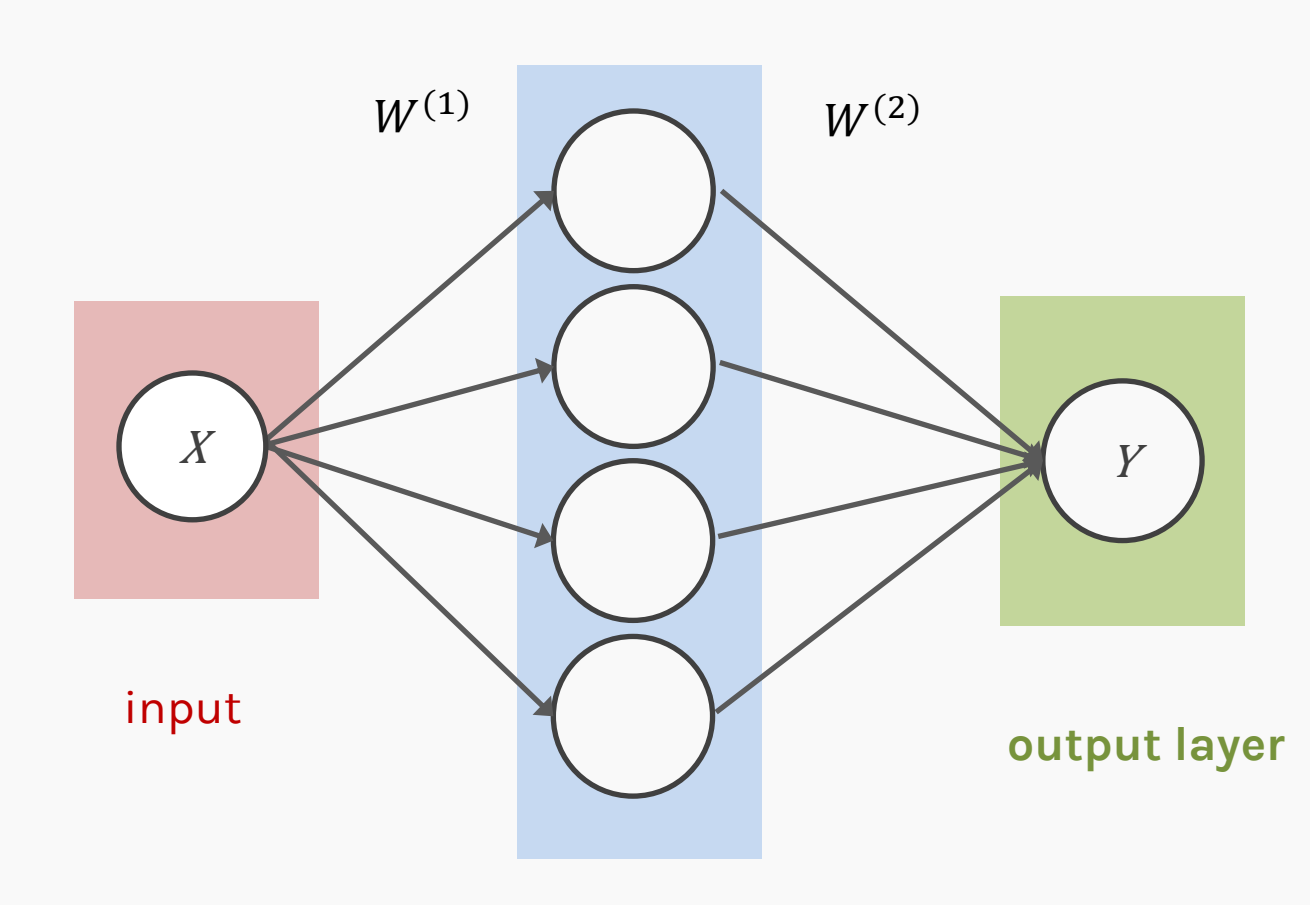

 $Y = \sum$ j  $W_j^{(2)} f(W^{(1)}X + b^{(1)}) + b^{(2)}$ activation

**hidden layer 1**

## MLP as an additive model

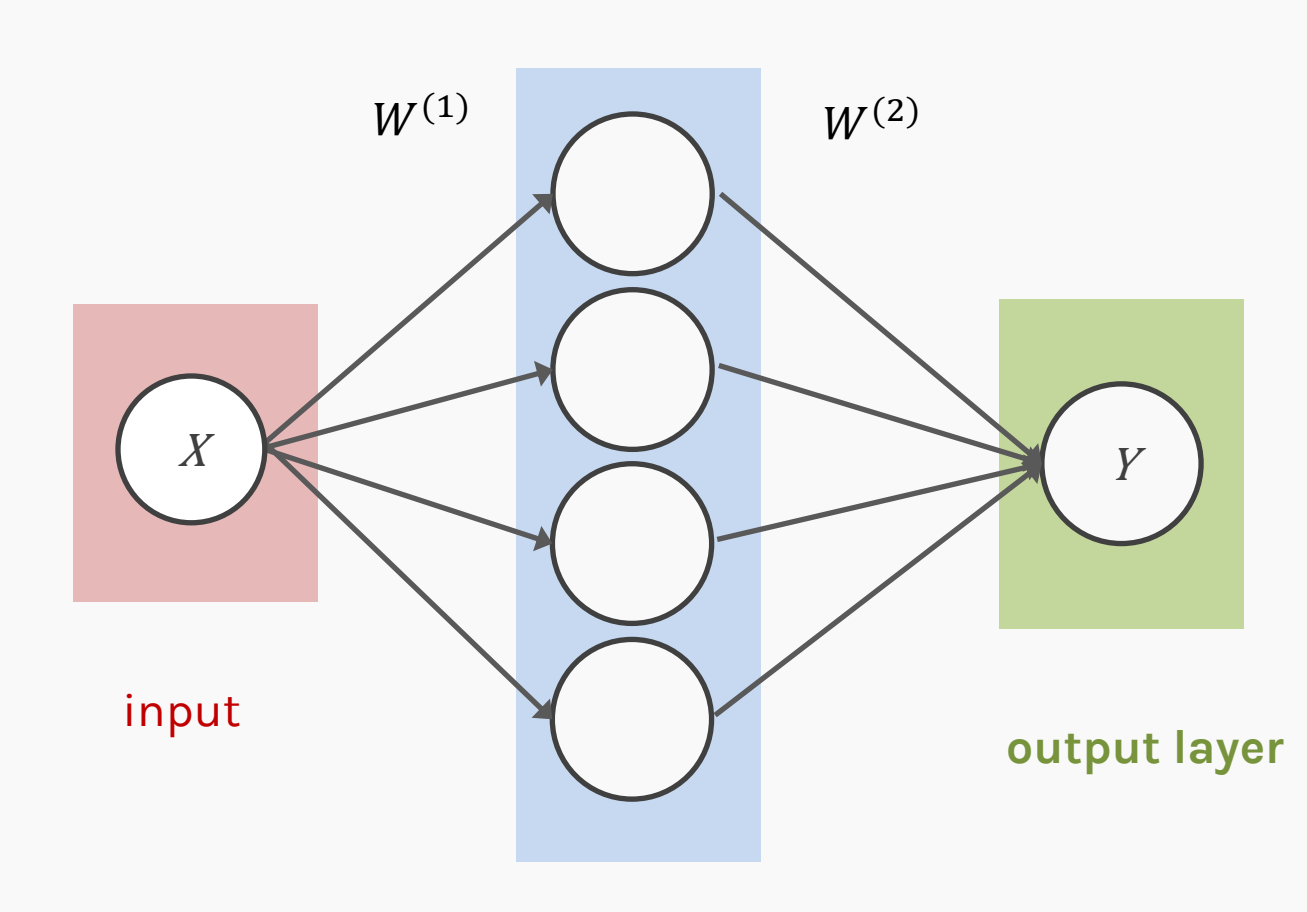

$$
Y = \sum_{j} W_j^{(2)} f(W^{(1)}X + b^{(1)}) + b^{(2)}
$$

Basis functions.

**hidden layer 1**

## MLP as an additive model

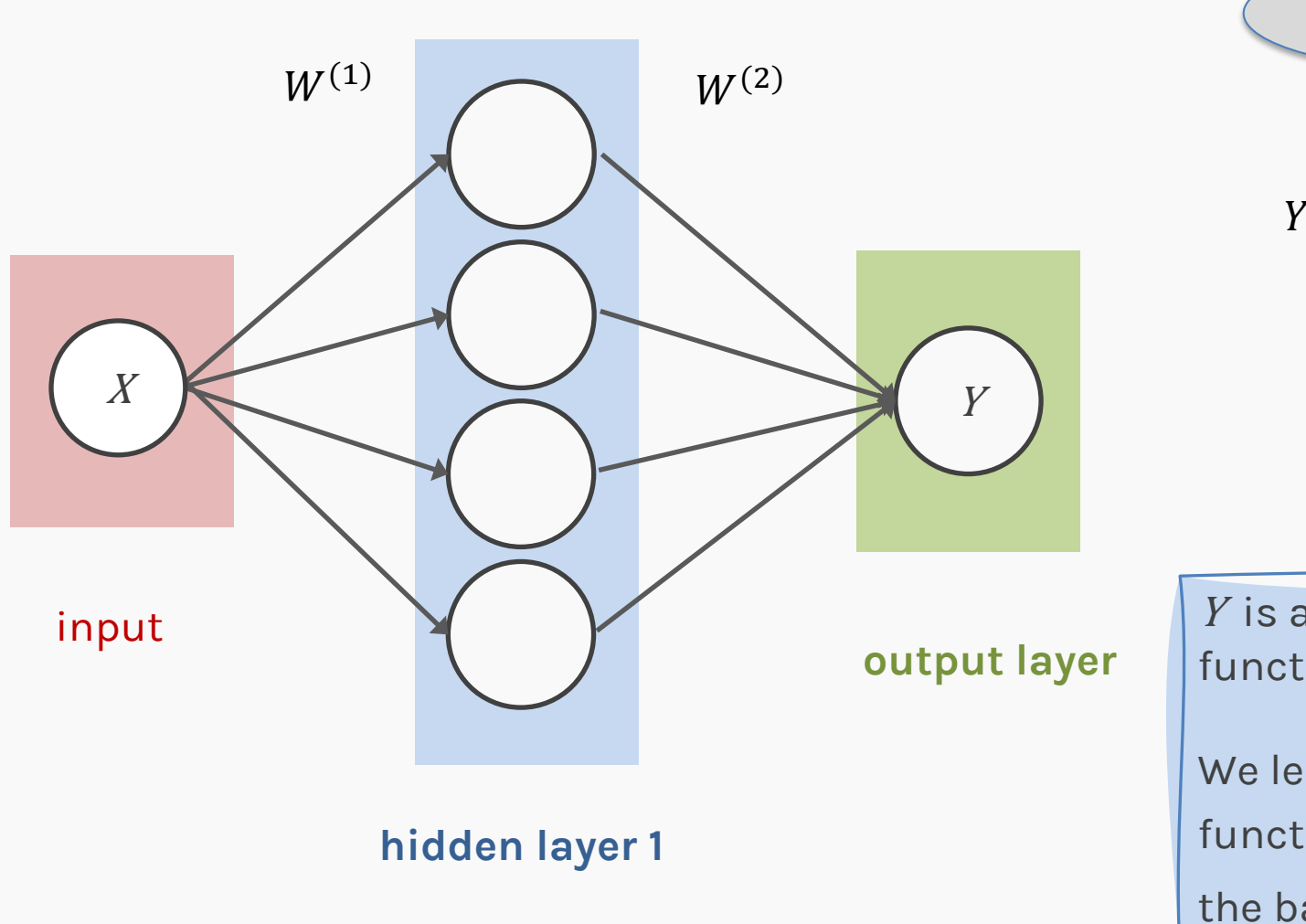

| activation                                                                                |
|-------------------------------------------------------------------------------------------|
| $Y = \sum_{j} W_j^{(2)} f(W^{(1)}X + b^{(1)}) + b^{(2)}$                                  |
| Basis functions.                                                                          |
| $Y$ is a linear combination of these basis functions.                                     |
| We learn the coefficients of the basis functions $W_j^{(2)}$ as well as the parameters of |

the basis functions ( $W^{(1)}_j, \beta_j$ )

- MLPs use one node for each input (e.g. pixel in an image, or 3 pixel values in RGB case). The number of weights rapidly becomes unmanageable for large images.
- Training difficulties arise, overfitting can appear**.**
- MLPs react differently to an input (images) and its shifted version – they are not translation invariant.

## MLP: number of weights

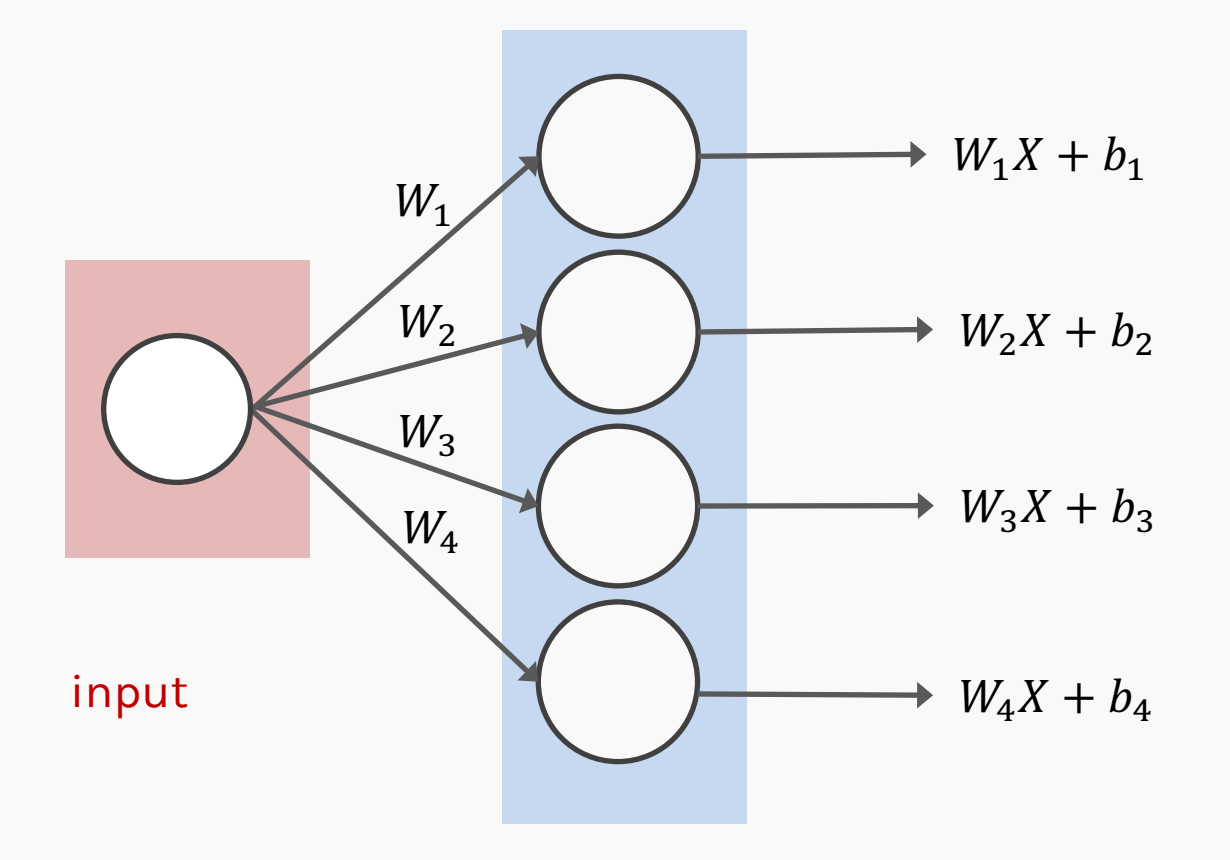

How many weights?

- If  $X \in \mathbb{R}$  then  $|W_i| = 1$
- If  $X \in \mathbb{R}^m$  then  $|W_i| = m$

**hidden layer 1**

## MLP: number of weights for images

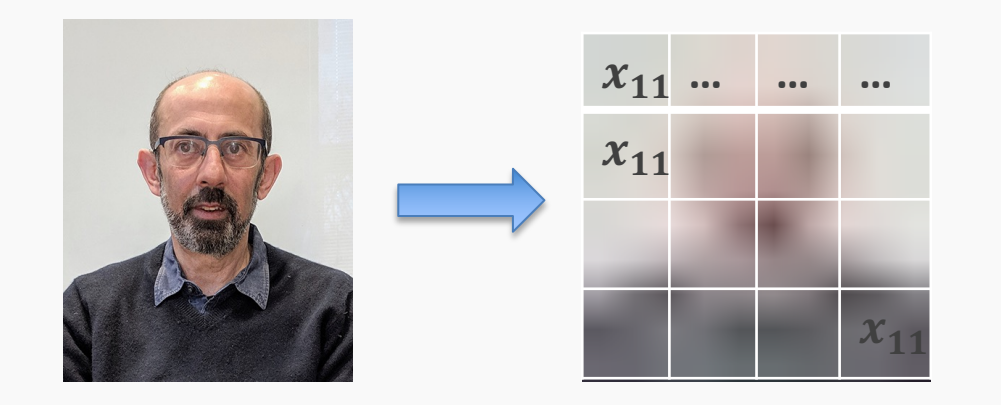

If we consider each pixel as an independent predictor, then  $X \in \mathbb{R}^{4x4}$  or 16 predictors, there are 16 weights for each node in the fist hidden layer.

A strong motivation for performing model selection is to avoid overfitting, which we saw can happen when:

- **there are too many predictors**
- the feature space is high dimensional
- the polynomial degree is too high
- too many cross-terms are considered

MNIST, a dataset of handwritten digits that are commonly used to train and test machine learning models. It contains 60,000 28x28 black and white images in 10 different classes for training and another 10,000 for testing. Each pixel is a feature: an MLP would have  $28x28x1 + 1 = 785$  weights per

neuron!

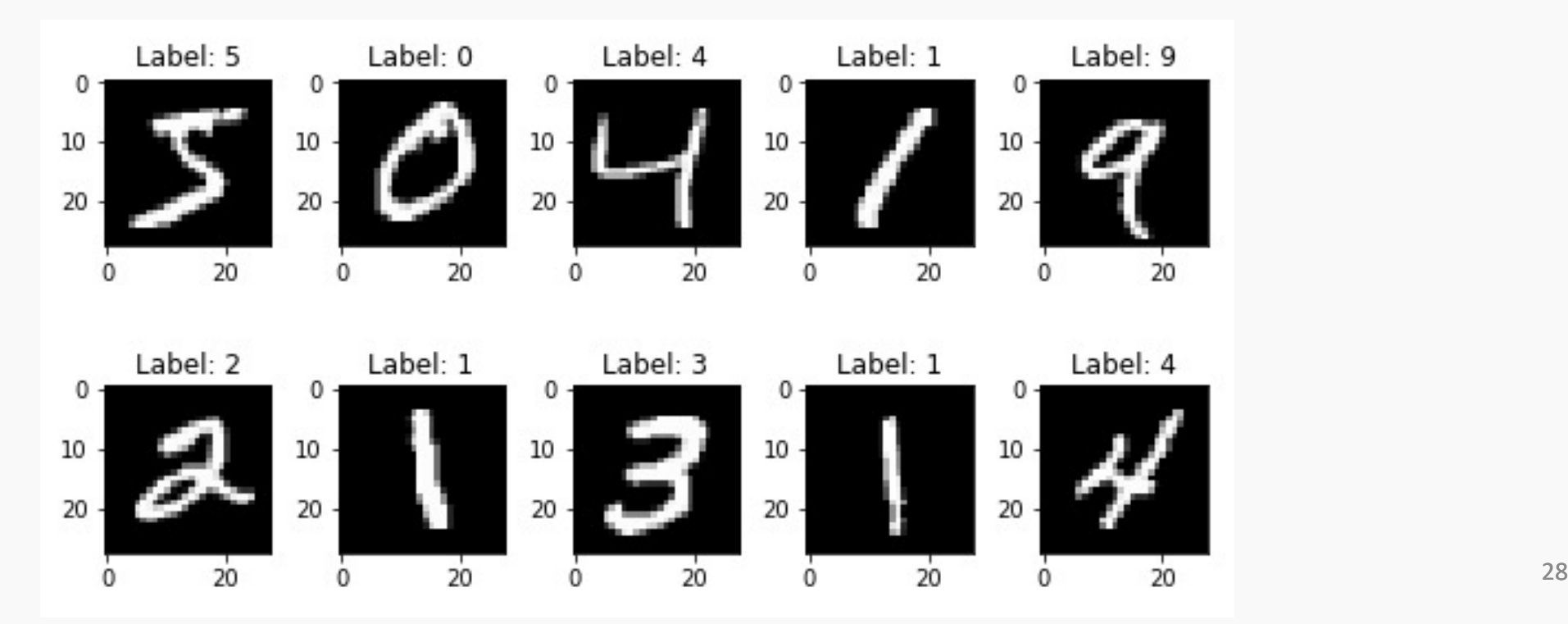

CIFAR10, a dataset of images that are commonly used to train machine learning models. It contains 60,000 32x32 color images in 10 different classes.

Each pixel is a feature: an MLP would have  $32x32x3 + 1 = 3073$  weights per neuron!

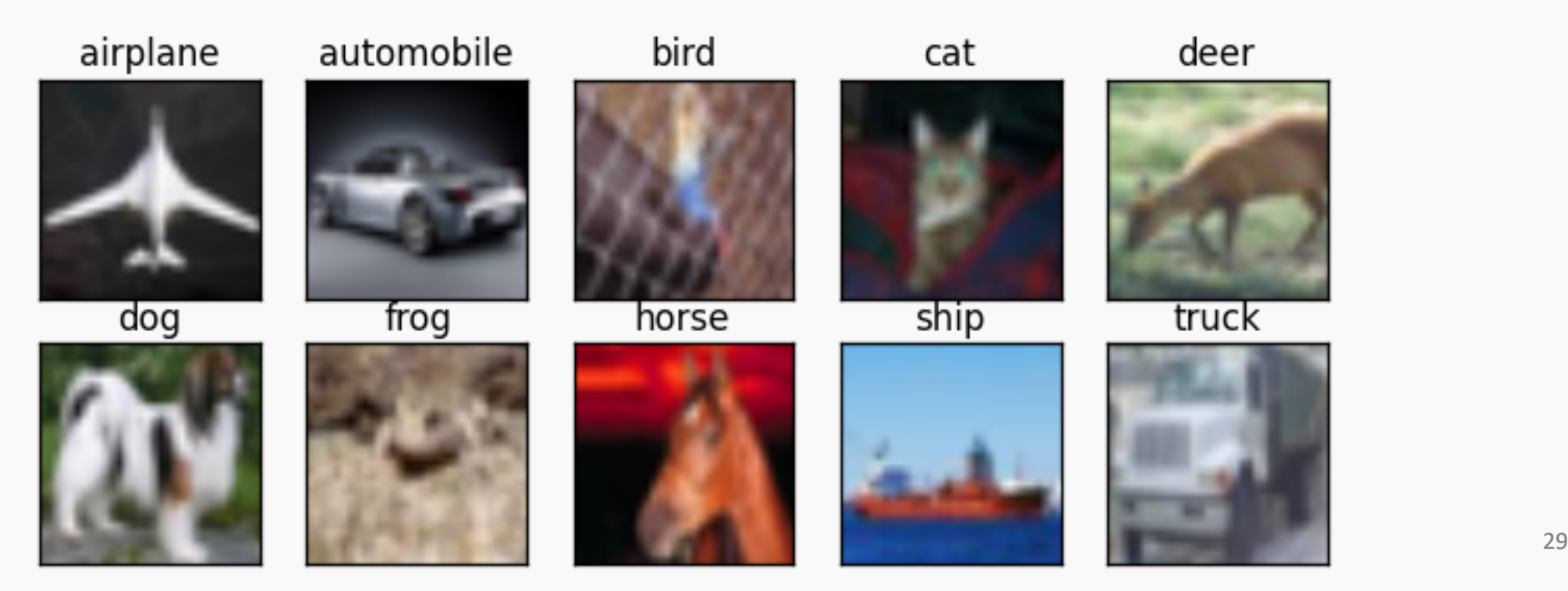

**Example:** ImageNet, a large visual database designed for use in visual object recognition software research. More than 14 million images have been hand -annotated into 1000 classes by the project to indicate what objects are pictured. In at least one million of the images, bounding boxes are also provided.

Images are usually 224x224x3: an MLP would have 150129 weights per neuron. If the first layer of the MLP is around 128 nodes, which is small, this already becomes very heavy to train.

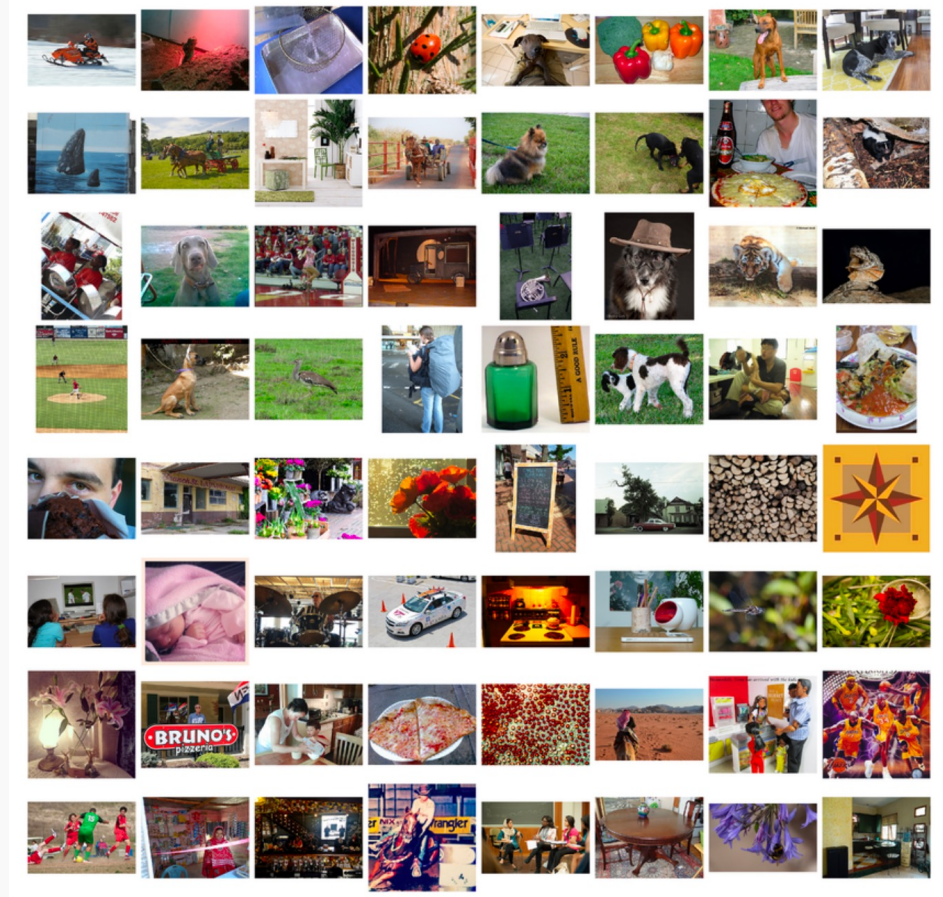

## Me using neural network for simple regression problem

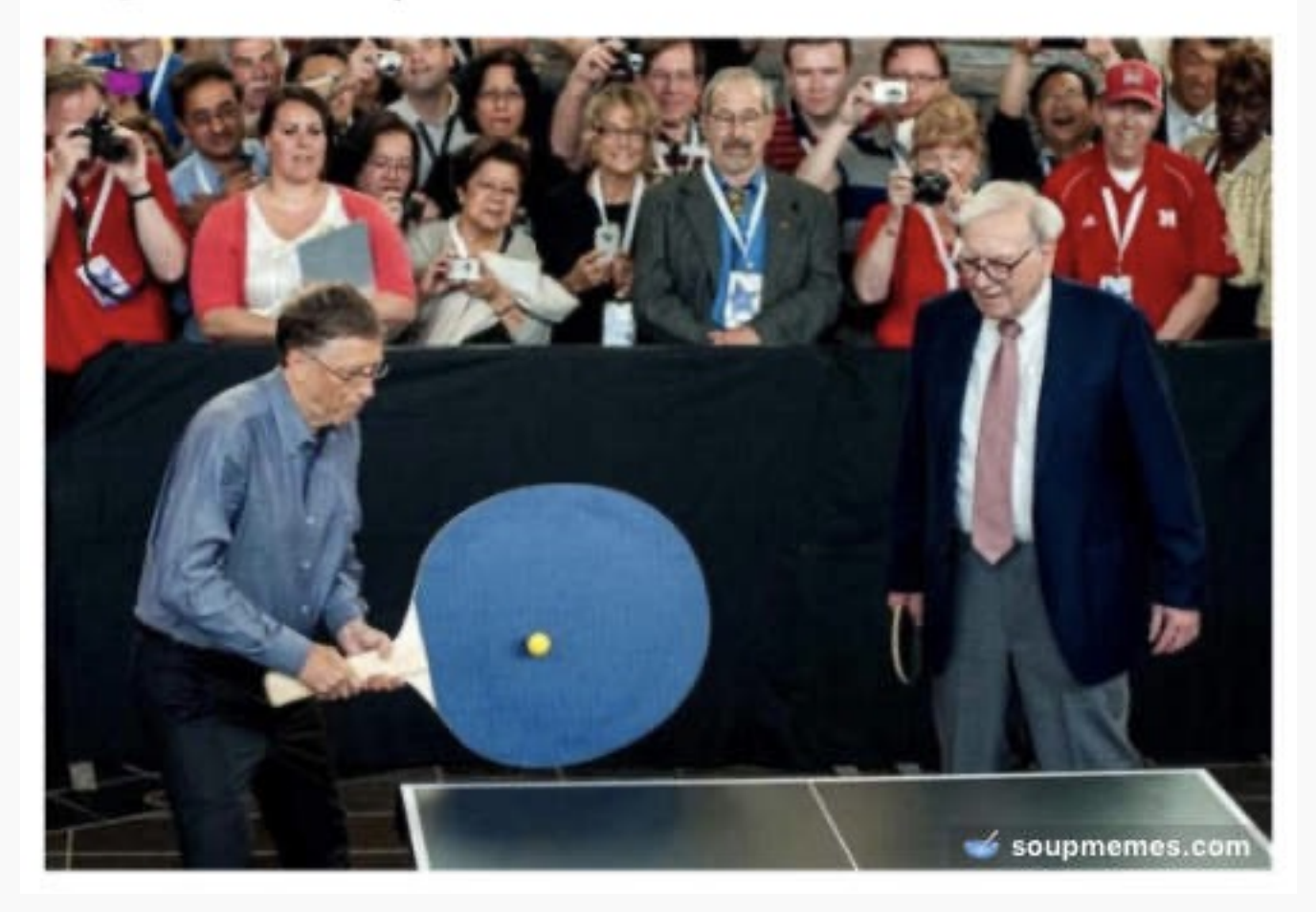

PROTOPAPAS 31

Recall from "before" that to reduce the number of predictors we can:

• PCA

- PCA
- Stepwise Variable Selection

- PCA
- Stepwise Variable Selection
- Regularization, in particular L1 will produce sparsity

- PCA
- Stepwise Variable Selection
- Regularization, in particular L1 will produce sparsity
- Drop predictors that are highly correlated

- PCA
- Stepwise Variable Selection
- Regularization, in particular L1 will produce sparsity
- Drop predictors that are highly correlated
- Summarize input (image) with high level features => feature extraction or representation learning

#### Feature extraction

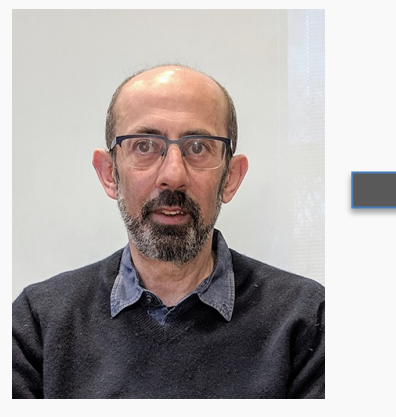

#### **Features:**

- 1. Bald
- 2. Grey hair
- 3. Oval shape head
- 4. Glasses

#### Feature extraction

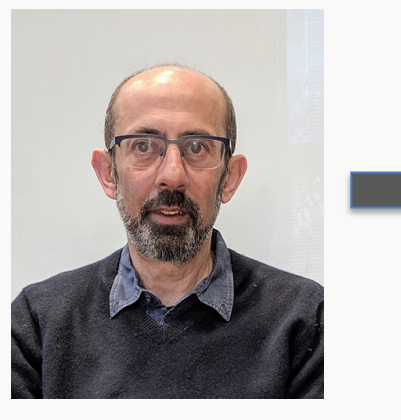

#### **Features:**

- 1. Bald
- 2. Grey hair
- 3. Oval shape head
- 4. Glasses

WAIT FOR IT

#### Feature extraction

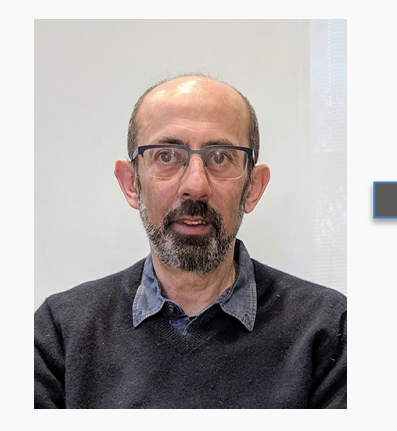

#### **Features:**

- 1. Bald
- 2. Grey hair
- 3. Oval shape head
- 4. Glasses
- 5. Awesome
# Feature extraction

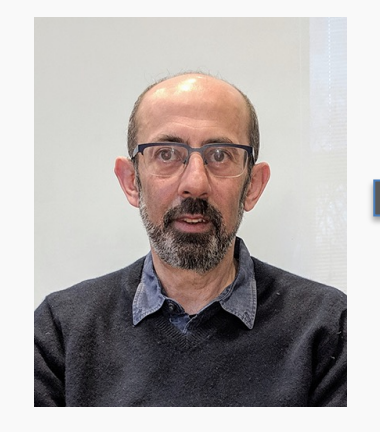

#### **Features:**

- 1. Bald
- 2. Grey hair
- 3. Oval shape head
- 4. Glasses
- 5. Awesome

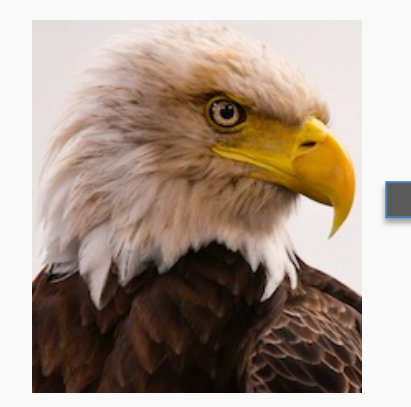

#### **Features:**

- 1. Bald
- 2. Grey hair
- 3. Oval shape head
- 4. No Glasses
- 5. Awesome

# Feature extraction

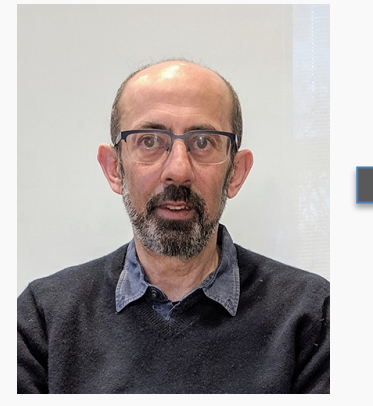

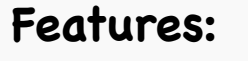

- 1. Bald
- 2. Grey hair
- 3. Oval shape head
- 4. Glasses
- 5. Awesome

## $\widehat{y}$  : PAVLOS or NOT PAVLOS

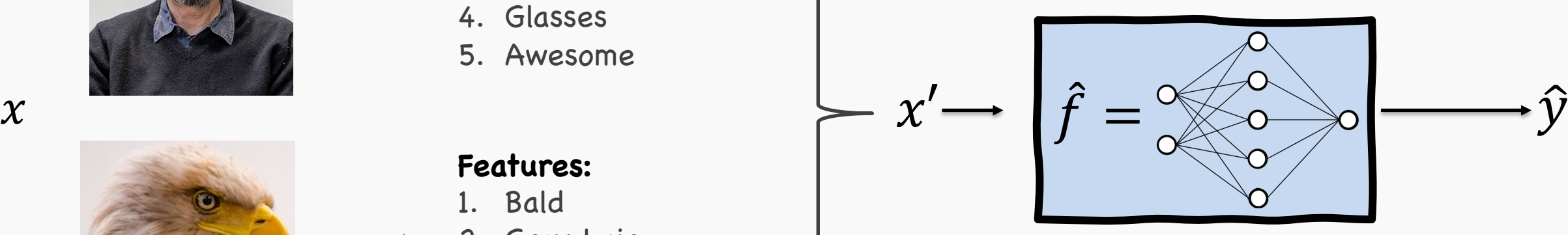

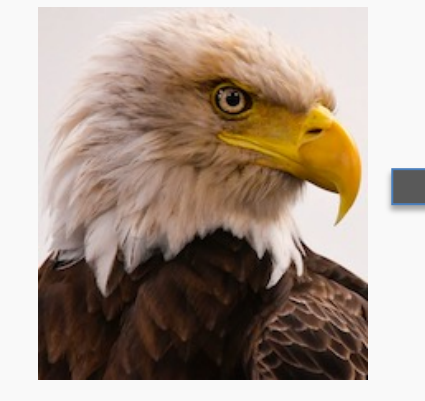

#### **Features:**

- 1. Bald
- 2. Grey hair
- 3. Oval shape head
- 4. No Glasses
- 5. Awesome

PROTOPAPAS 42

 $\widehat{\mathcal{Y}}$ 

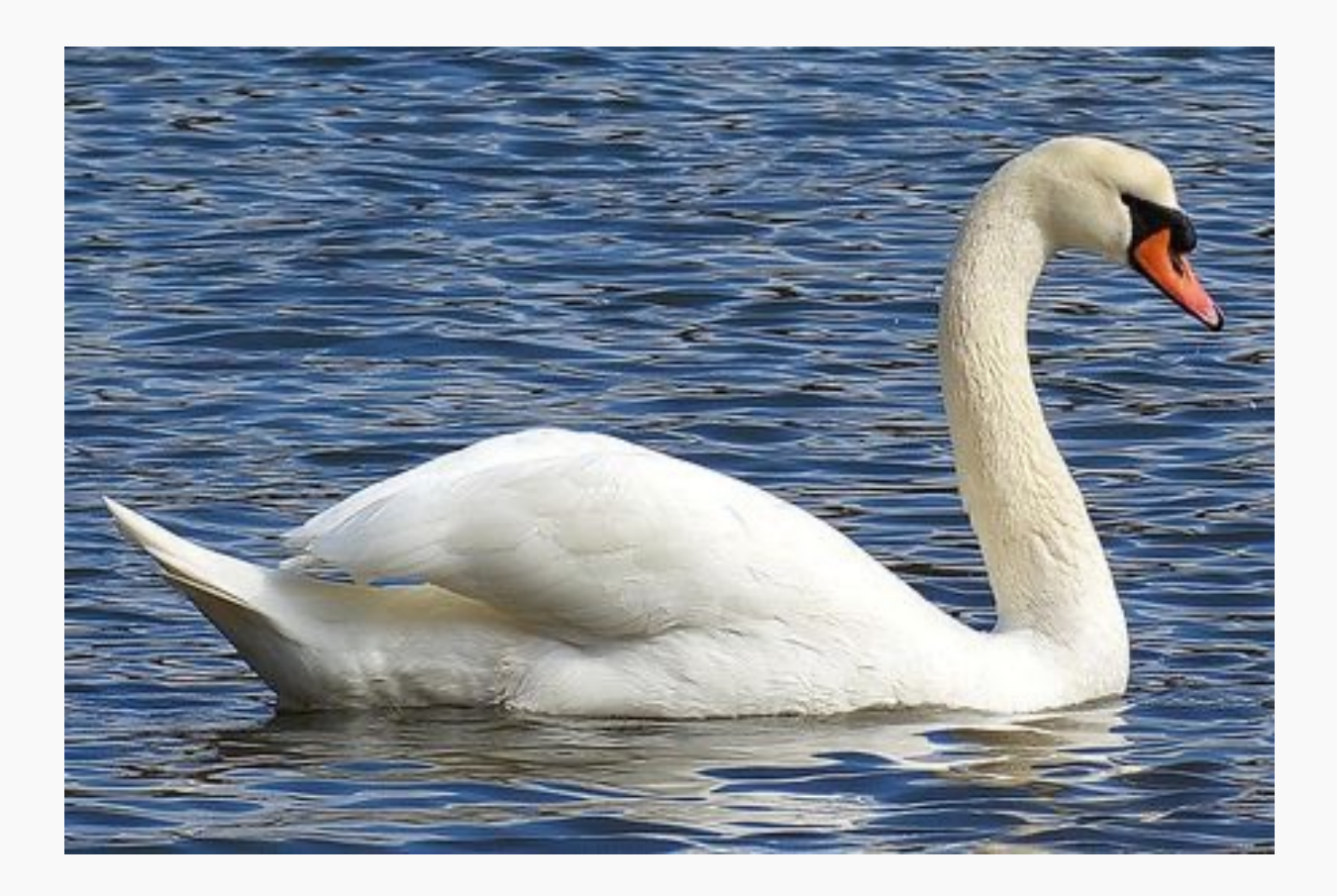

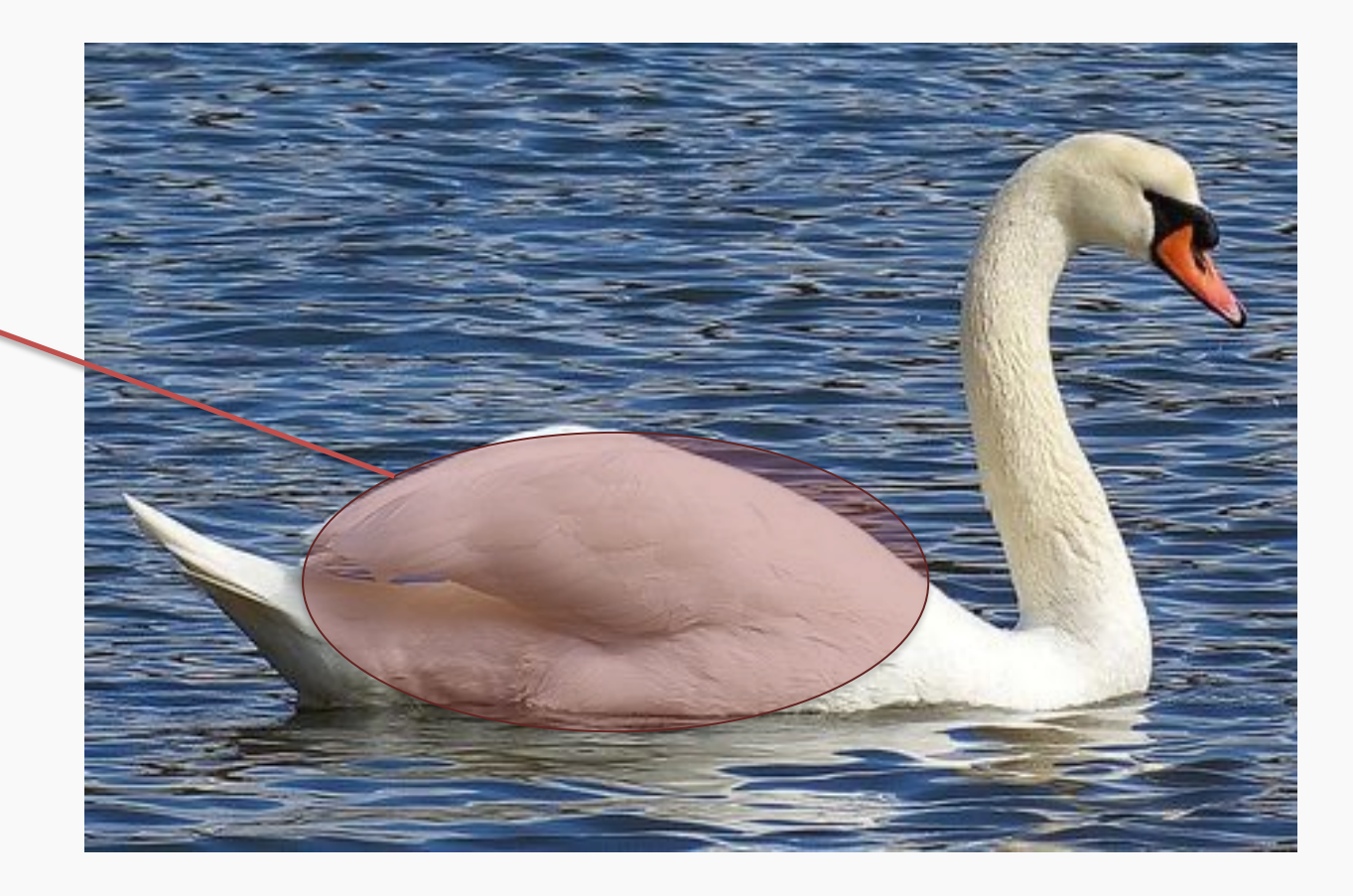

Oval-shaped white blob (body)

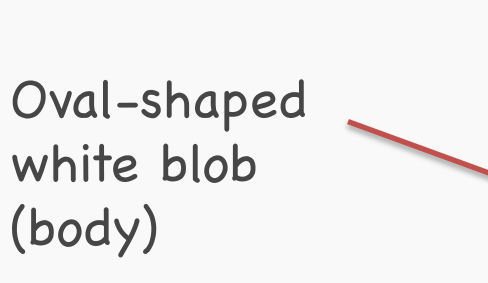

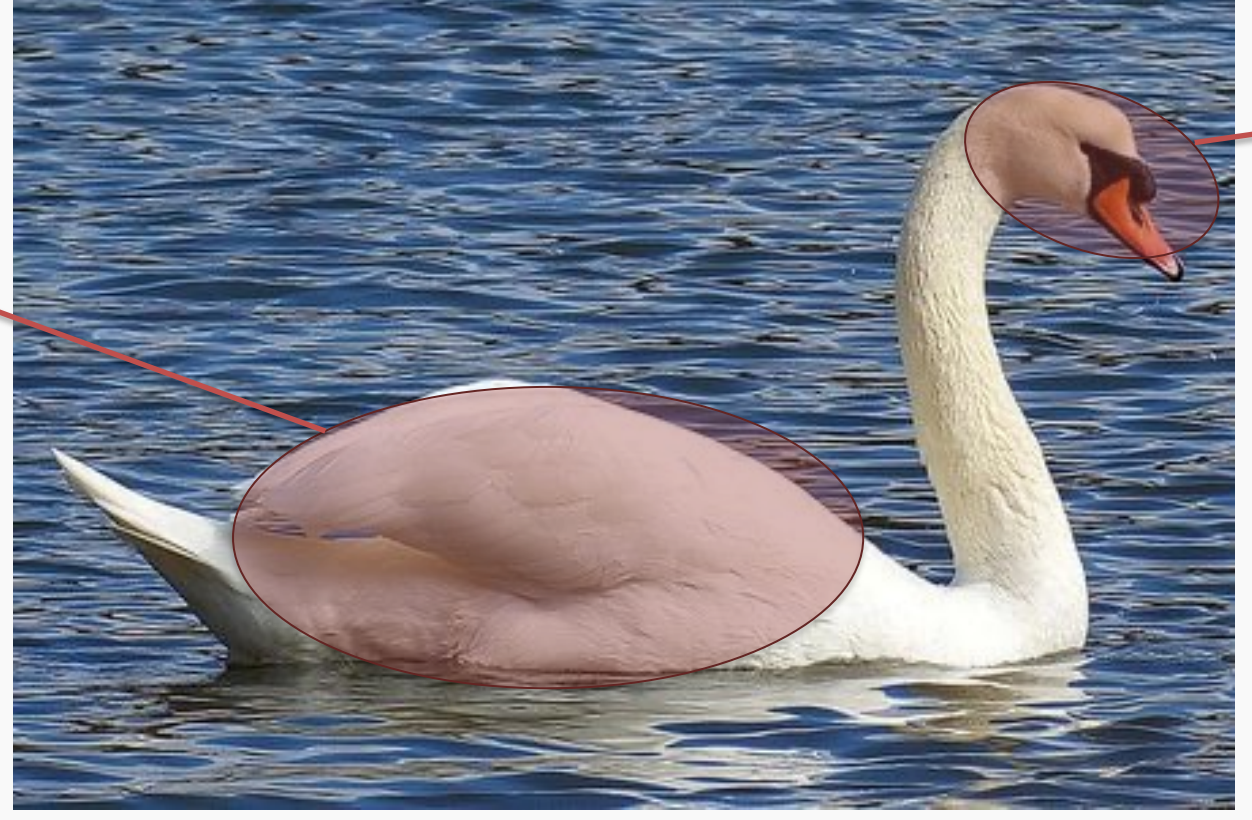

Round, elongated oval with orange protuberance

Oval-shaped white blob (body)

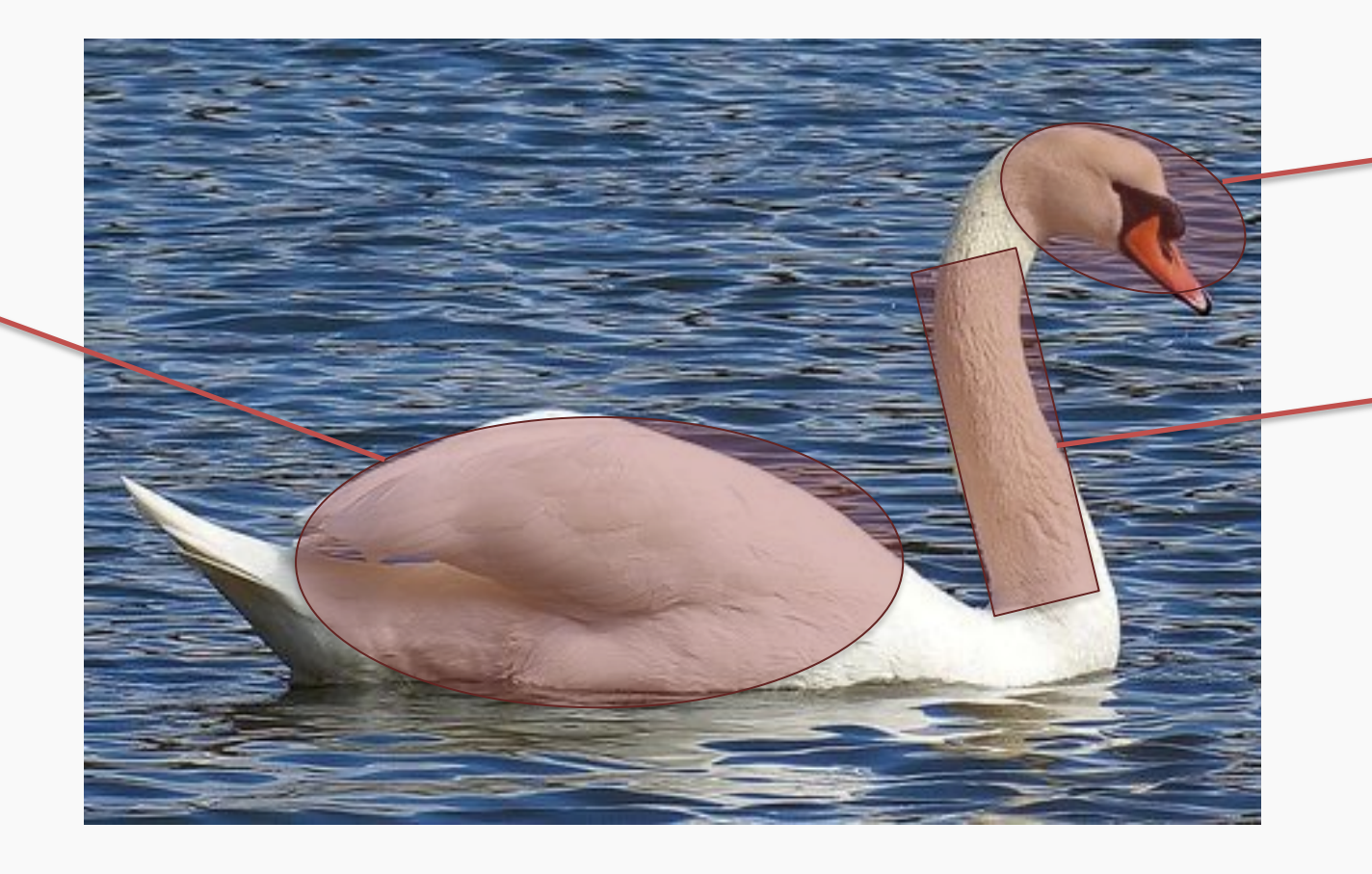

Round, elongated oval with orange protuberance

Long white rectangular shape (neck)

# Cases can be a bit more complex…

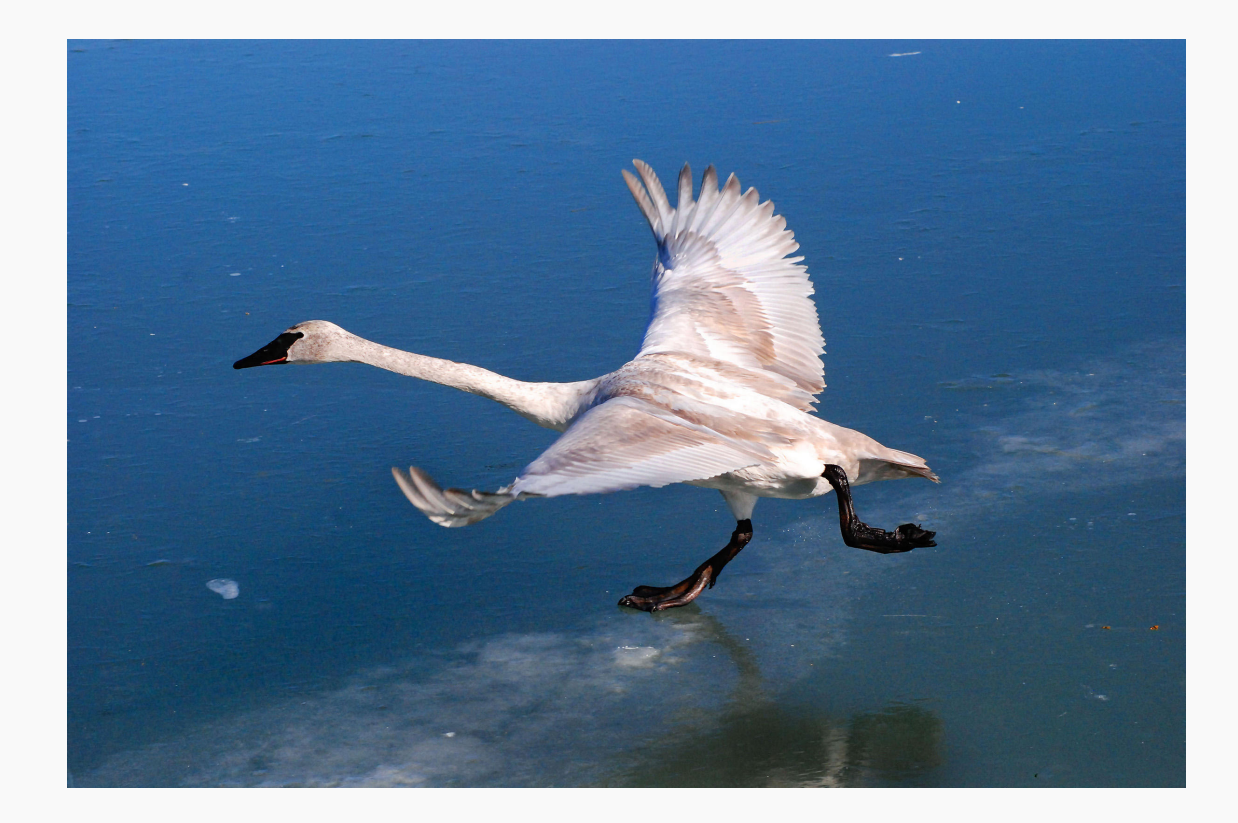

Round, elongated head with orange or black beak

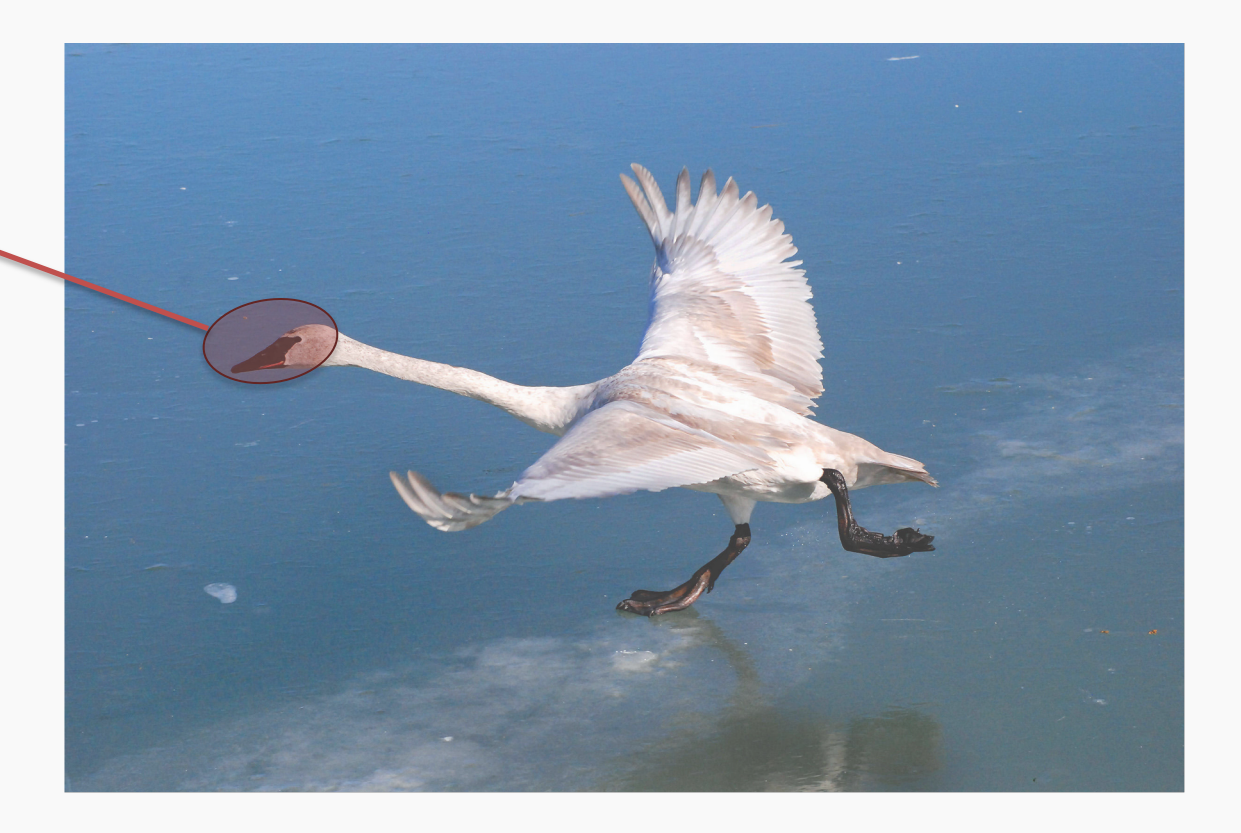

Round, elongated head with orange or black beak

> Long white neck, square shape

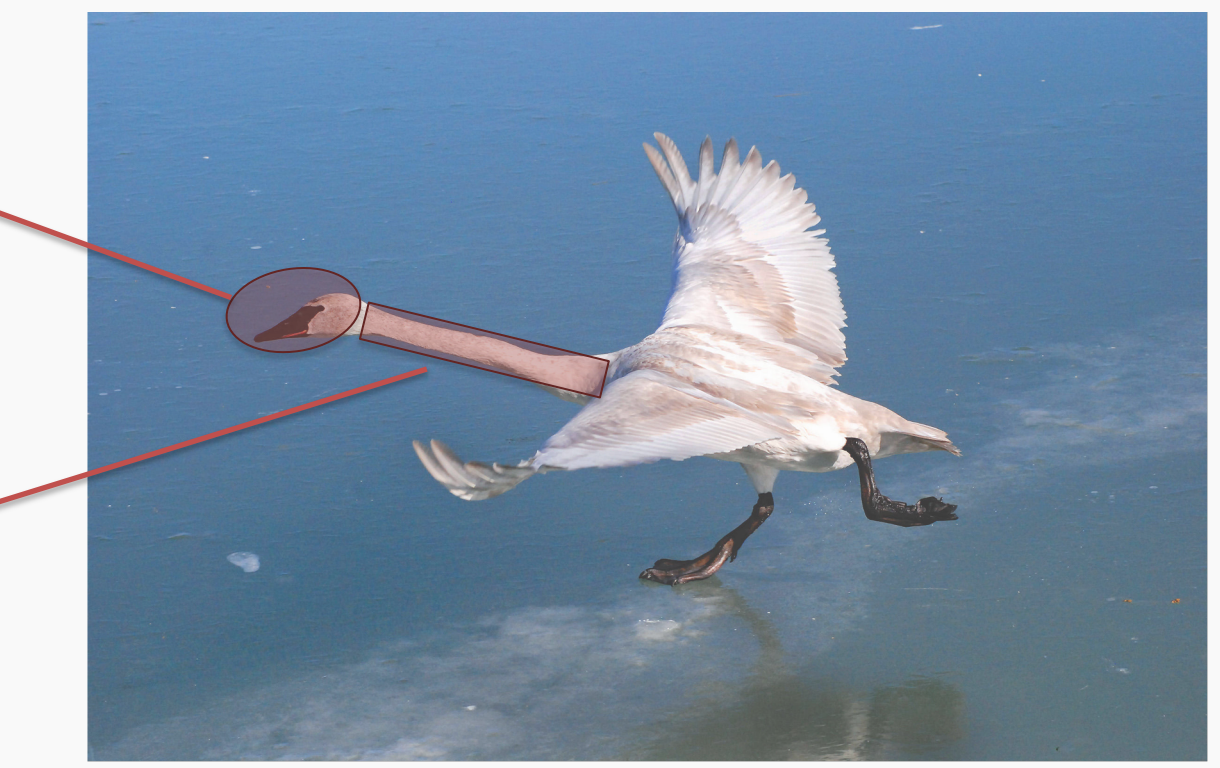

Round, elongated head with orange or black beak

> Long white neck, square shape

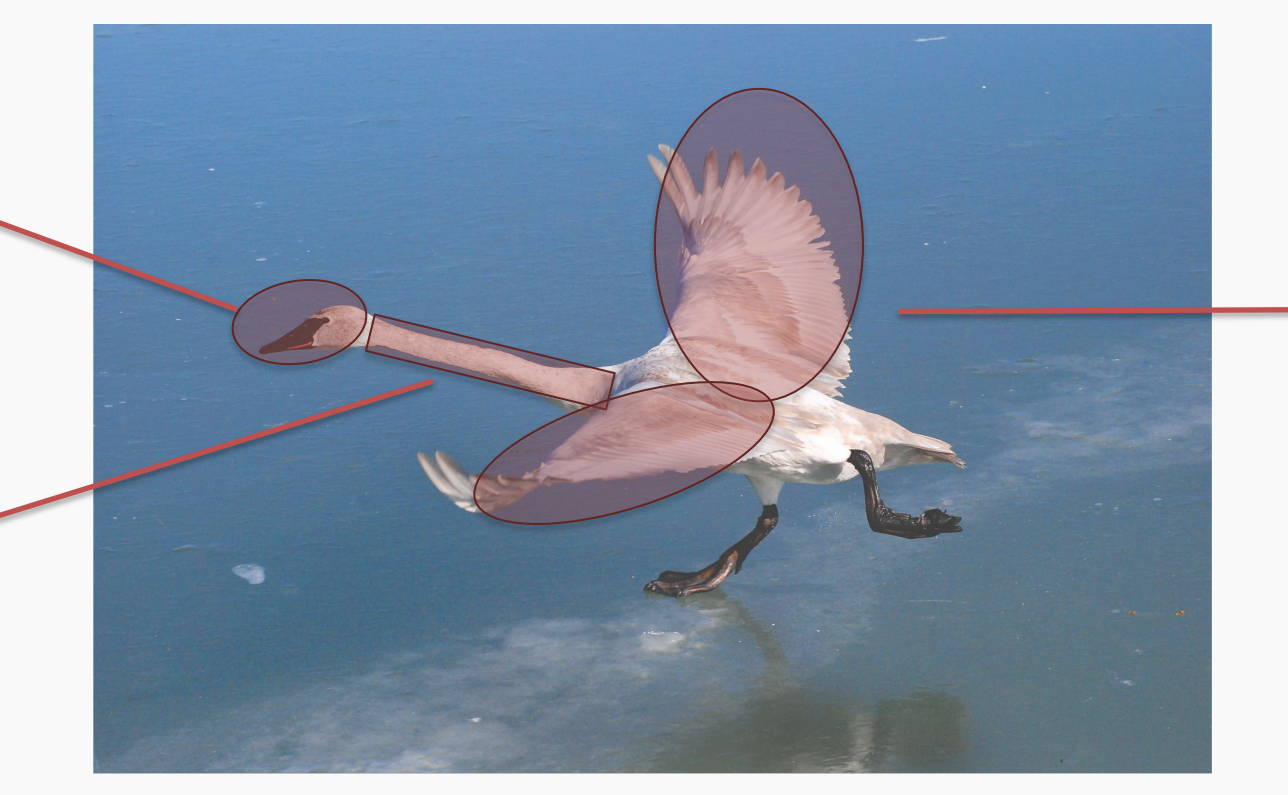

Oval-shaped white body with or without large white symmetric blobs (wings)

# Now what?

Round, elongated head with orange or black beak, can be turned backwards

Long white neck, can bend around, not necessarily straight

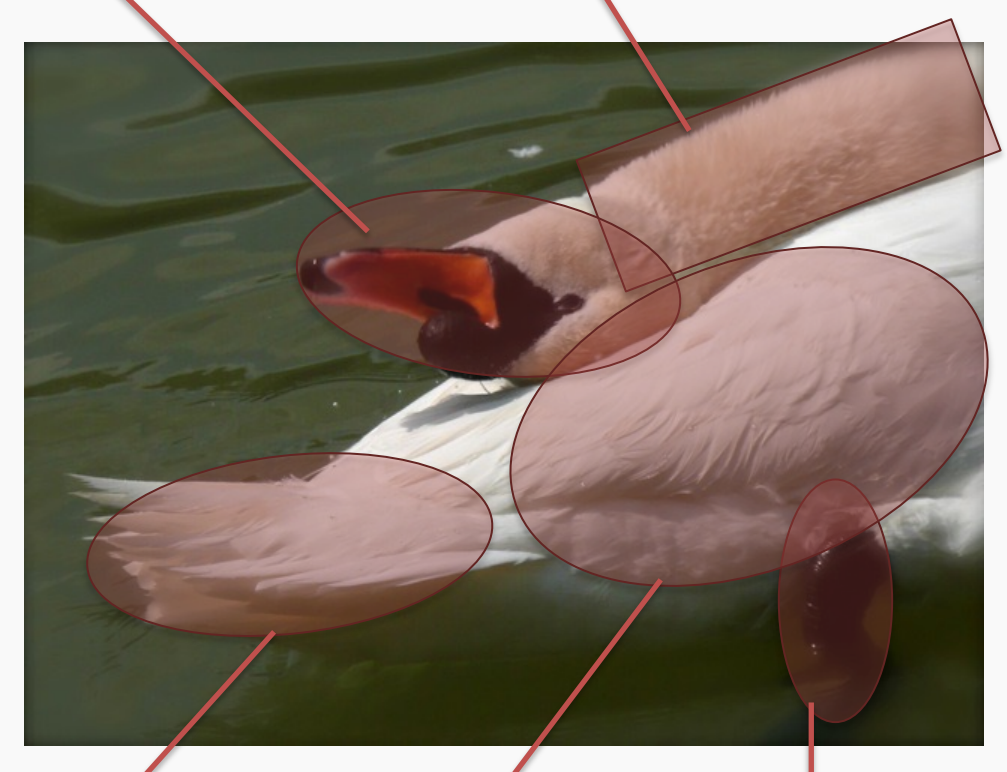

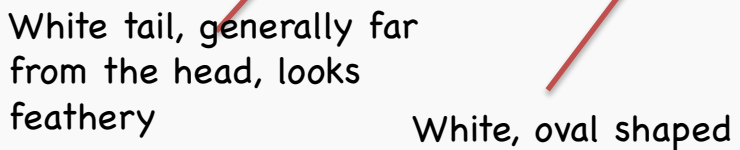

body, with or without wings visible

Black feet, under body, can have different shapes

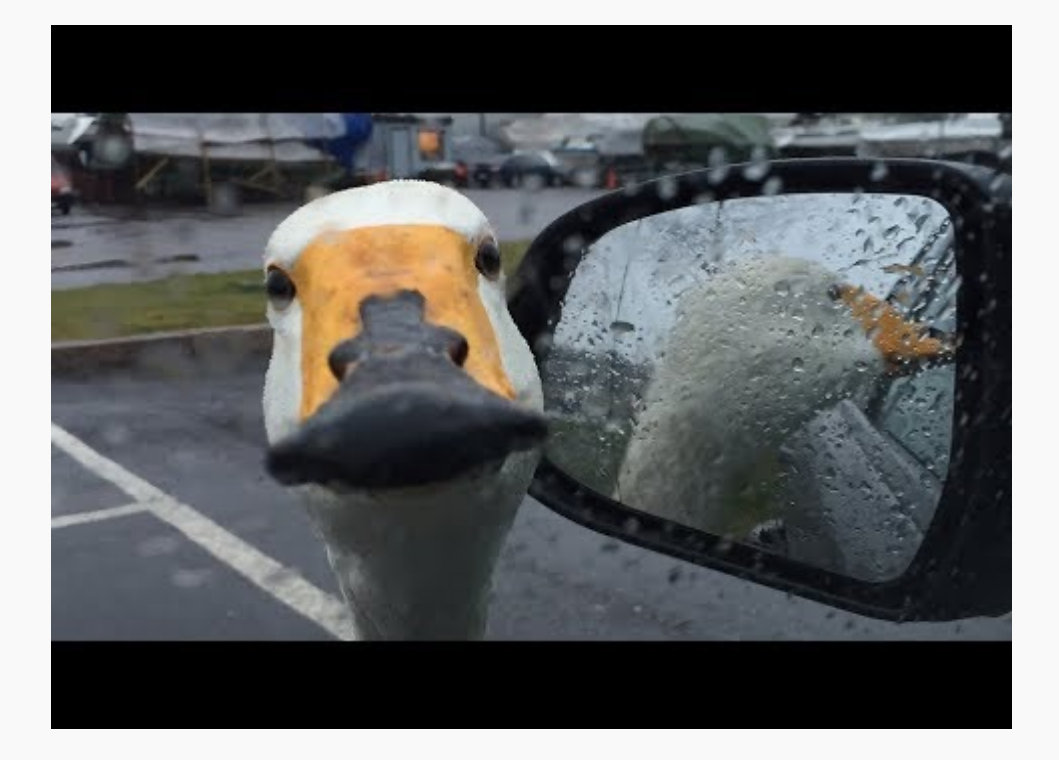

## Now what?

Round, elongated head with orange or black beak, can be turned backwards

Long white neck, can bend around, not necessarily straight

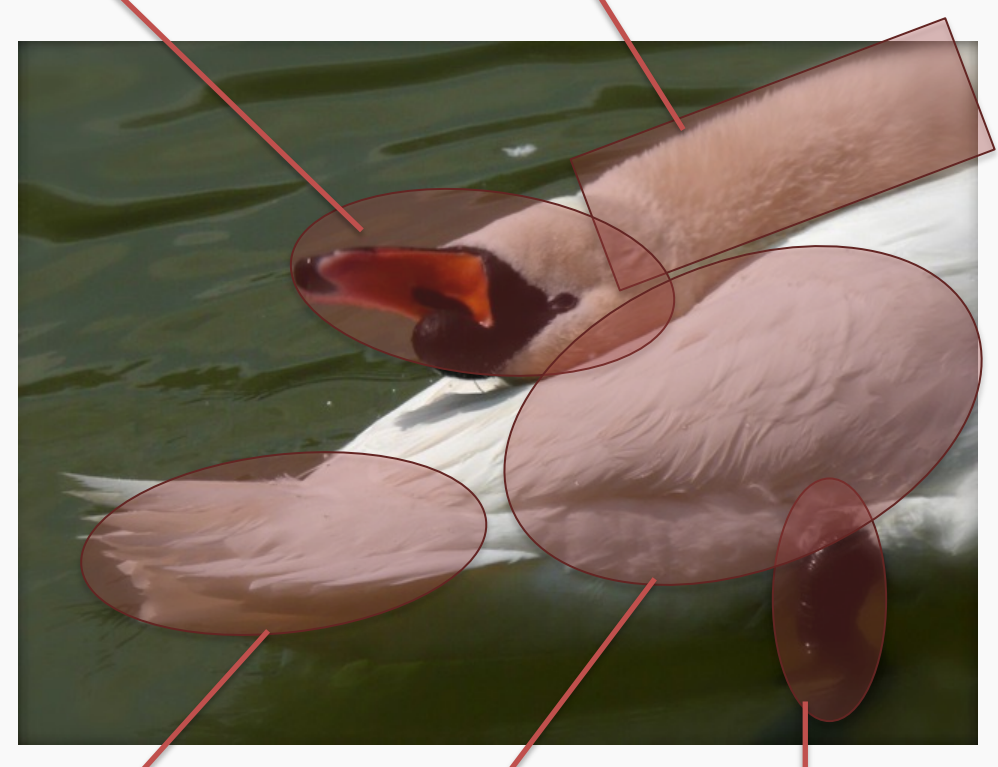

White tail, generally far from the head, looks feathery White, oval shaped

body, with or without wings visible

Black feet, under body, can have different shapes

PROTOPAPAS obstructed sometimes **CONSISTEM** .<sub>92</sub> White elongated piece, can be squared or more triangular, can be

Luckily, the color is consistent…

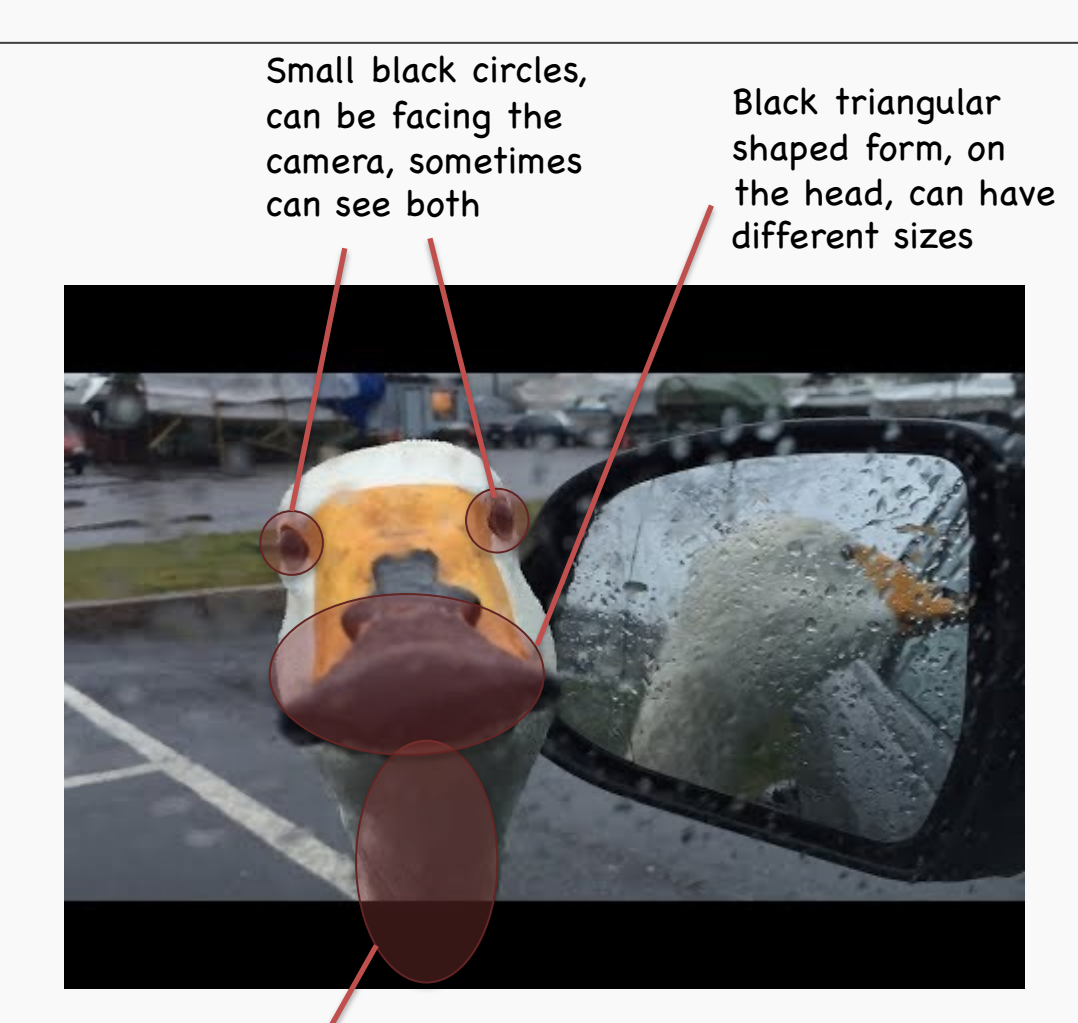

# We need to be able to deal with these cases

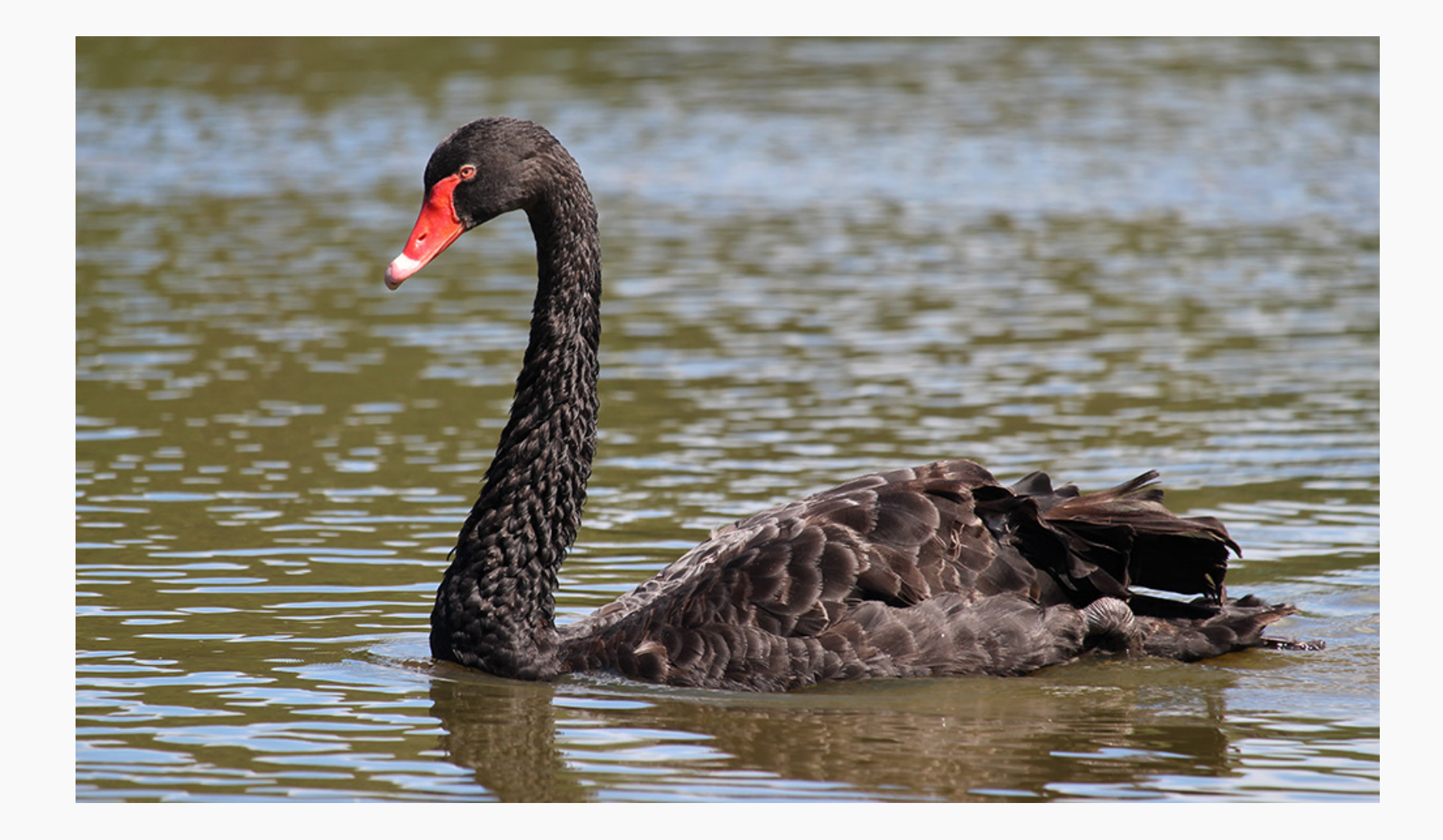

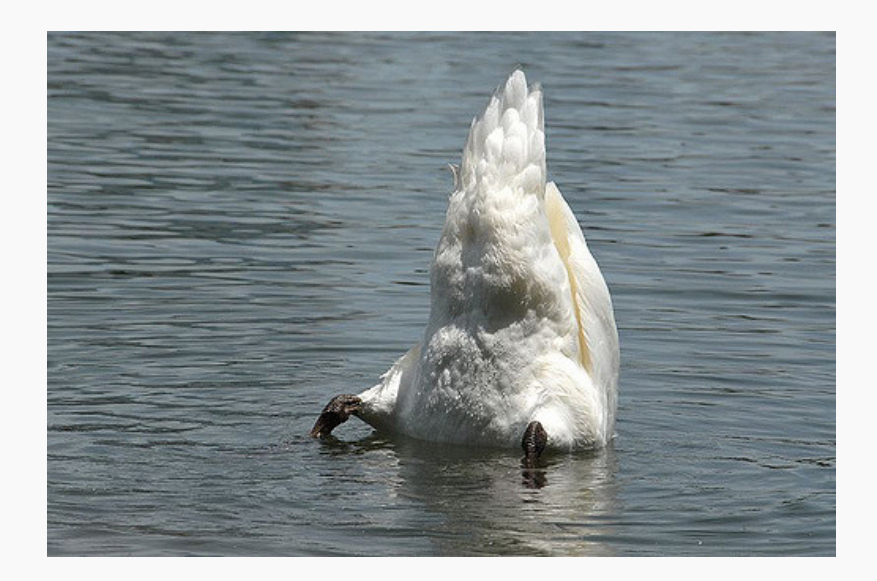

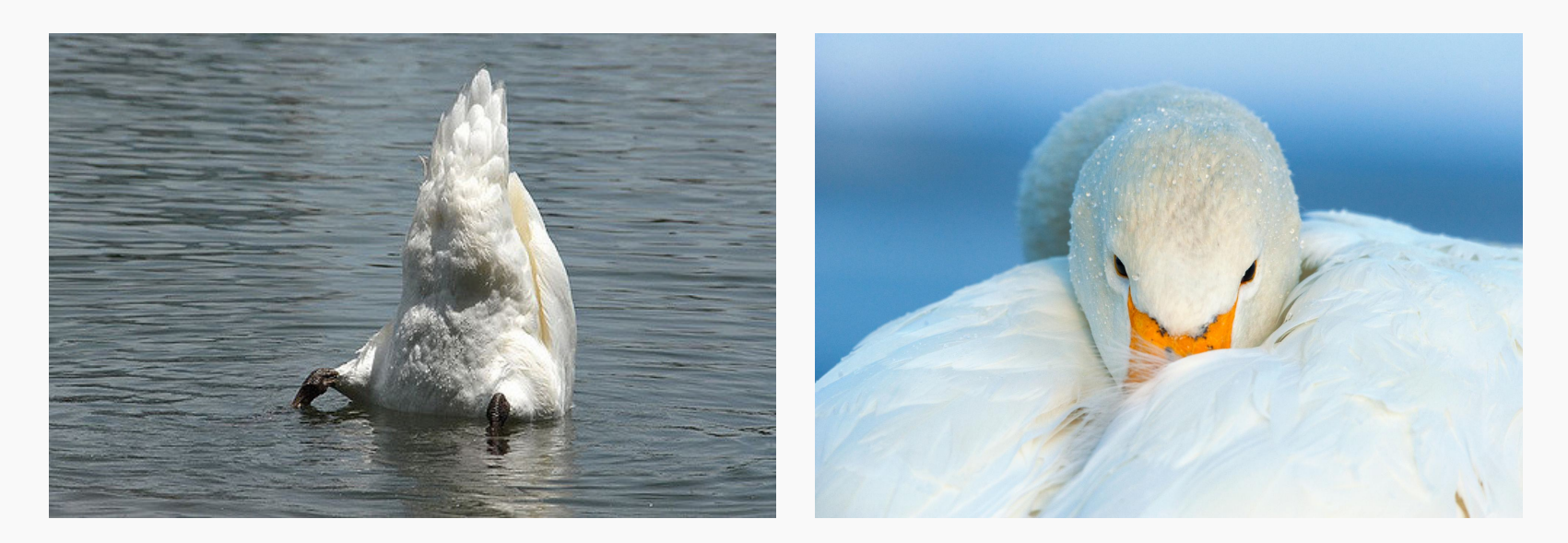

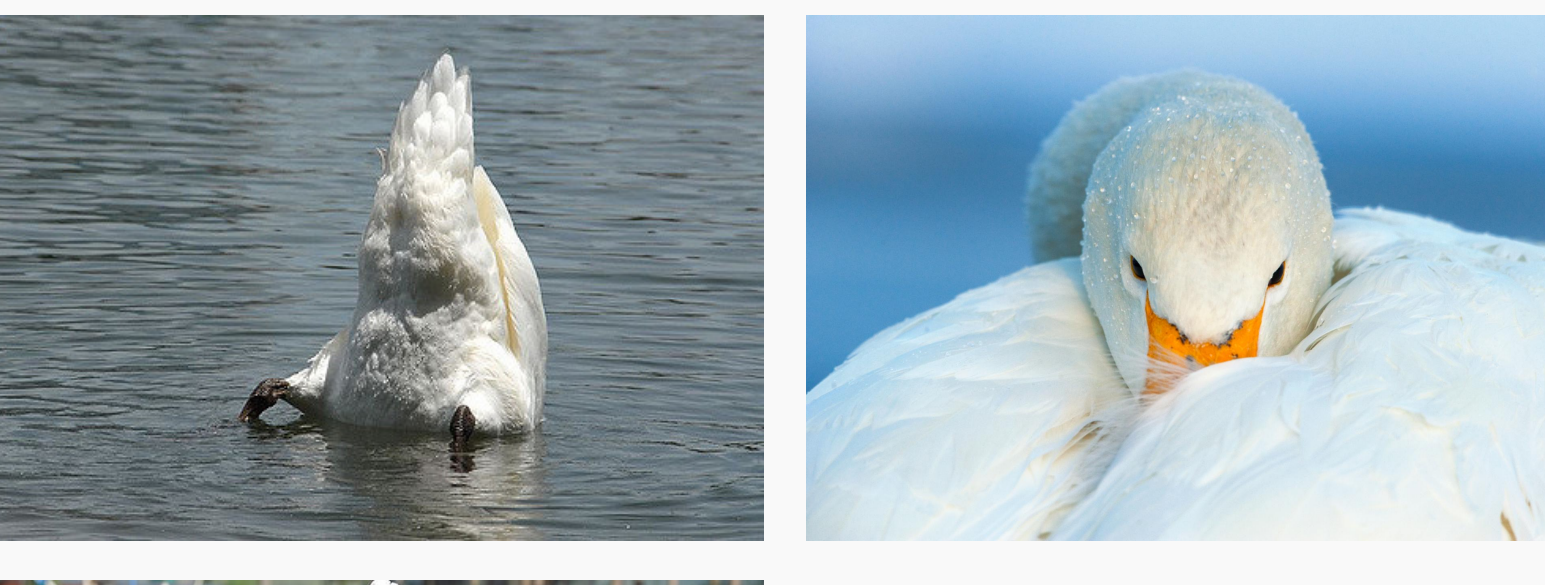

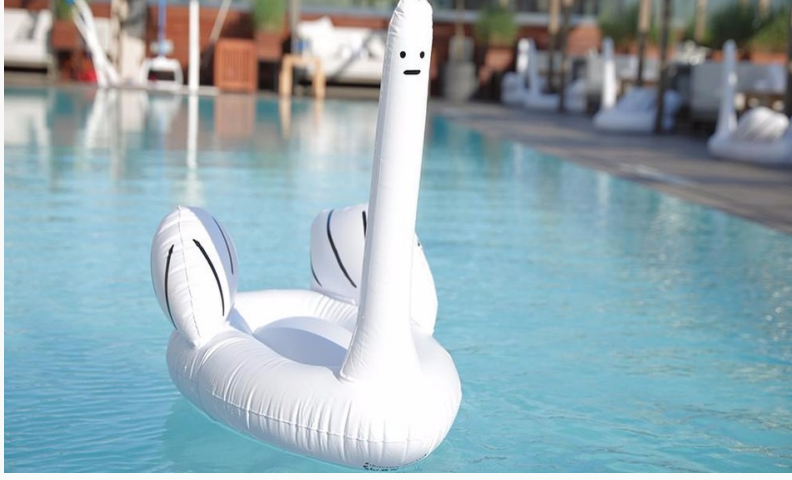

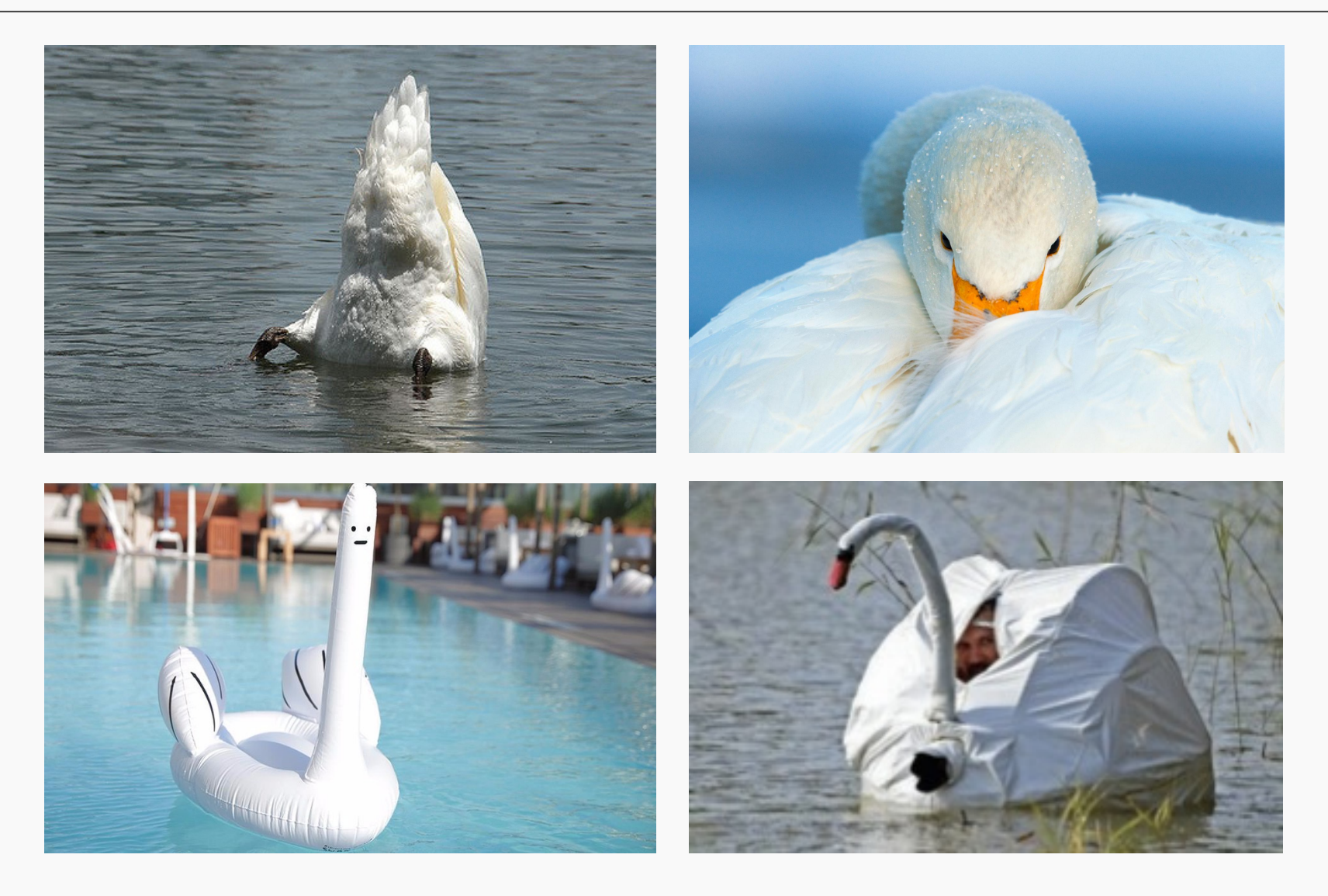

- We've been basically talking about detecting features in images, in a very naïve way.
- Researchers built multiple computer vision techniques to deal with these issues: **SIFT, FAST, SURF, BRIEF, etc.**
- However, similar problems arose: the detectors where either too general or too over-engineered. Humans were designing these feature detectors, and that made them either too simple or hard to generalize.

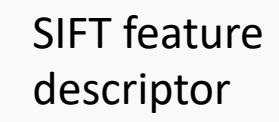

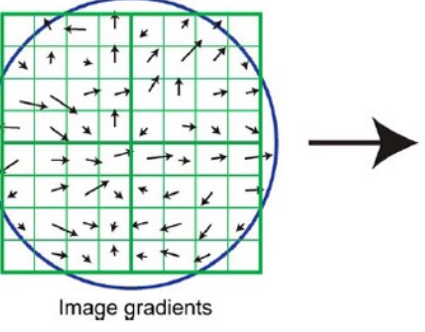

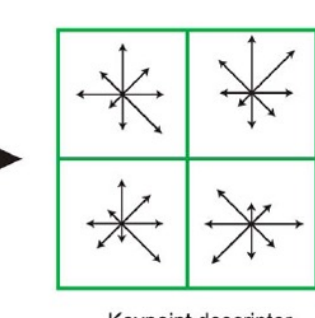

Keypoint descriptor

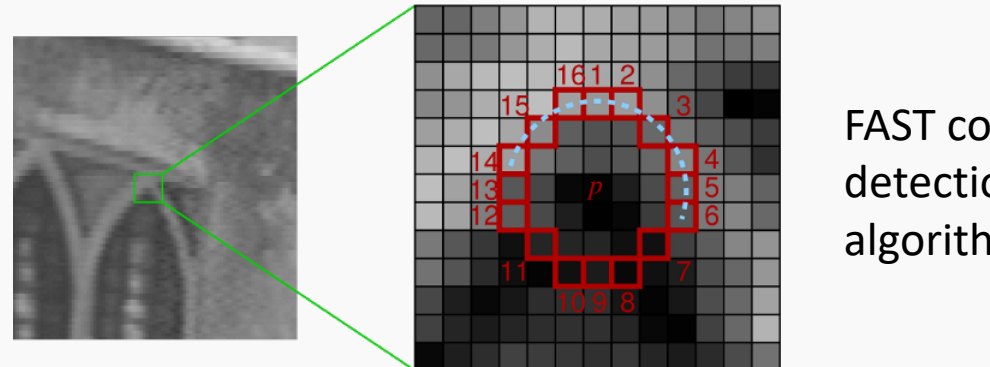

FAST corner detection algorithm

# Image features (cont)

- What if we learned the features?
- We need a system that can do Representation Learning or Feature Learning.

# Image features (cont)

- What if we learned the features?
- We need a system that can do *Representation Learning* or Feature Learning.

Representation Learning: technique that allows a system to automatically find relevant features for a given task. Replaces manual feature engineering.

# Image features (cont)

- What if we learned the features?
- We need a system that can do *Representation Learning* or Feature Learning.

Representation Learning: technique that allows a system to automatically find relevant features for a given task. Replaces manual feature engineering.

Multiple techniques for this:

- Unsupervised (K-means, PCA, ...).
- Supervised Dictionary learning
- Neural Networks!

# Some extra things to consider

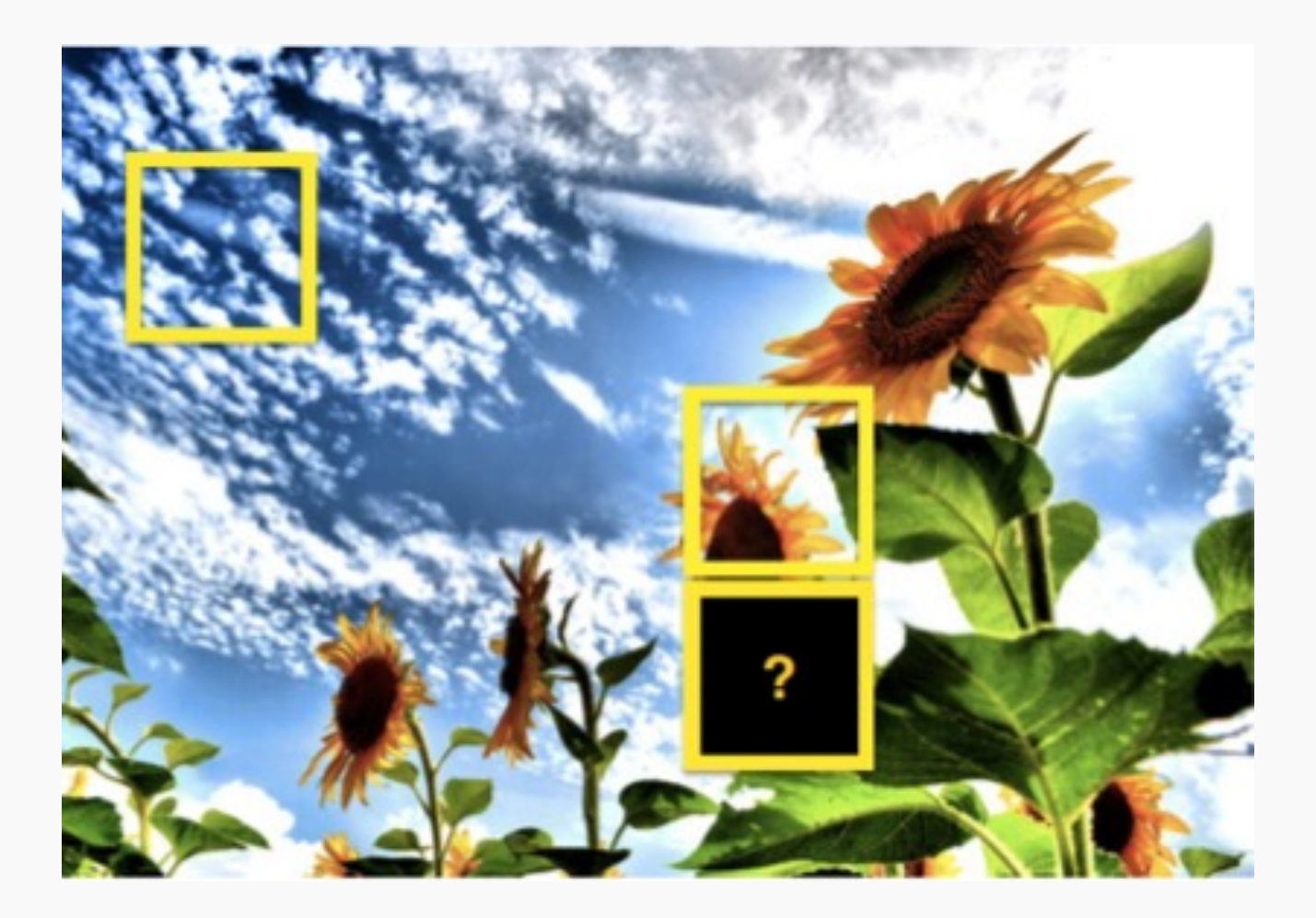

- Nearby Pixels are more strongly related that distant ones
- Objects are built up out of smaller parts
- Images are Local and Hierarchical

# And images are invariant

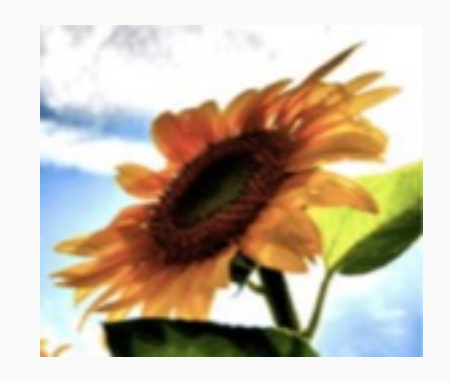

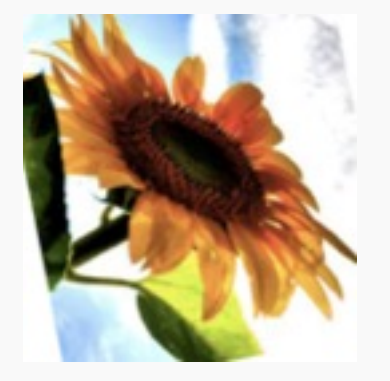

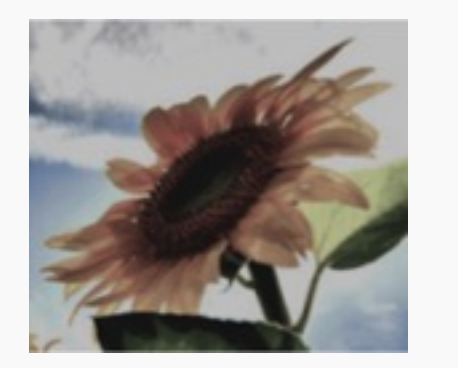

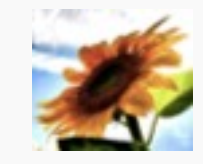

- 1. Motivation
- **2. CNN basic ideas**
- 3. Building a CNN

Each neuron from first layer has one weight per pixel. Recall, the importance of the predictors (here pixels) is given by the value of the coefficient, here the weight W.

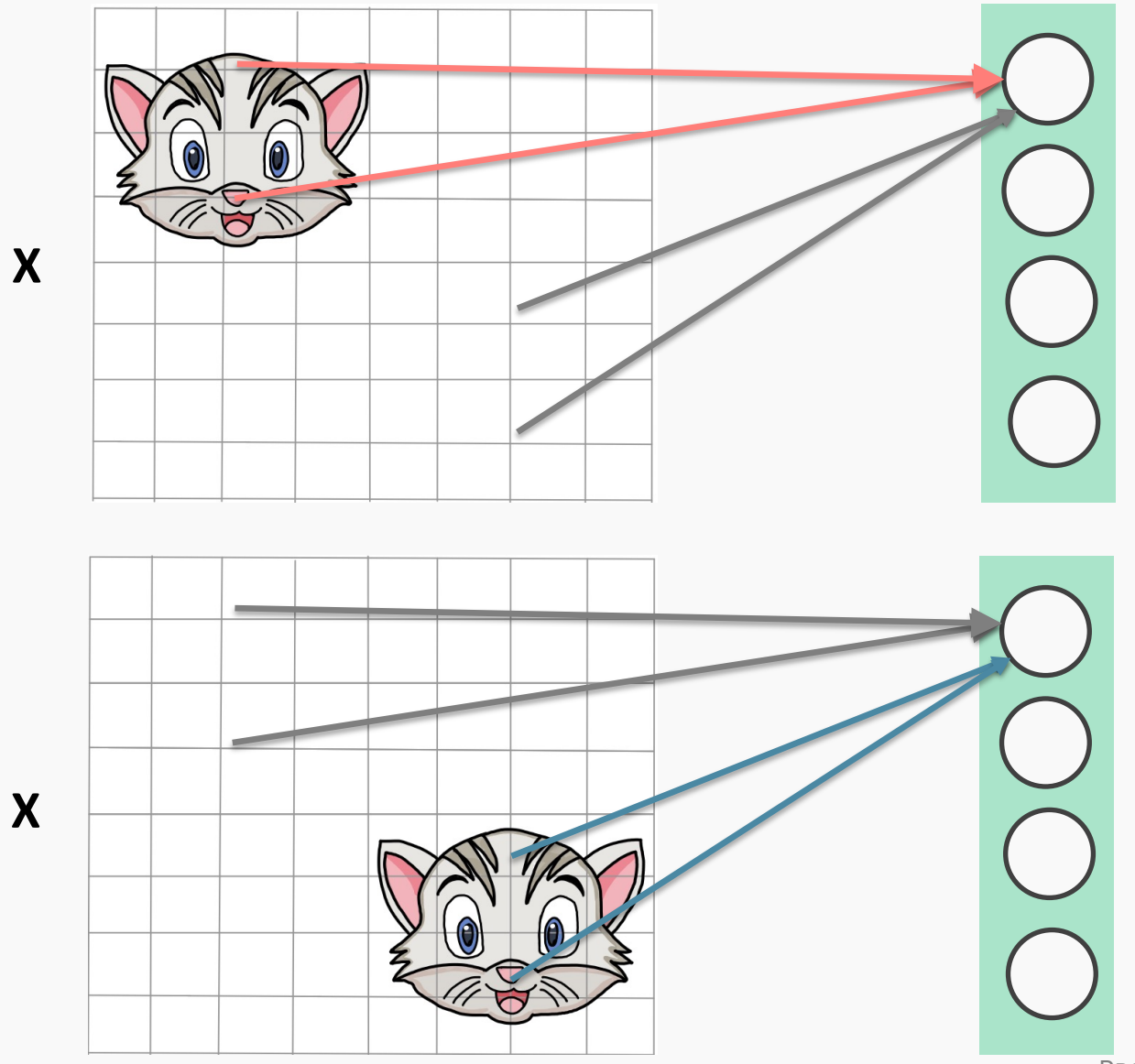

In this case, the red weights will be larger to better recognize cat.

In this case, the blue weights will be larger.

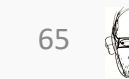

PROTOPAPAS 65

Each neuron from first layer has one weight per pixel. Recall, the importance of the predictors (here pixels) is given by the value of the coefficient, here the weight W.

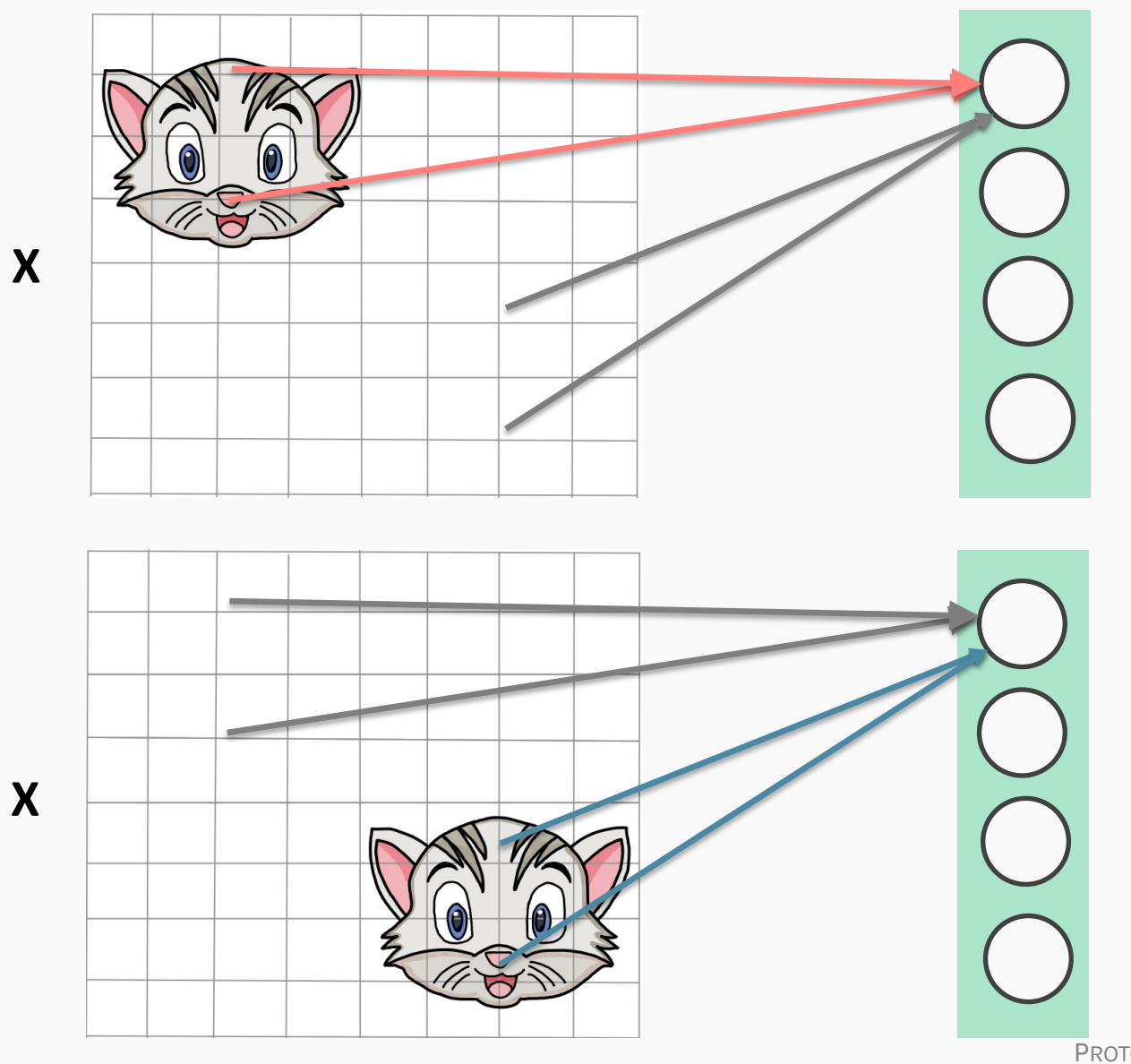

We are learning **redundant** features. Approach is not robust, as cats could appear in yet another position.

PROTOPAPAS 66

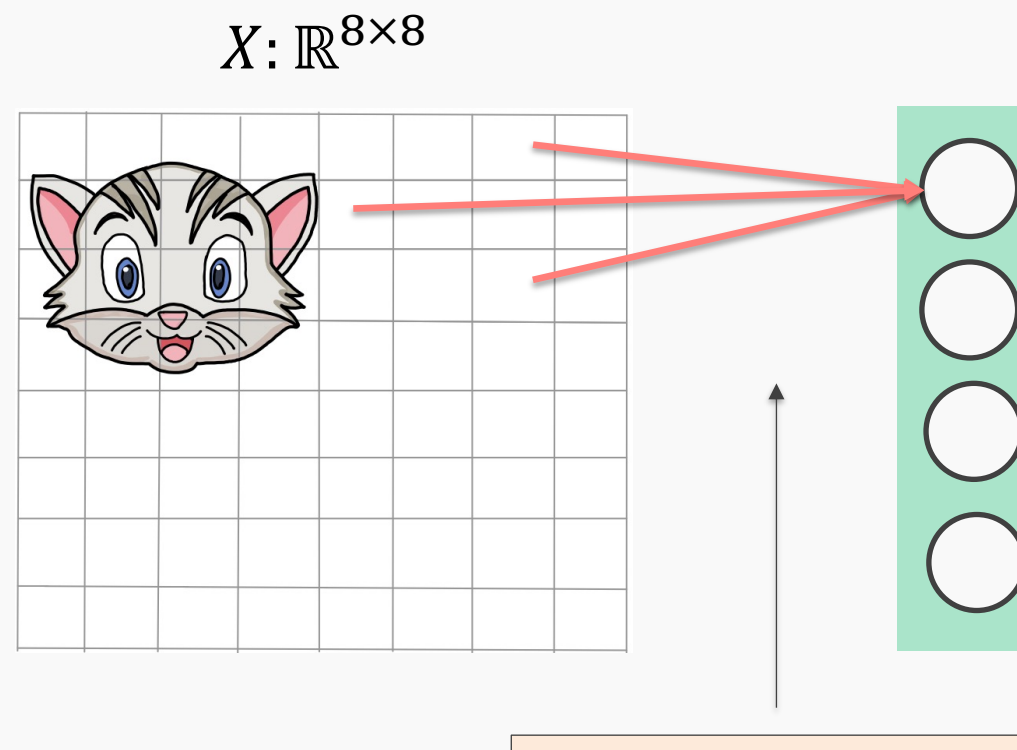

64 weights per neuron

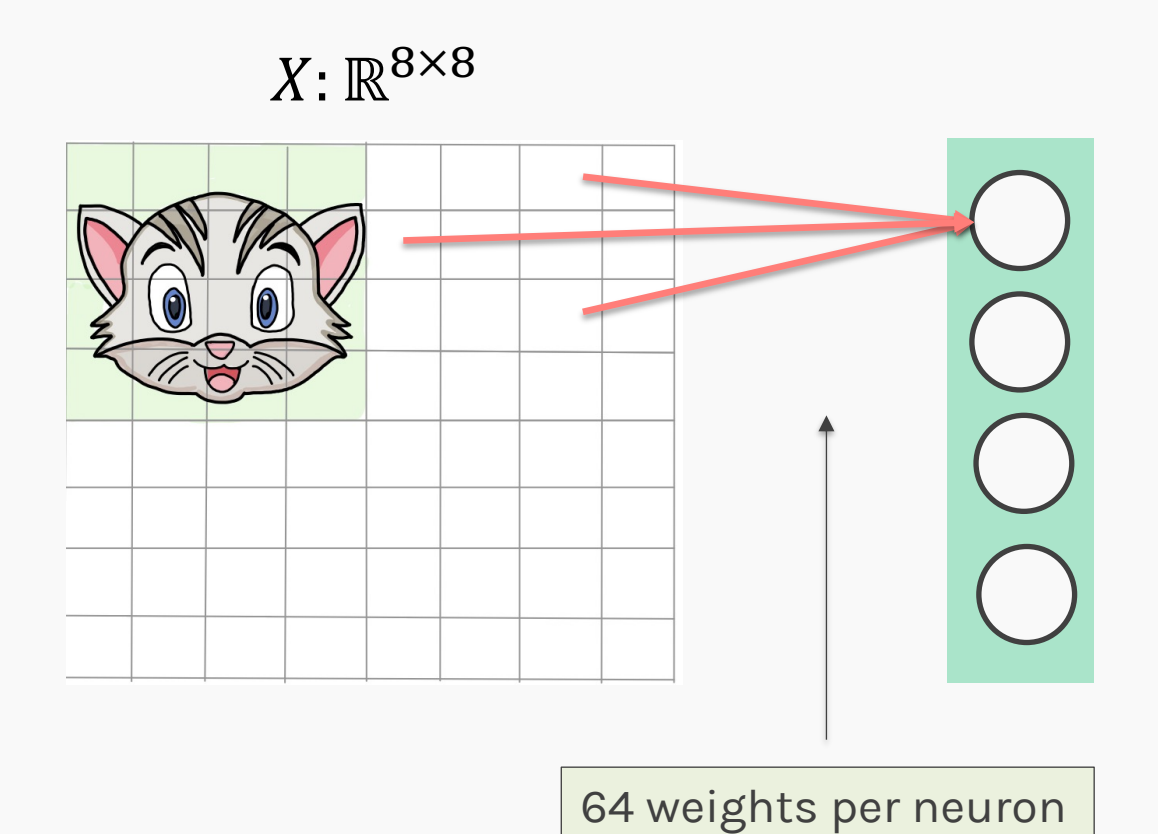

 $X: \mathbb{R}^{4 \times 4}$ 

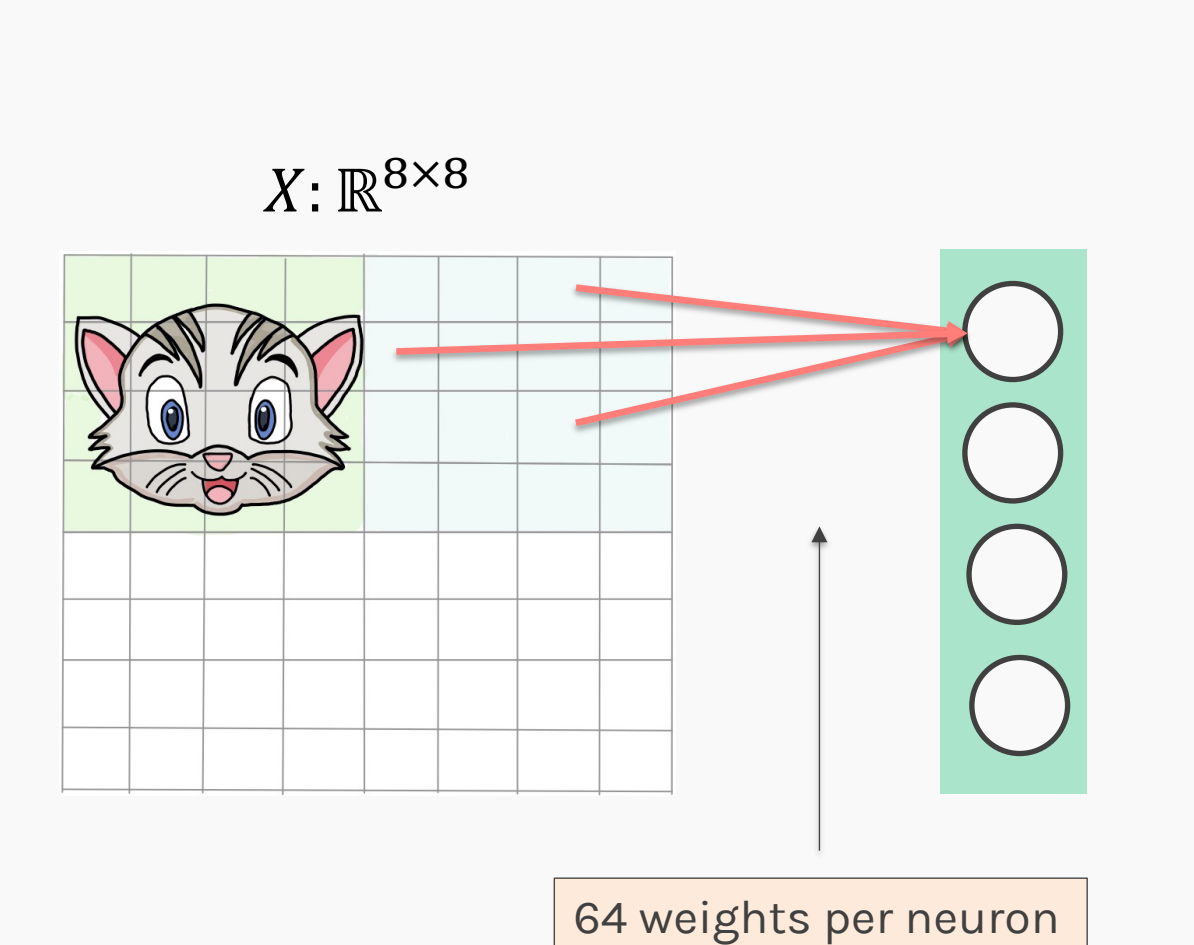

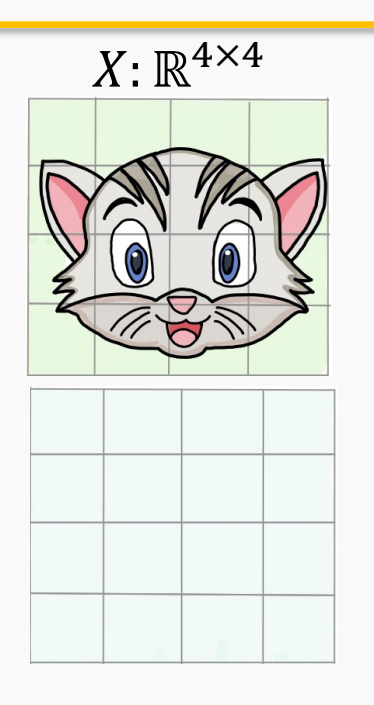

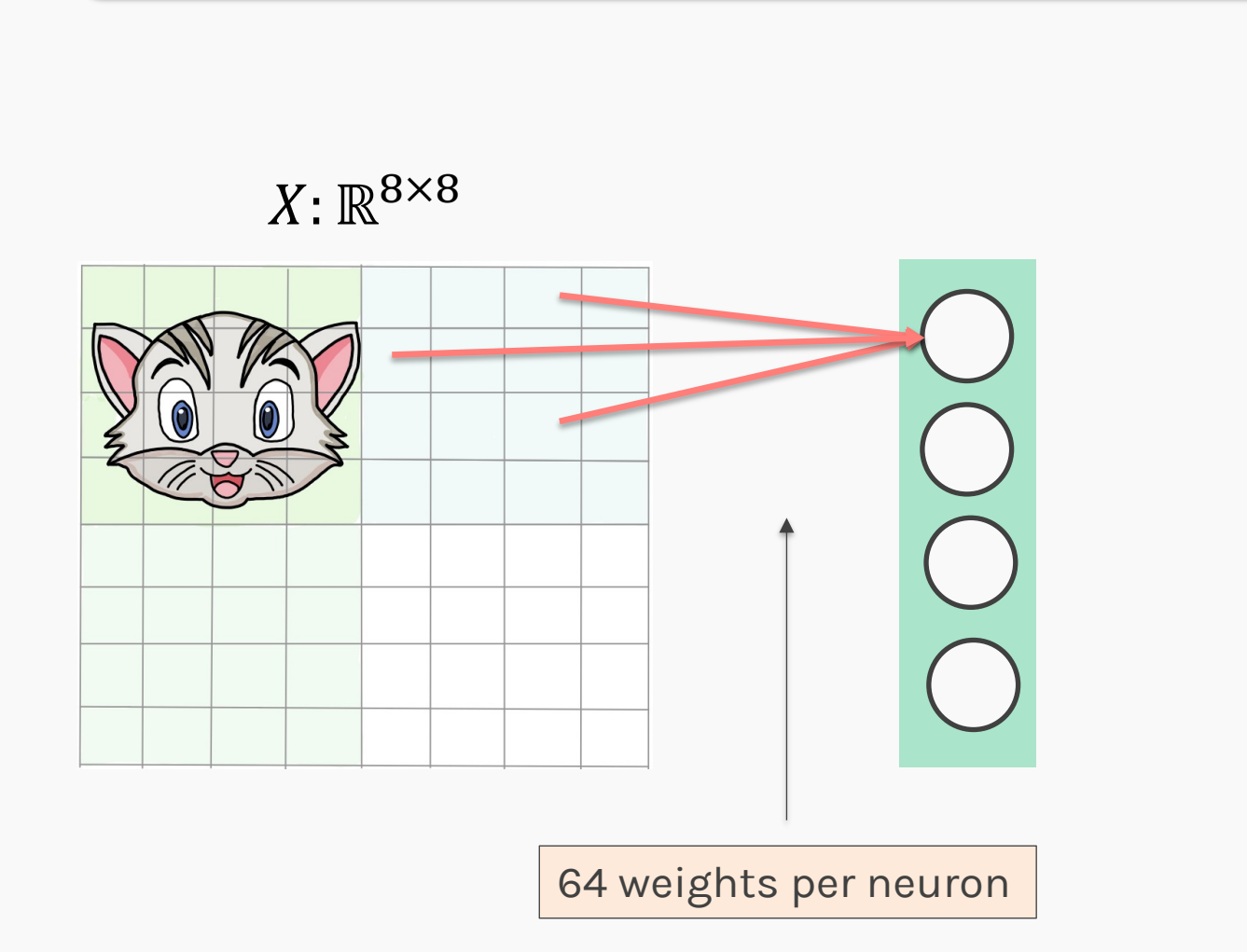

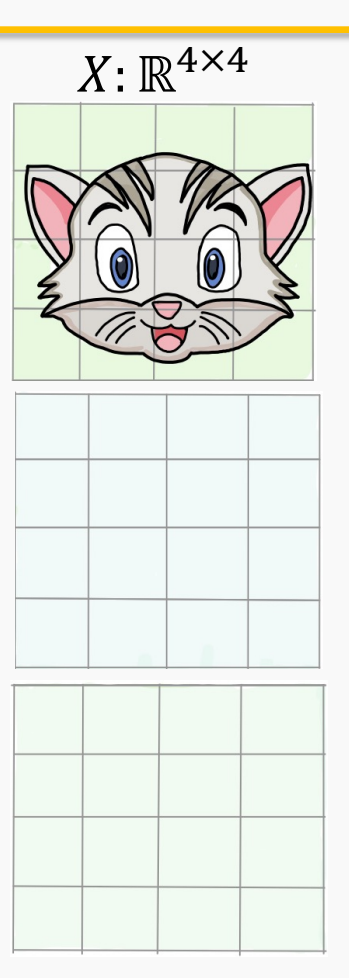

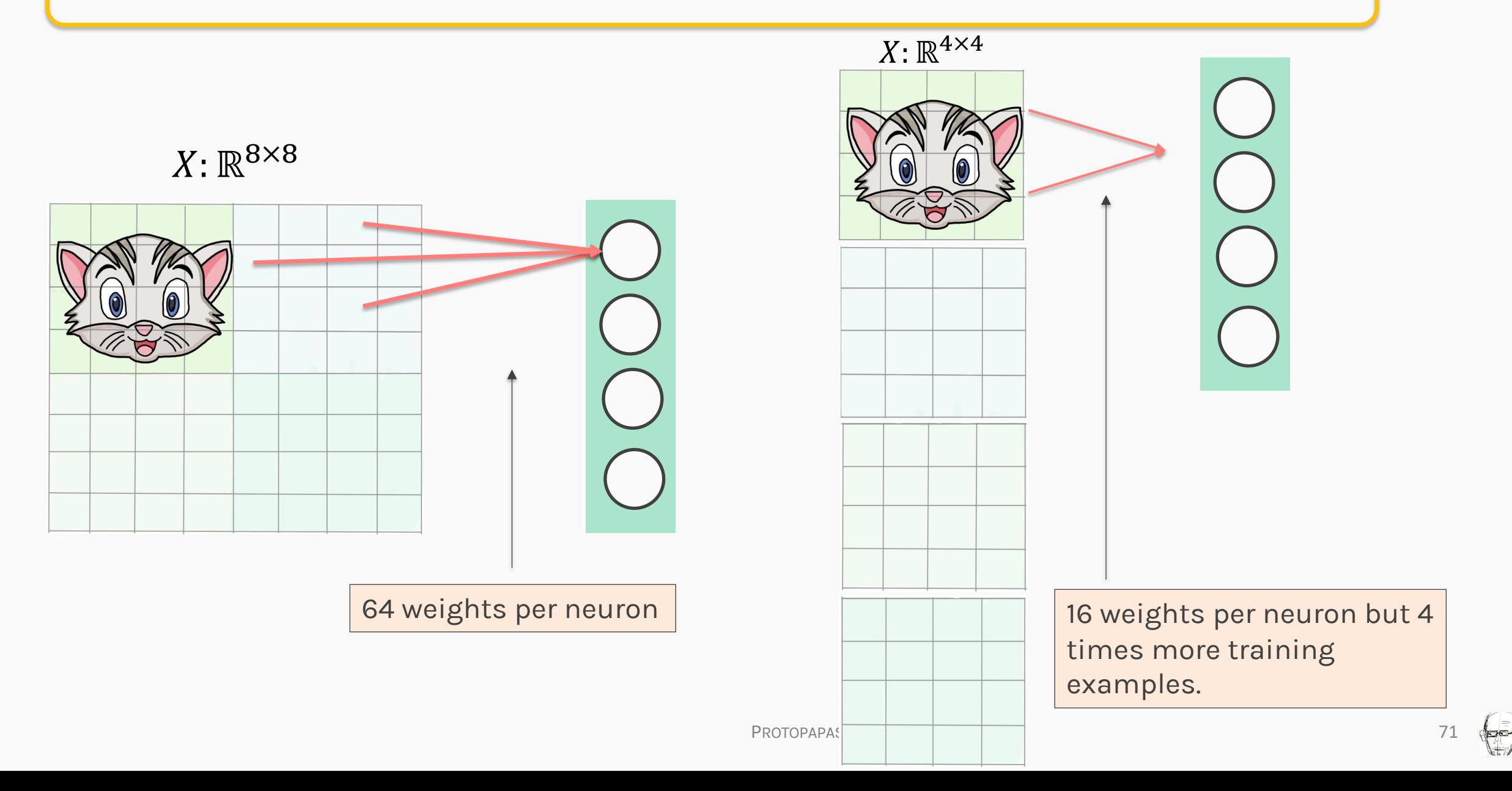

### **Do the same for all images**

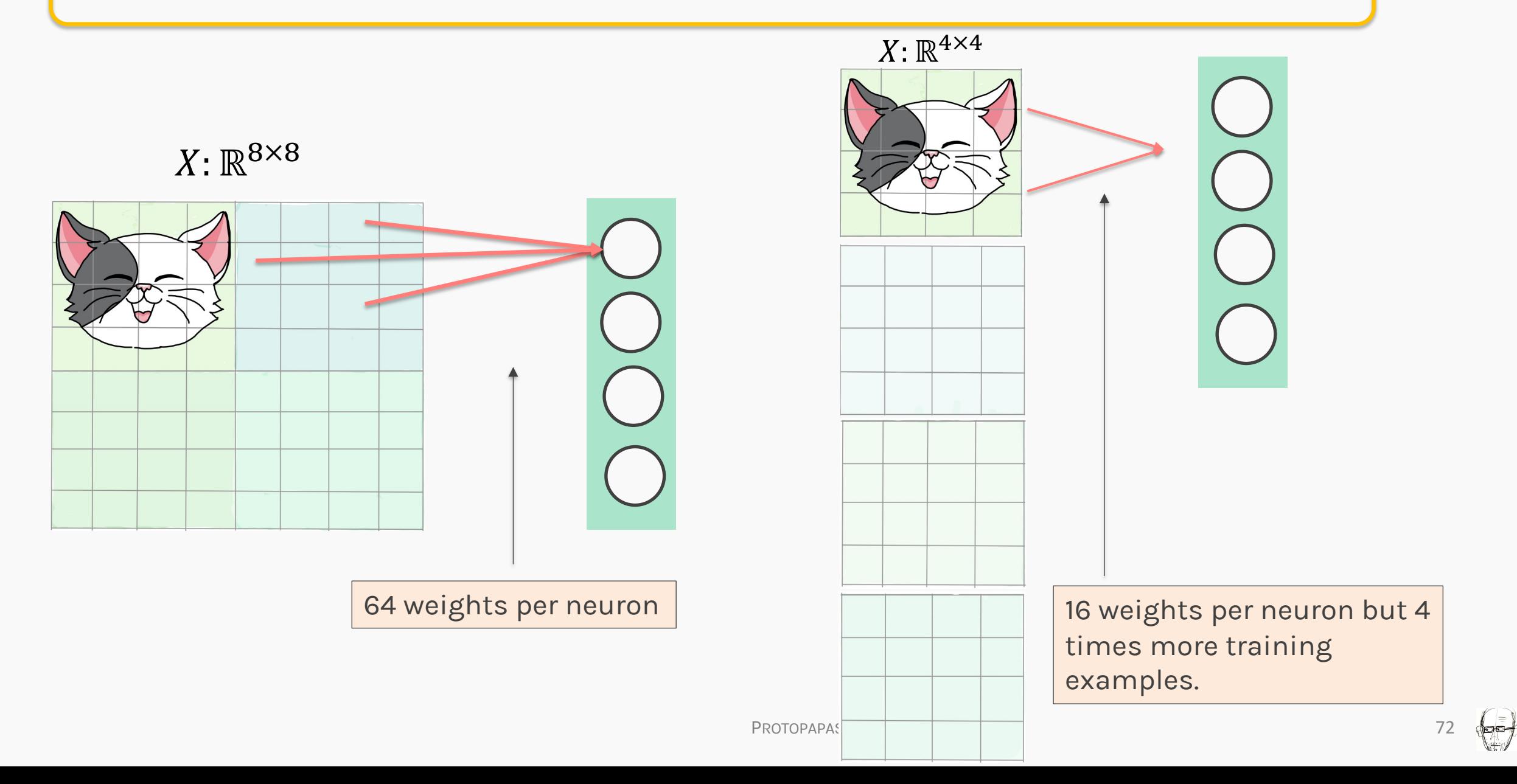

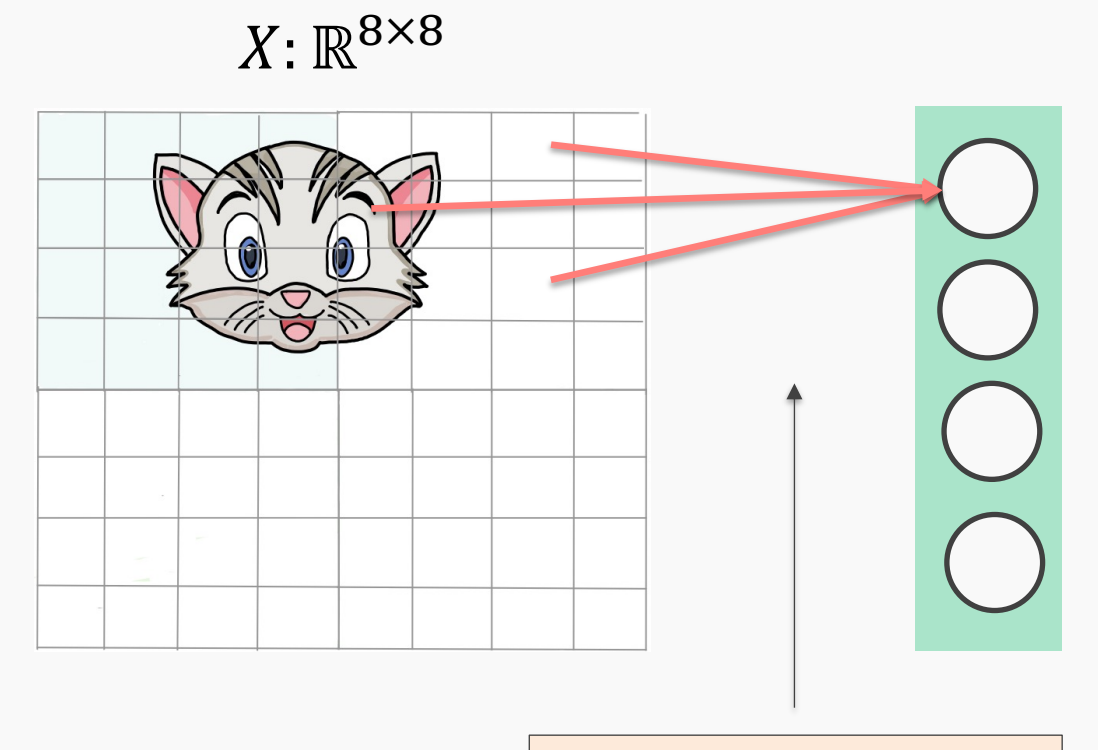

64 weights per neuron

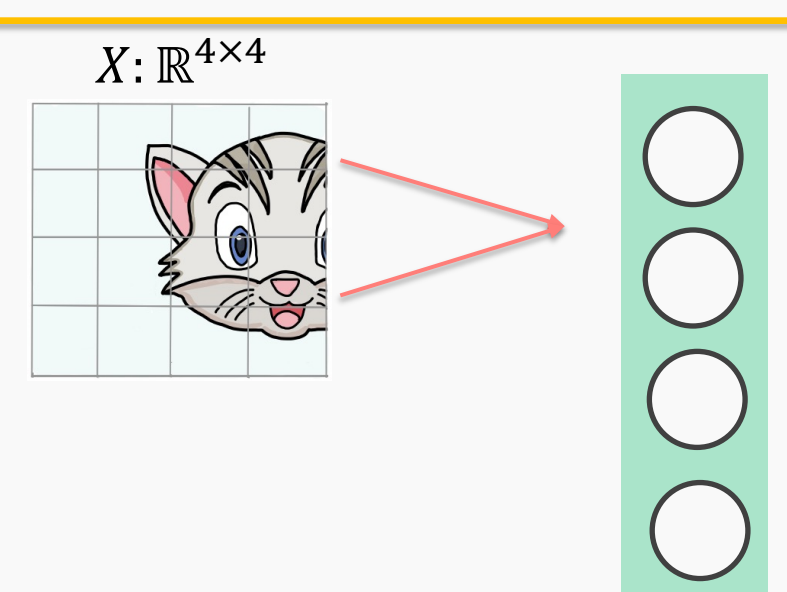

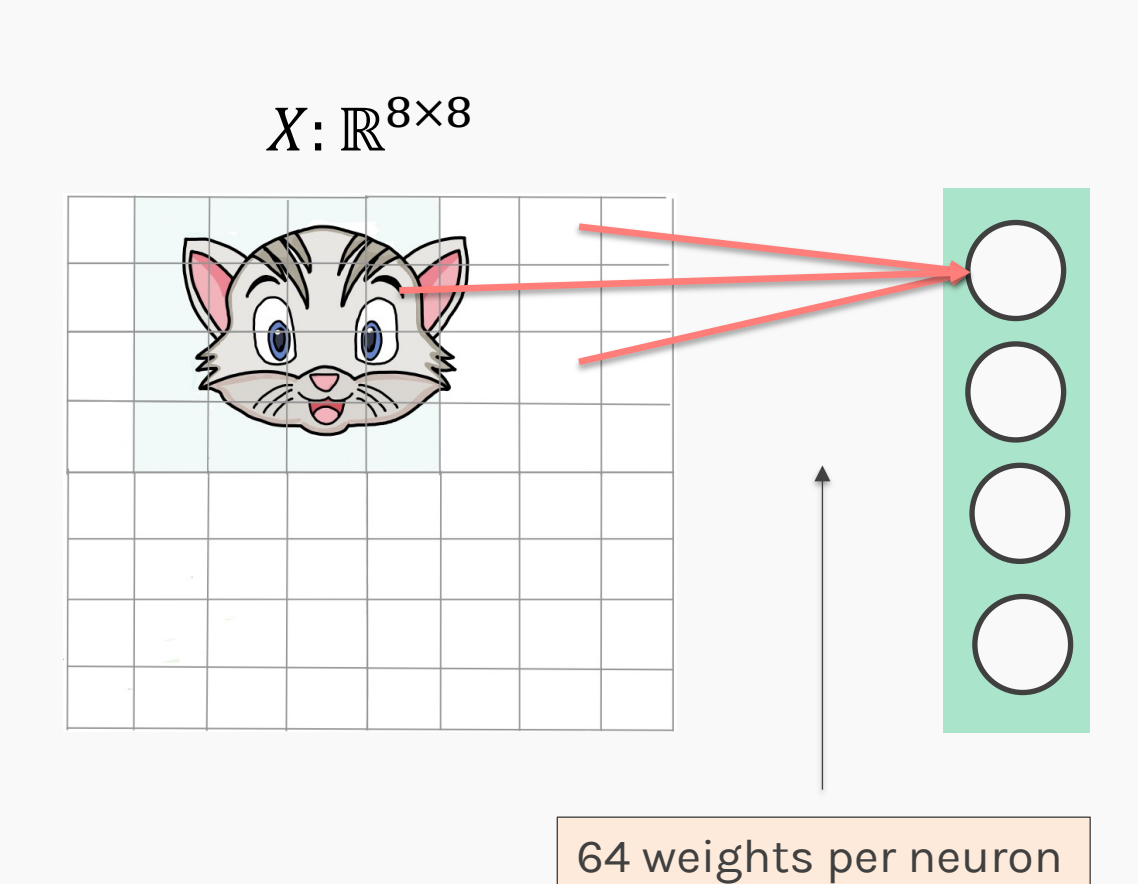

 $X: \mathbb{R}^{4 \times 4}$ 

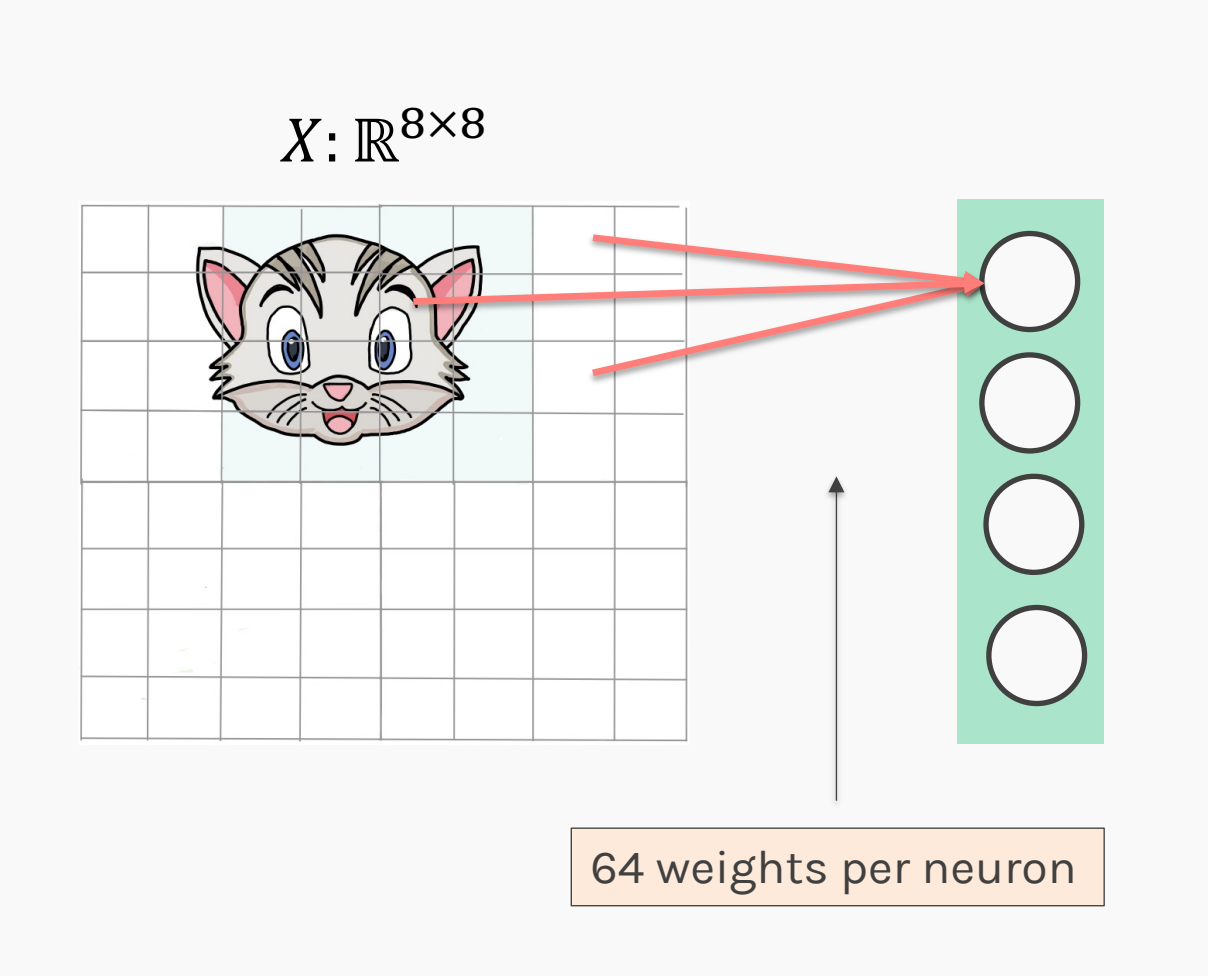

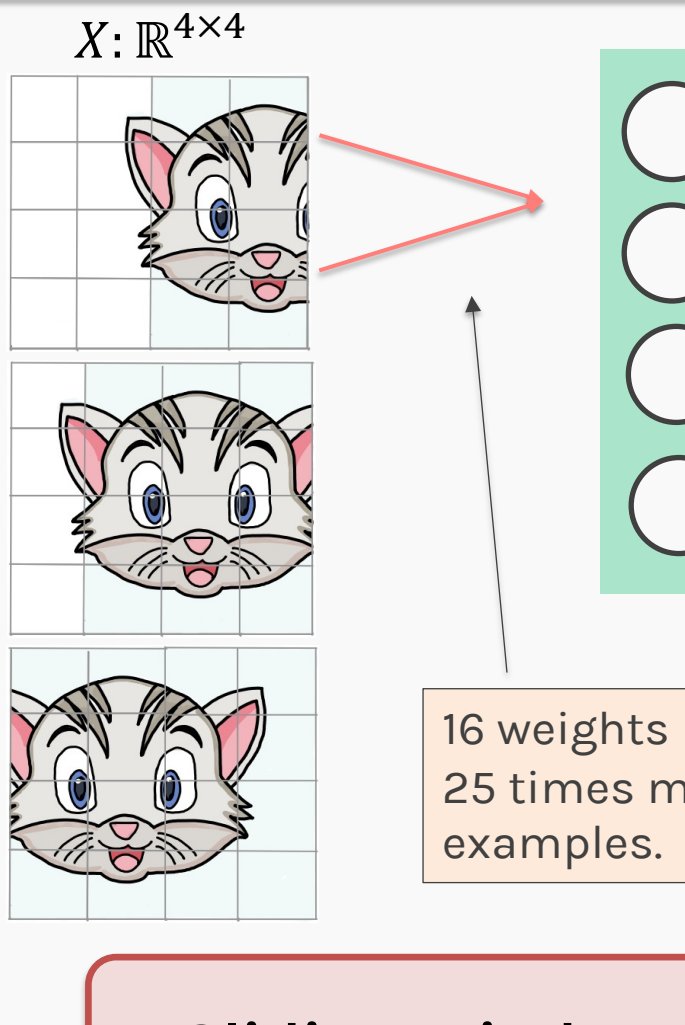

16 weights per neuron but 25 times more training

## **Sliding Window**
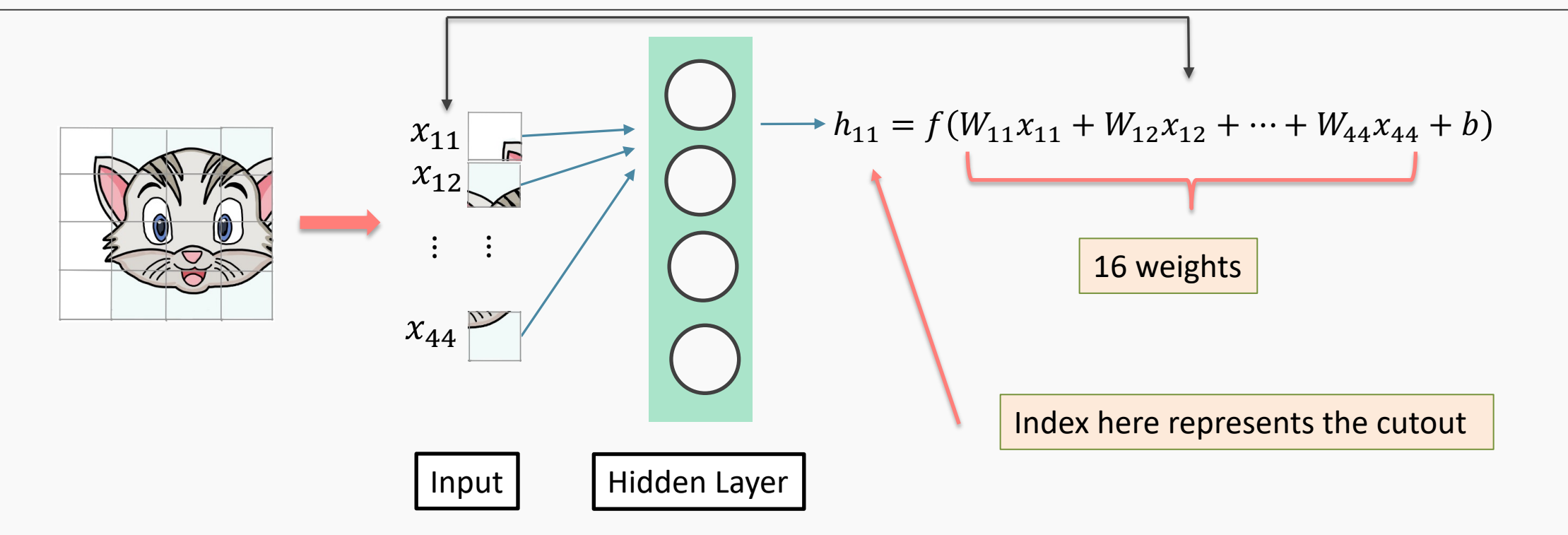

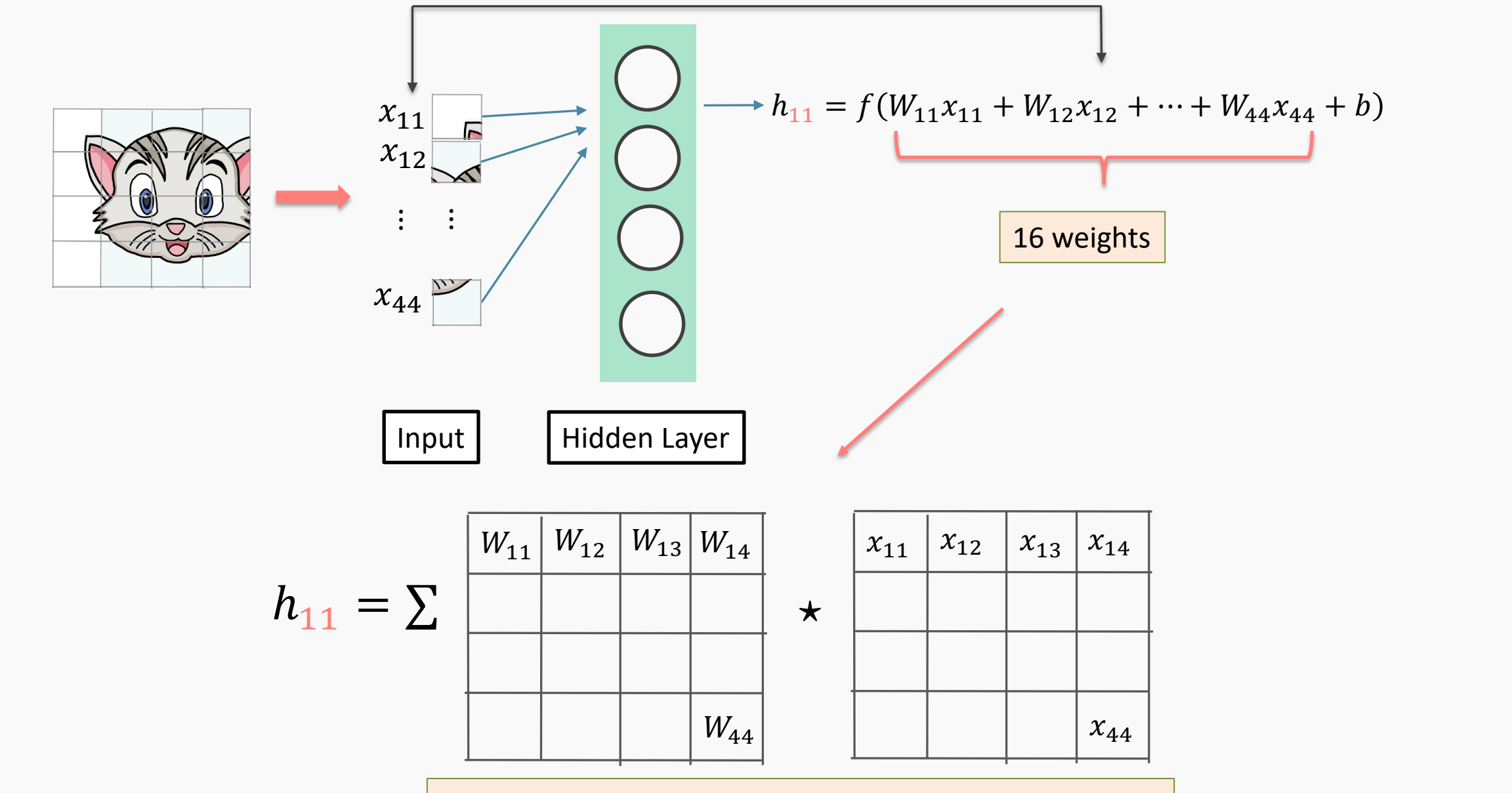

PROTOPAPAS 78 Element wise multiplication and addition of all products

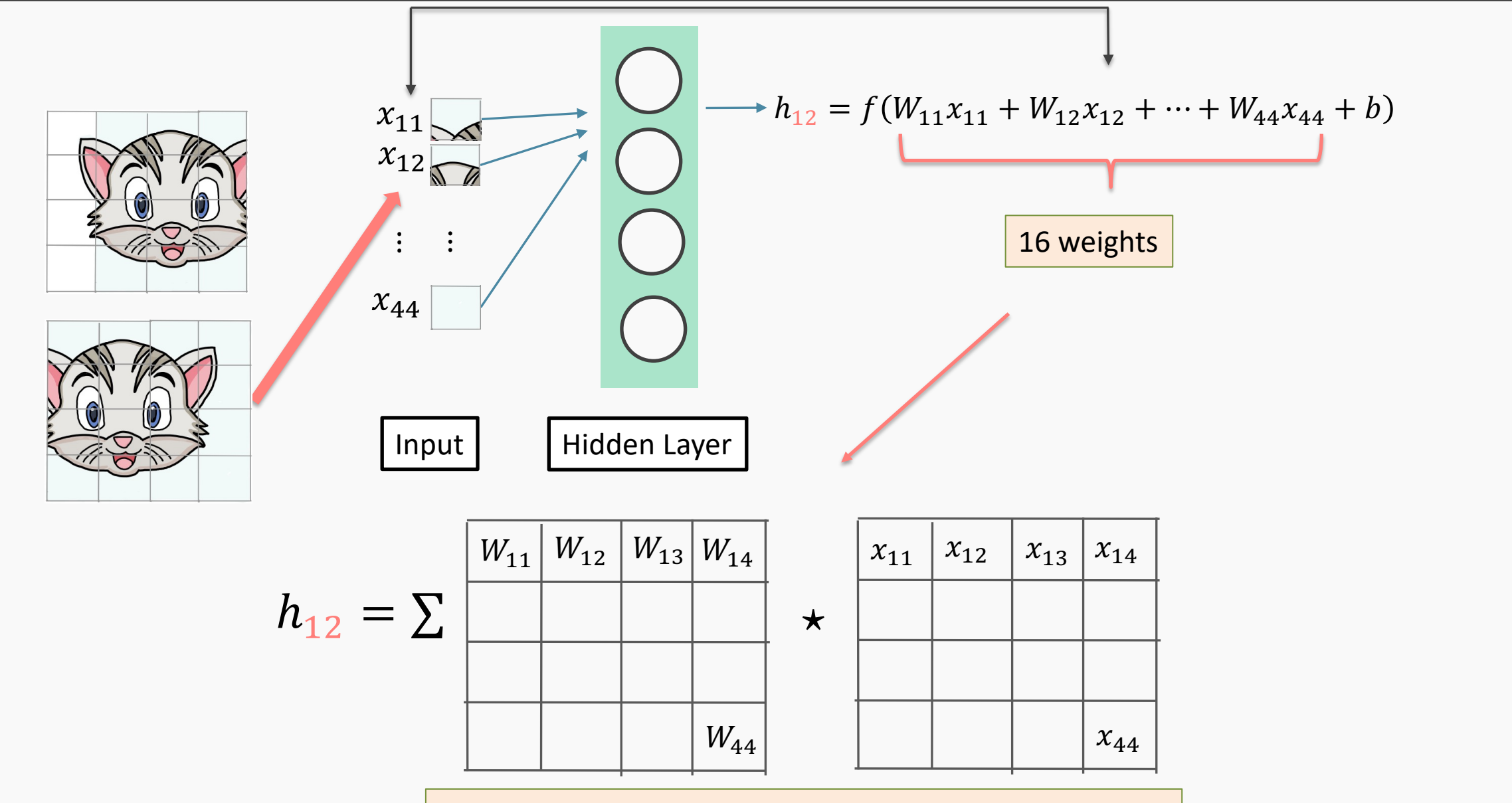

Element wise multiplication and addition of all products

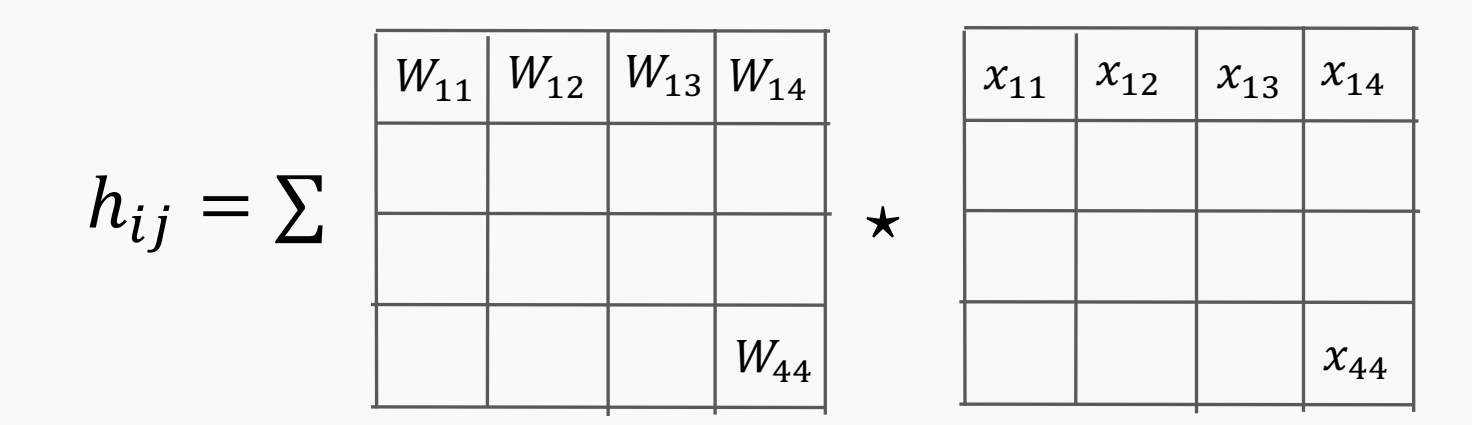

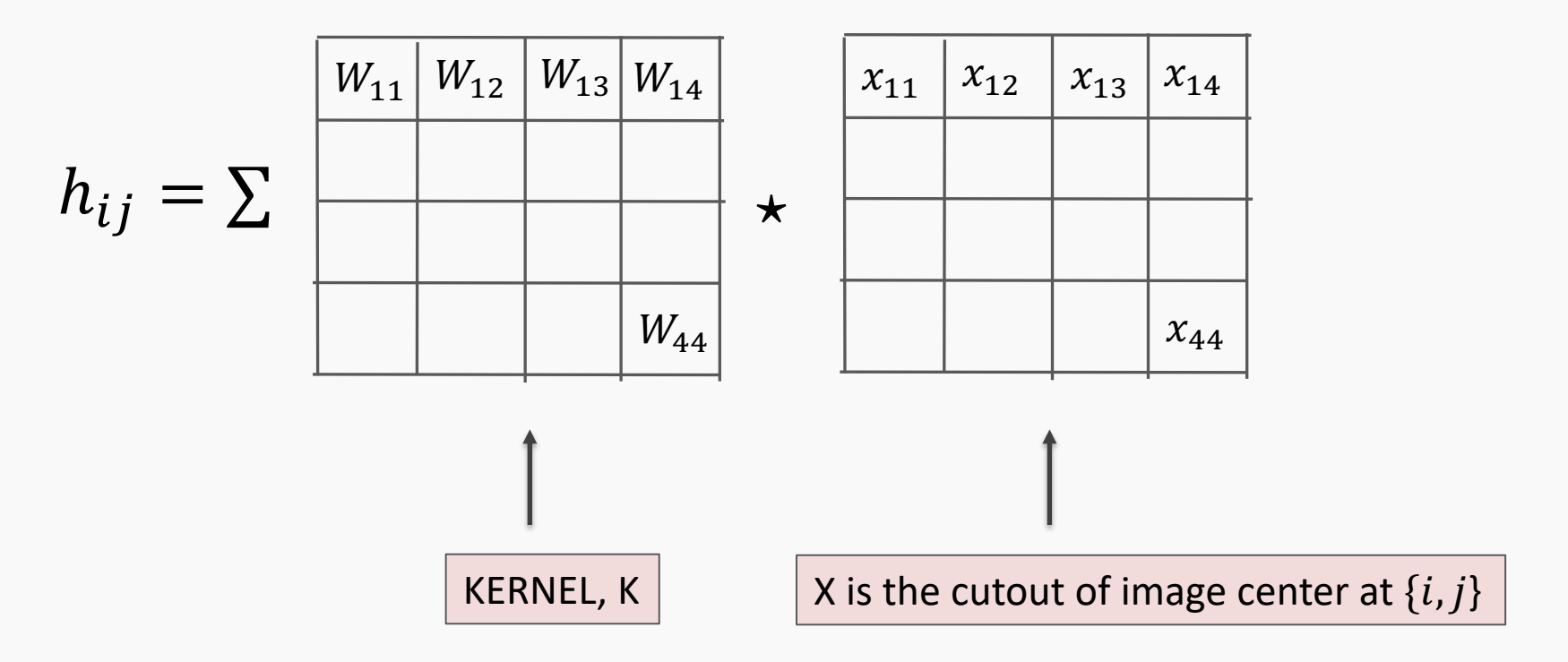

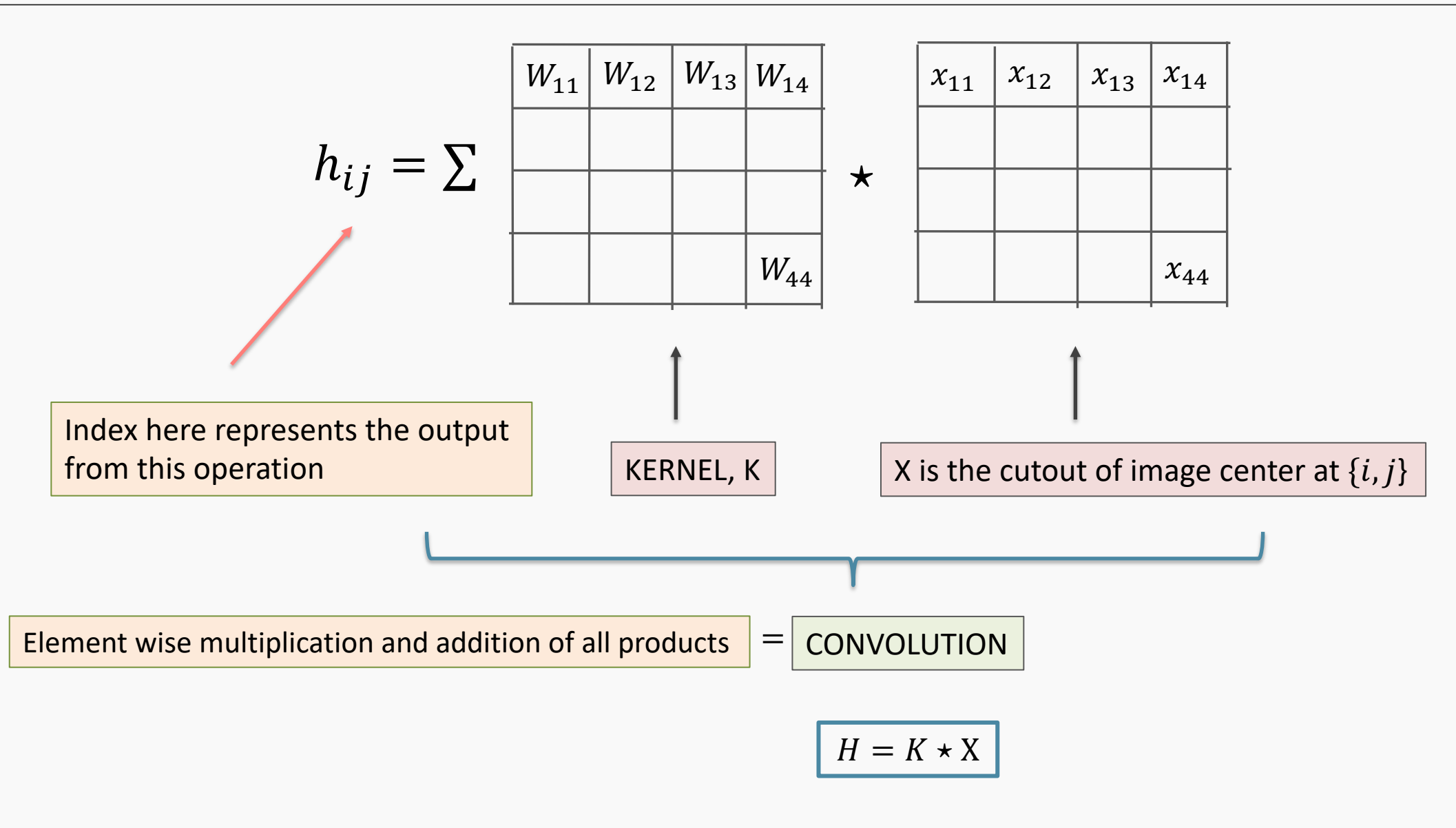

## Convolution and cross-correlation

• A **convolution** of  $f$  and  $g$ ,  $(f * g)$ , is defined as the integral of the product, having one of the functions inverted and shifted:

$$
(f * g)(t) = \int_a f(a)g(\tilde{t} - a)da
$$

• Discrete convolution:

Function is inverted and shifted left by t

$$
(f * g)(t) = \sum_{a = -\infty}^{\infty} f(a)g(t - a)
$$

• Discrete cross-correlation:

$$
(f \star g)(t) = \sum_{a = -\infty}^{\infty} f(a)g(t + a)
$$

### "Convolution" Operation

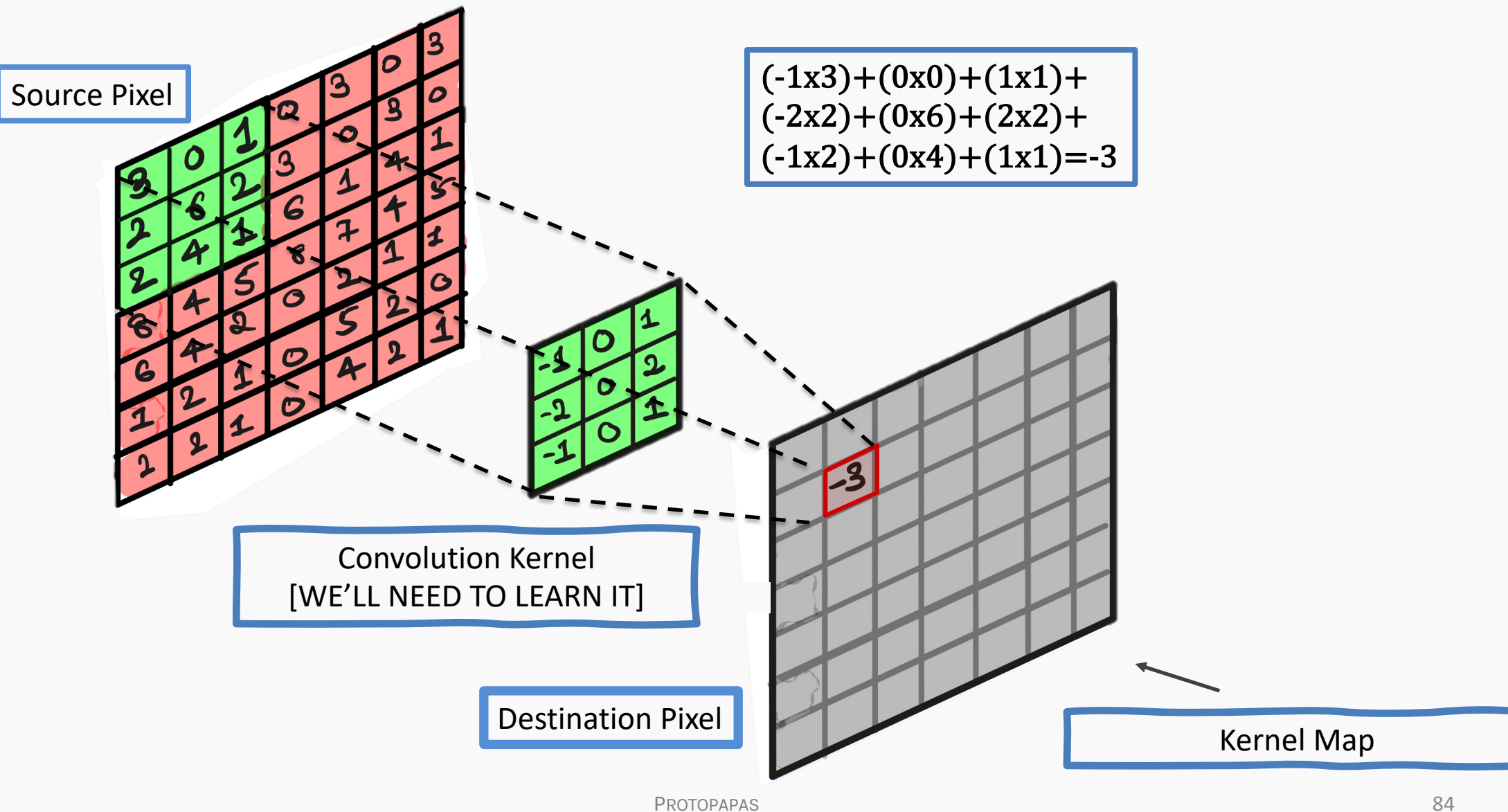

## "Convolution" Operation in action

What does convolving an image with a Kernel do?

## "Convolution" Operation in action

What does convolving an image with a Kernel do?

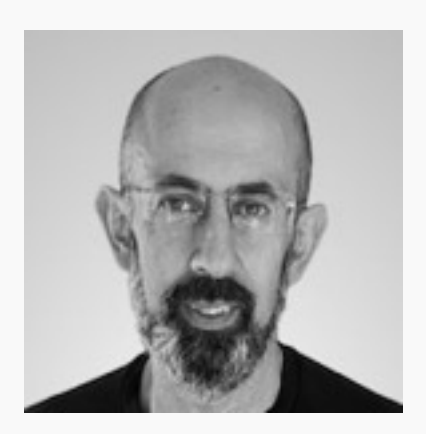

−1 −1 −1 −1 8 −1 −1 −1 −1  $\lceil$  $\lfloor$  $\overline{\phantom{a}}$  $\overline{\phantom{a}}$  $\overline{\phantom{a}}$  $\lceil$  $\overline{\phantom{a}}$ ' ' ' \*  $-1$  8  $-1$  = *Edge detection*

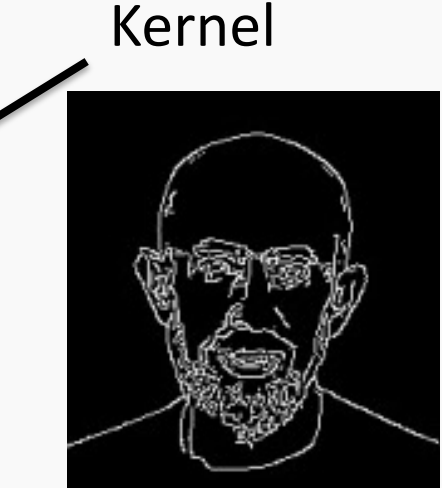

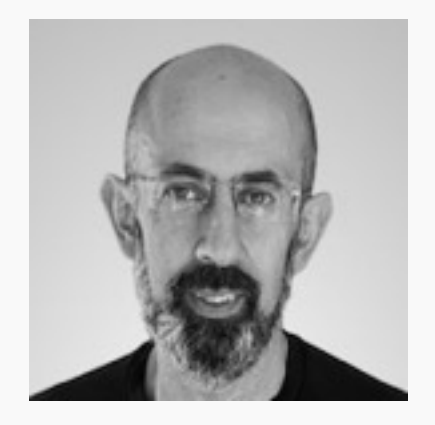

 $0 \t -1 \t 0$ −1 5 −1  $0 \t -1 \t 0$  $\lceil$  $\lfloor$  $\overline{\phantom{a}}$  $\overline{\phantom{a}}$  $\mathsf I$  $\lceil$  $\overline{\phantom{a}}$ ' ' ' \*  $\vert -1 \vert 5 \vert -1 \vert$  = *Sharpen*

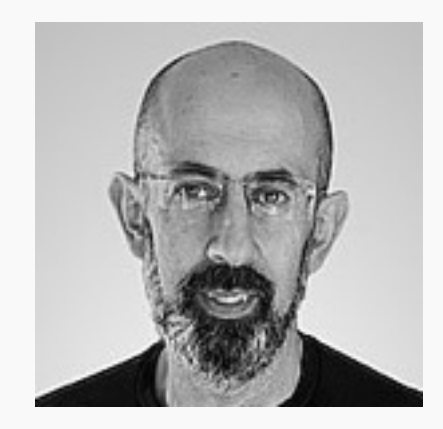

### A Convolutional Network

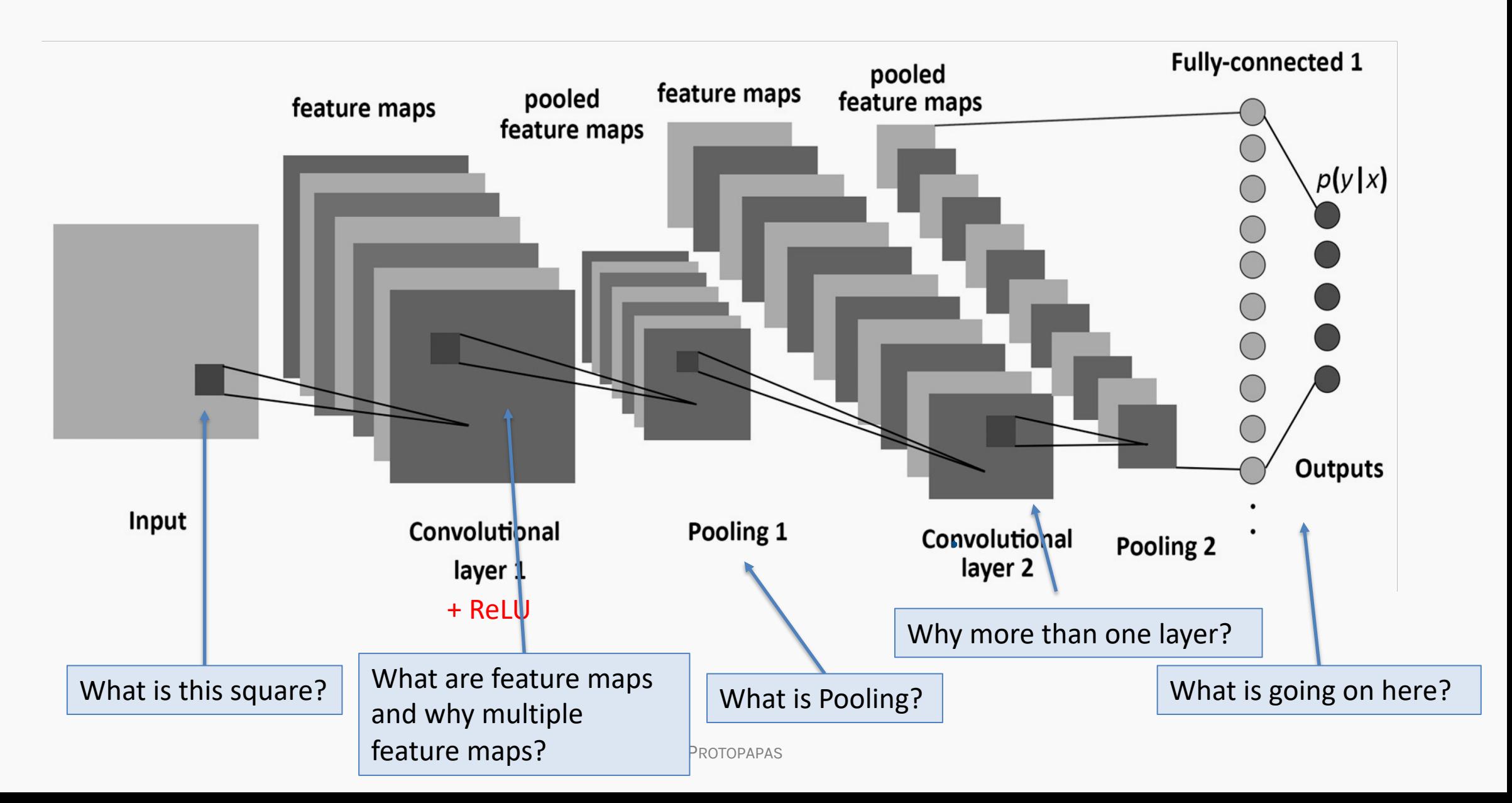

### A Convolutional Network

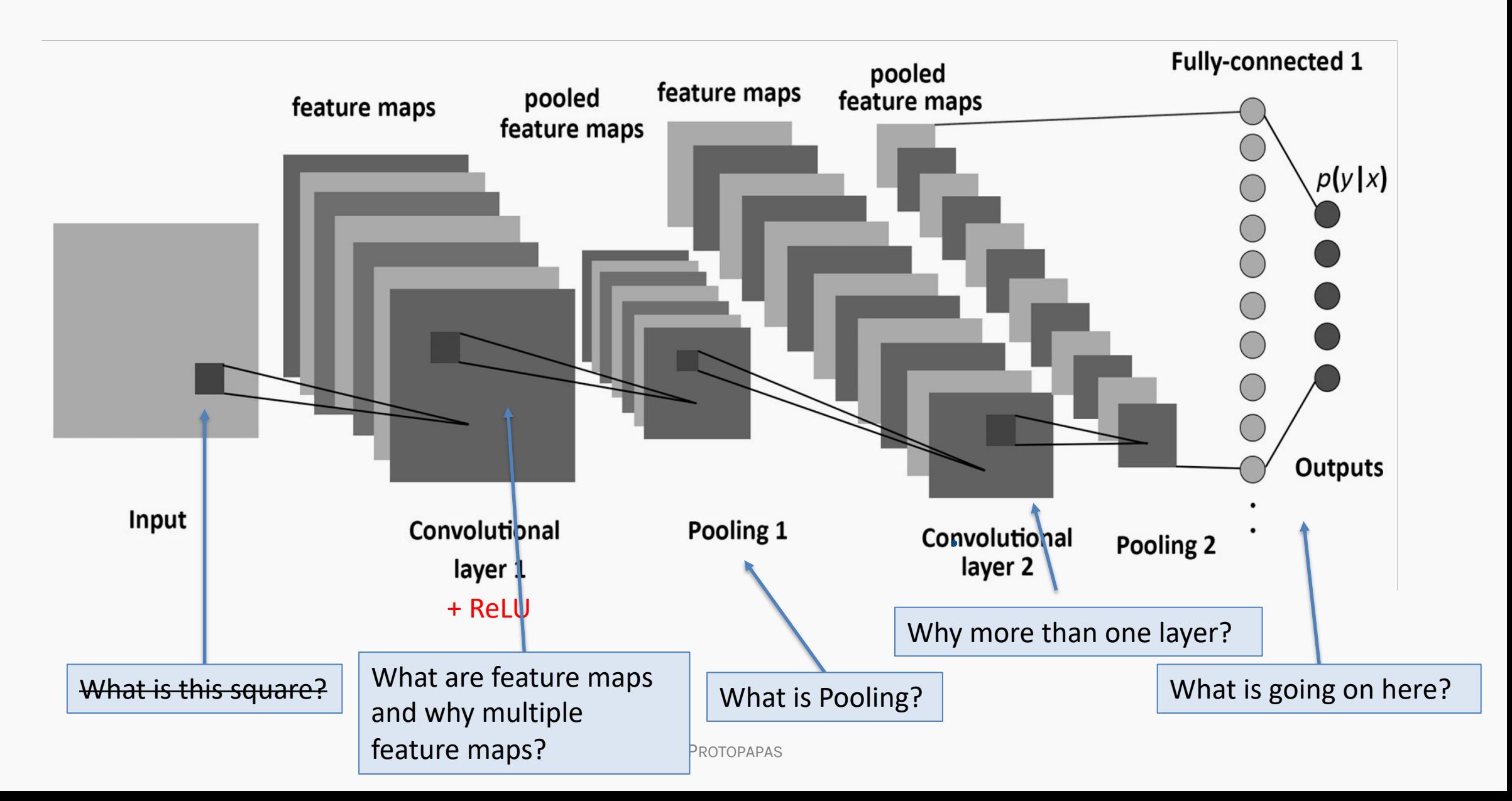

### "Convolution" Operation

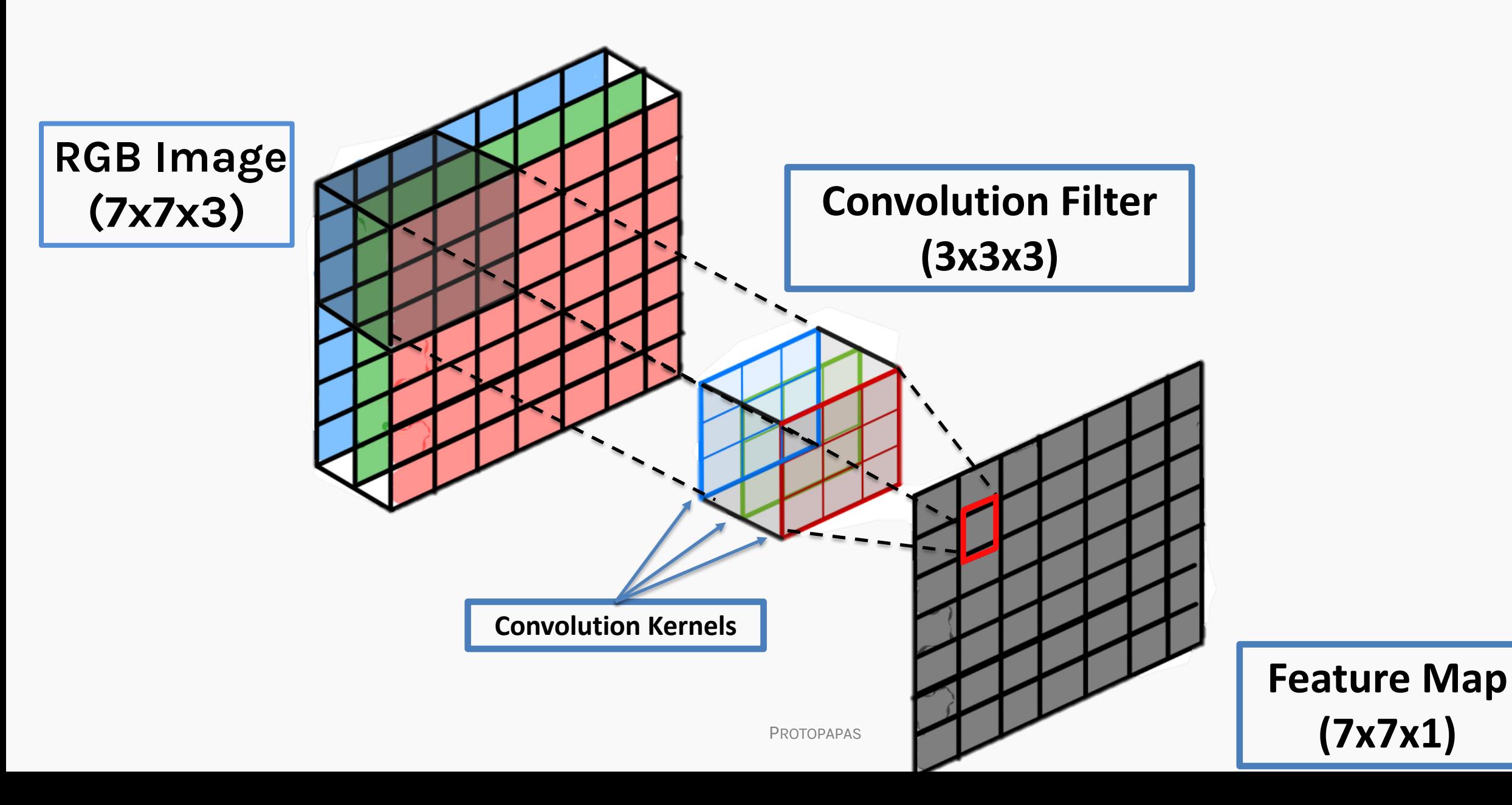

### A Convolutional Network

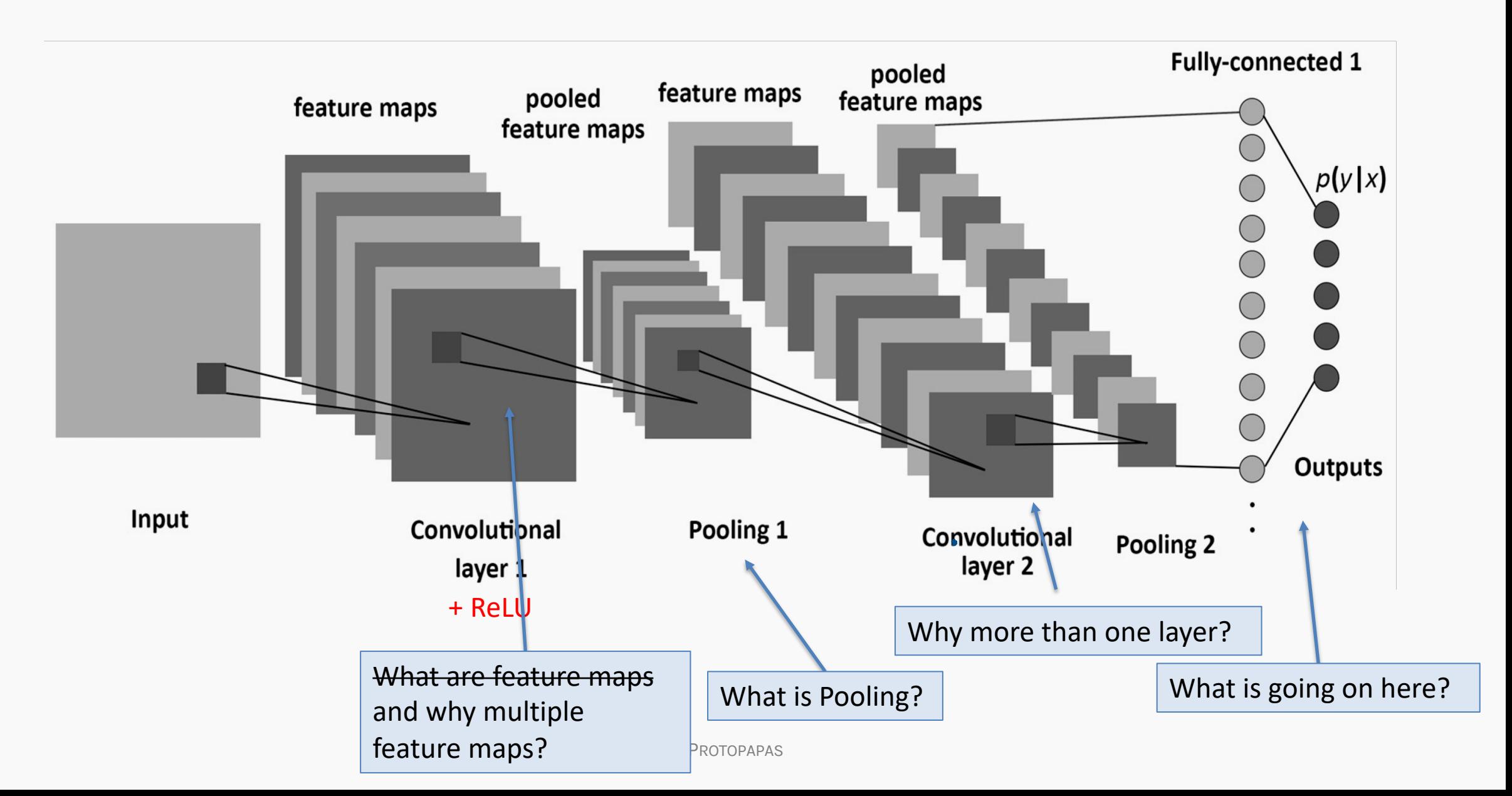

#### **LAYER 1:**

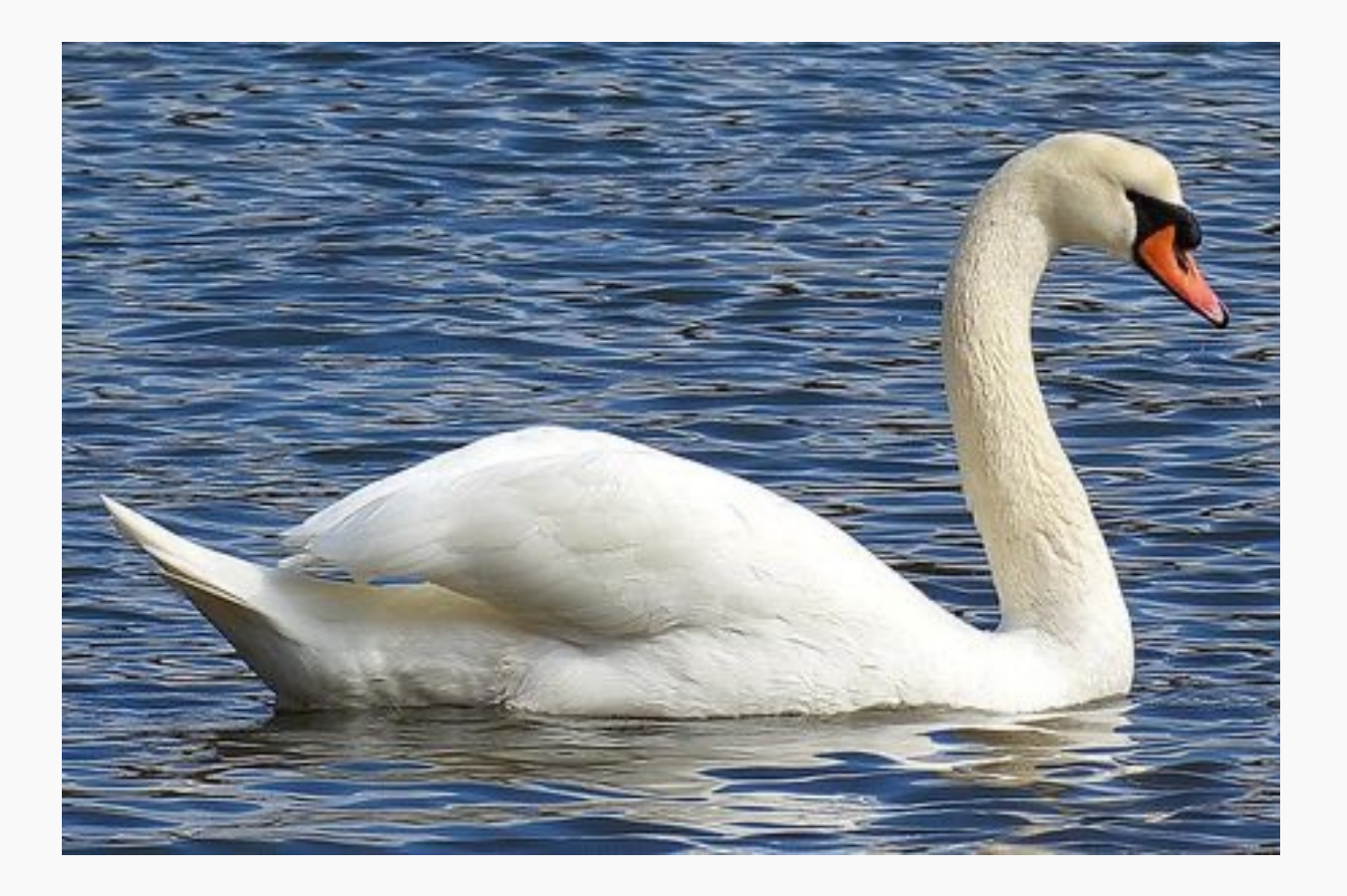

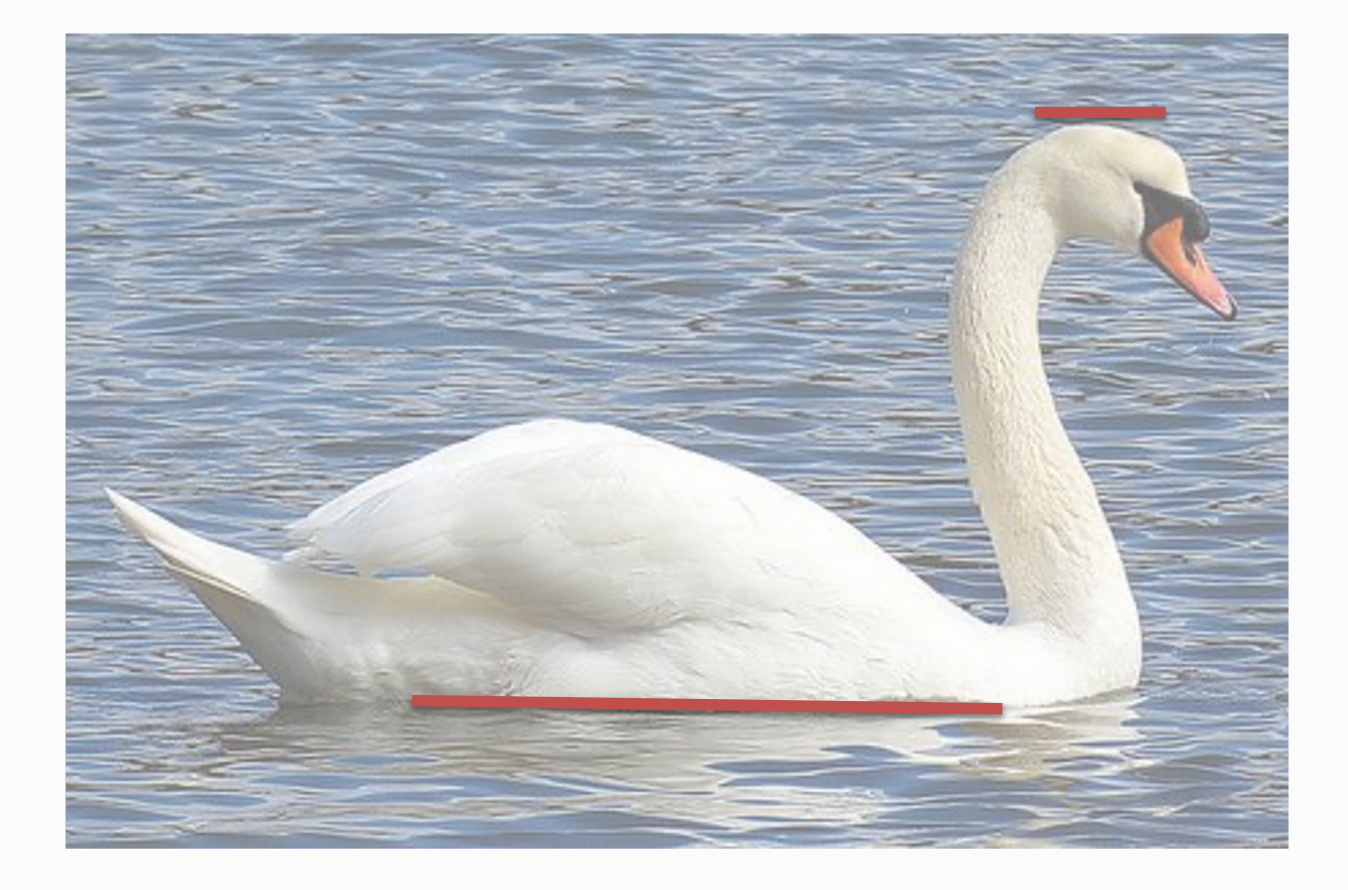

#### **LAYER 1:**

#### Filter 1: Horizontal Lines

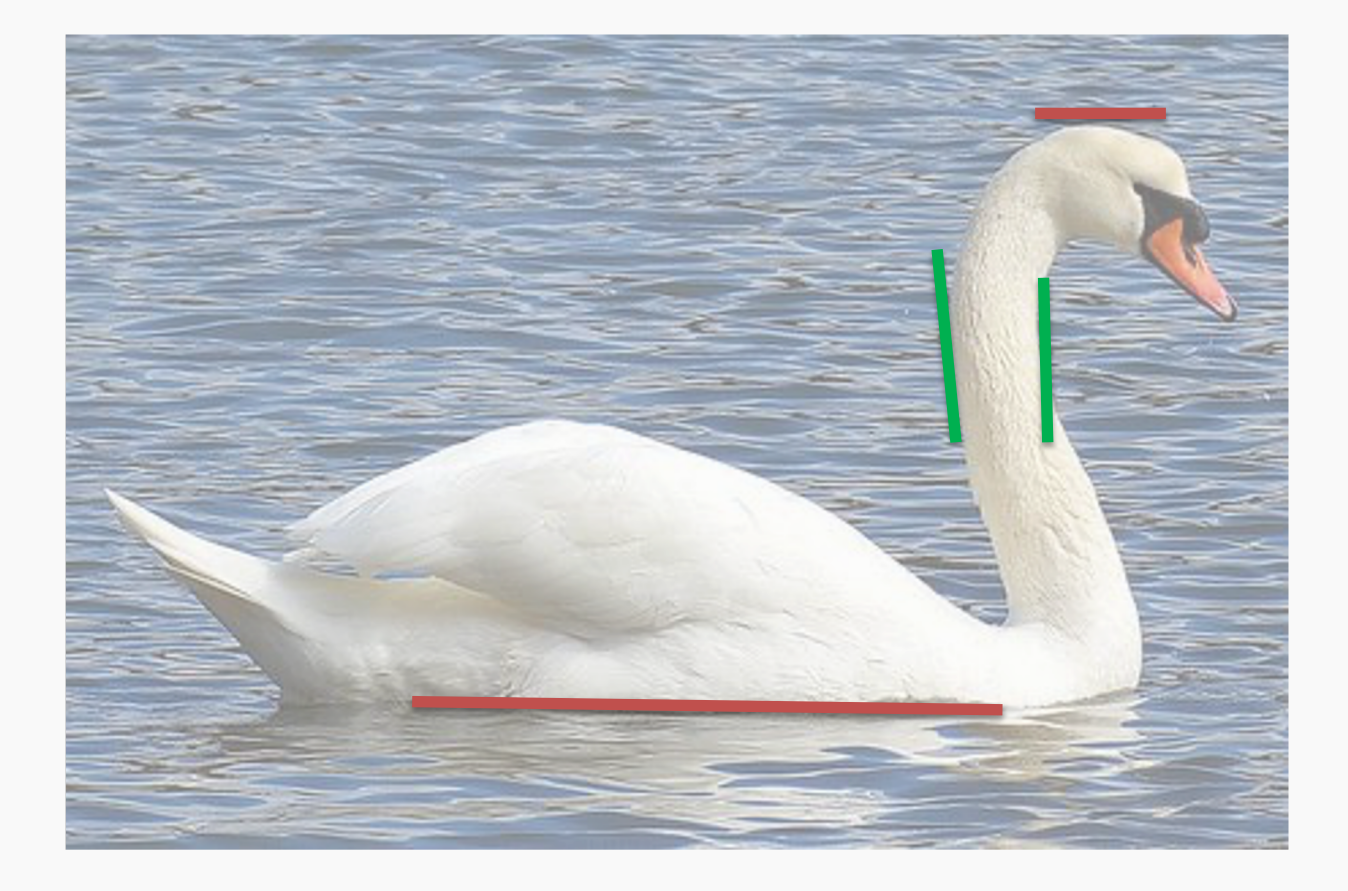

#### **LAYER 1:**

#### Filter 1: Horizontal Lines

#### Filter 2: Vertical Lines

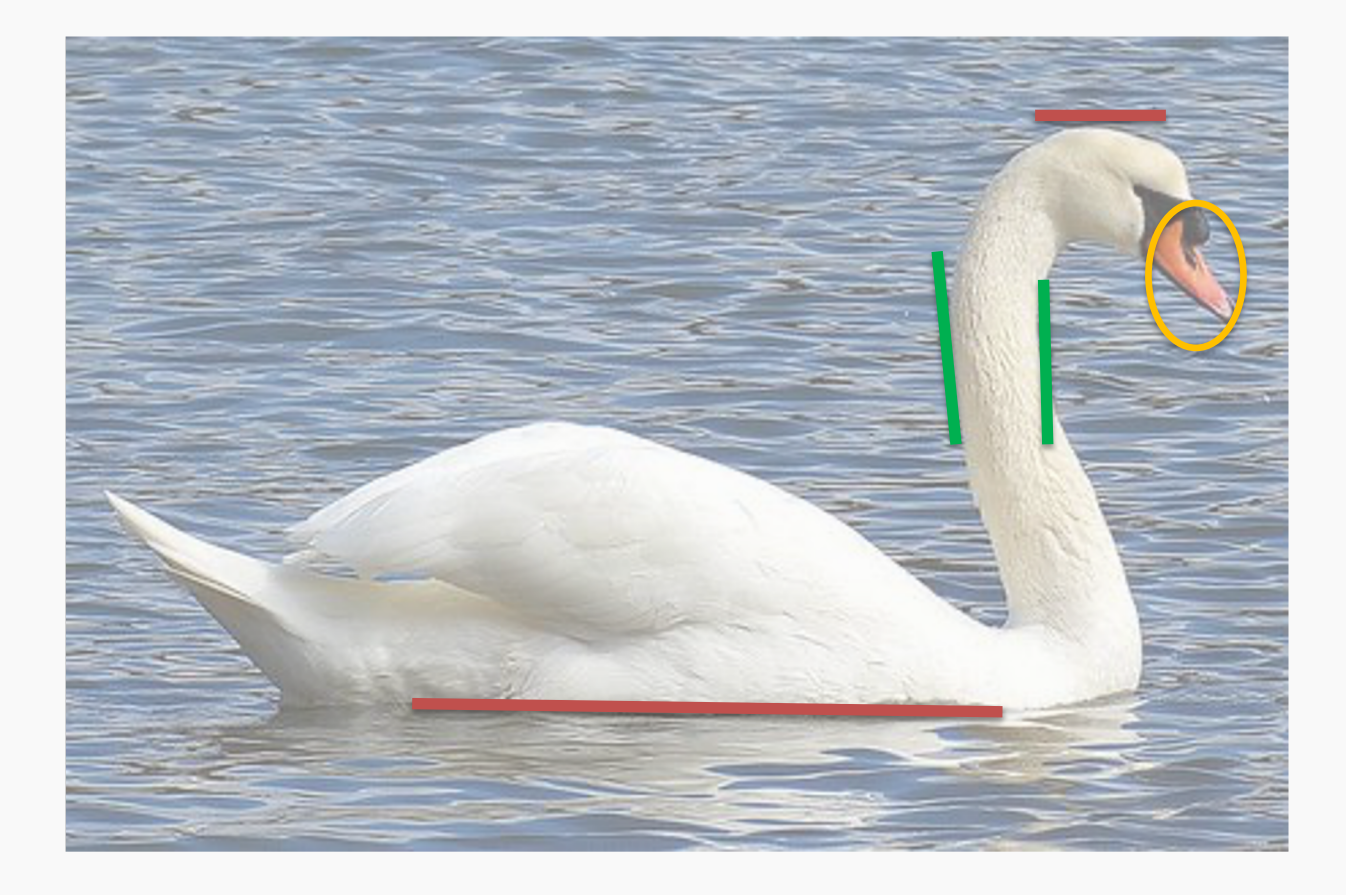

#### **LAYER 1:**

#### Filter 1: Horizontal Lines

#### Filter 2: Vertical Lines

#### Filter 3: Orange bulb

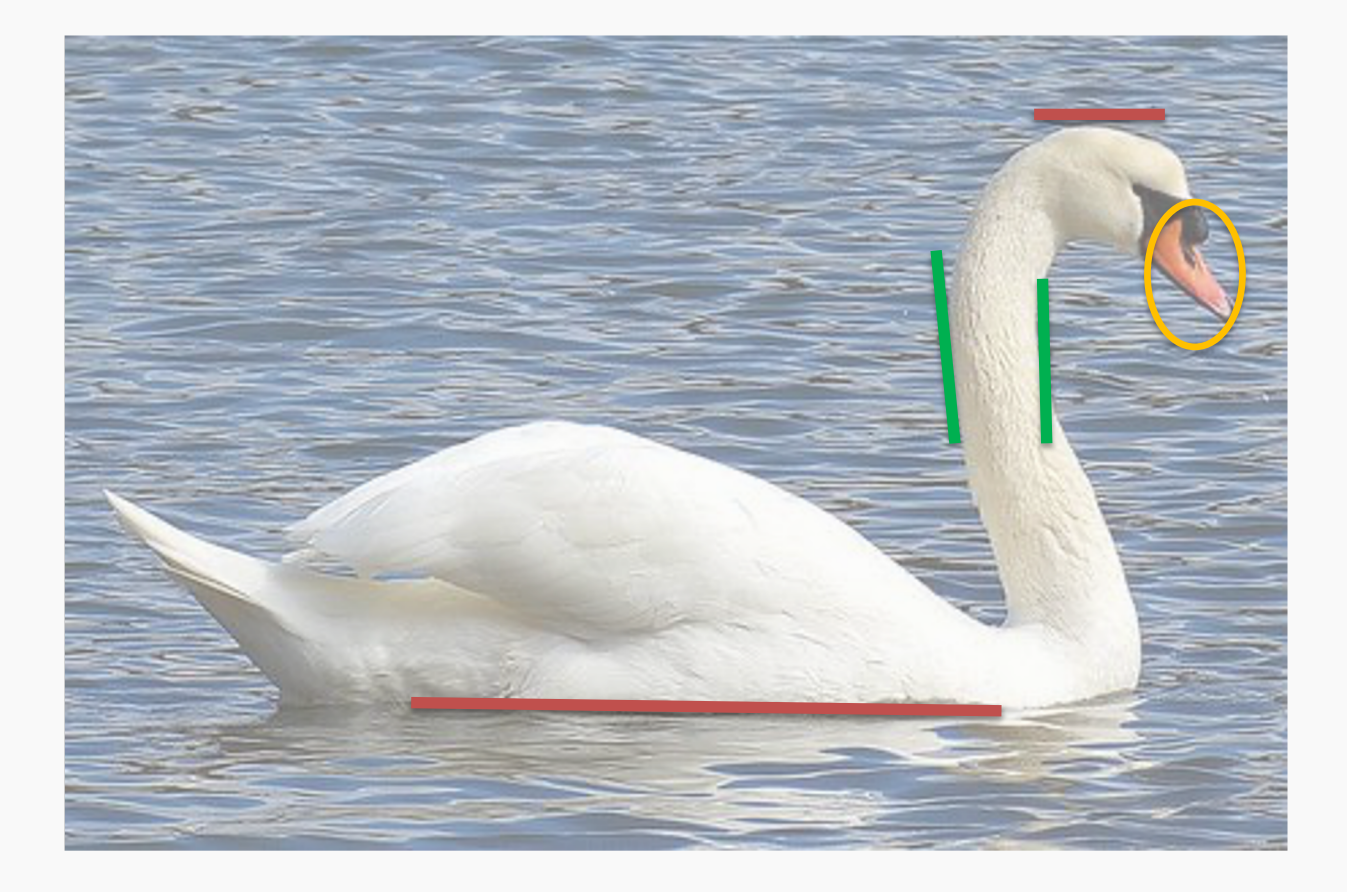

#### **LAYER 1:**

#### Filter 1: Horizontal Lines

Filter 2: Vertical Lines

Filter 3: Orange bulb

Different filters identify different features.

#### "Convolution" Operation

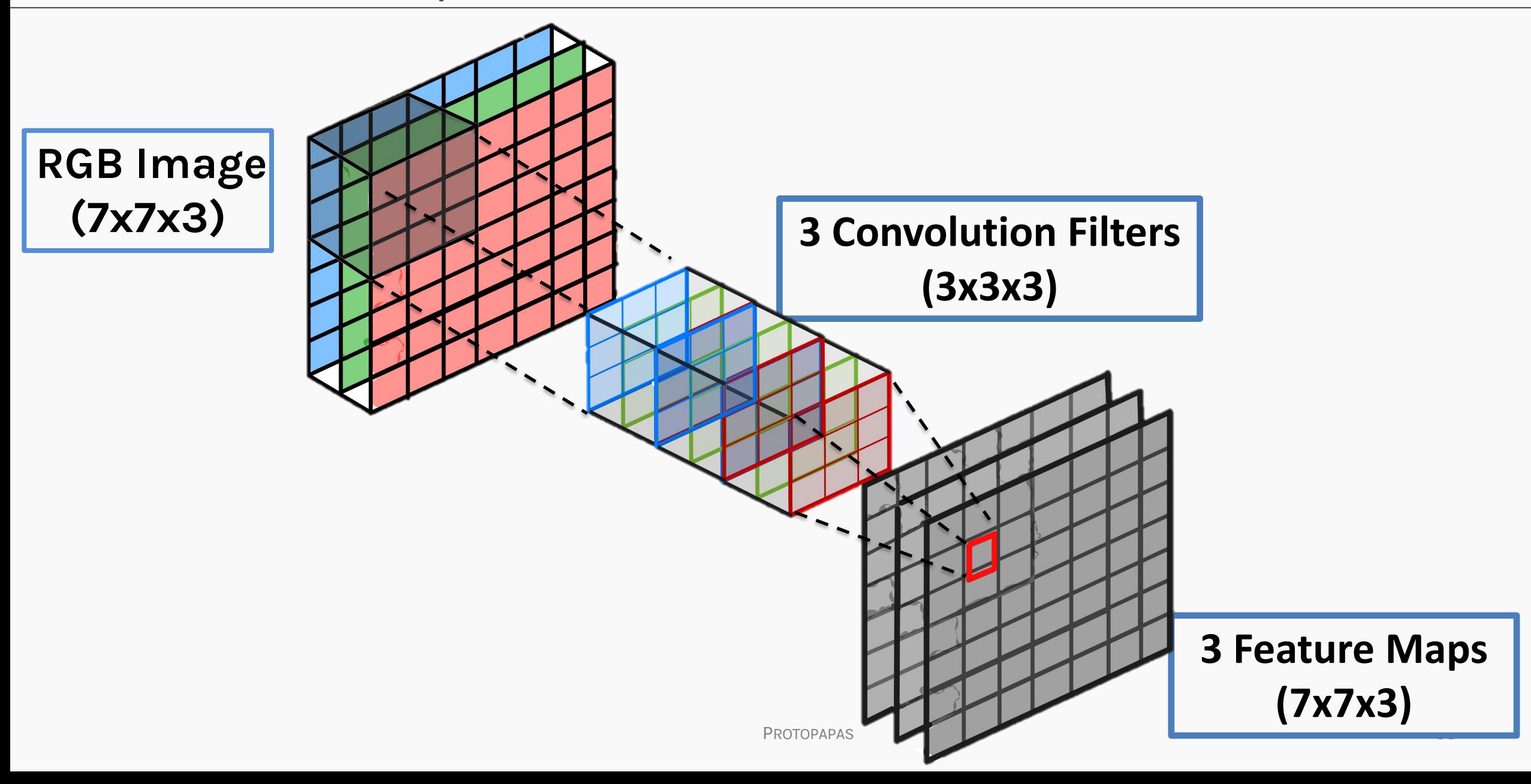

### A Convolutional Network

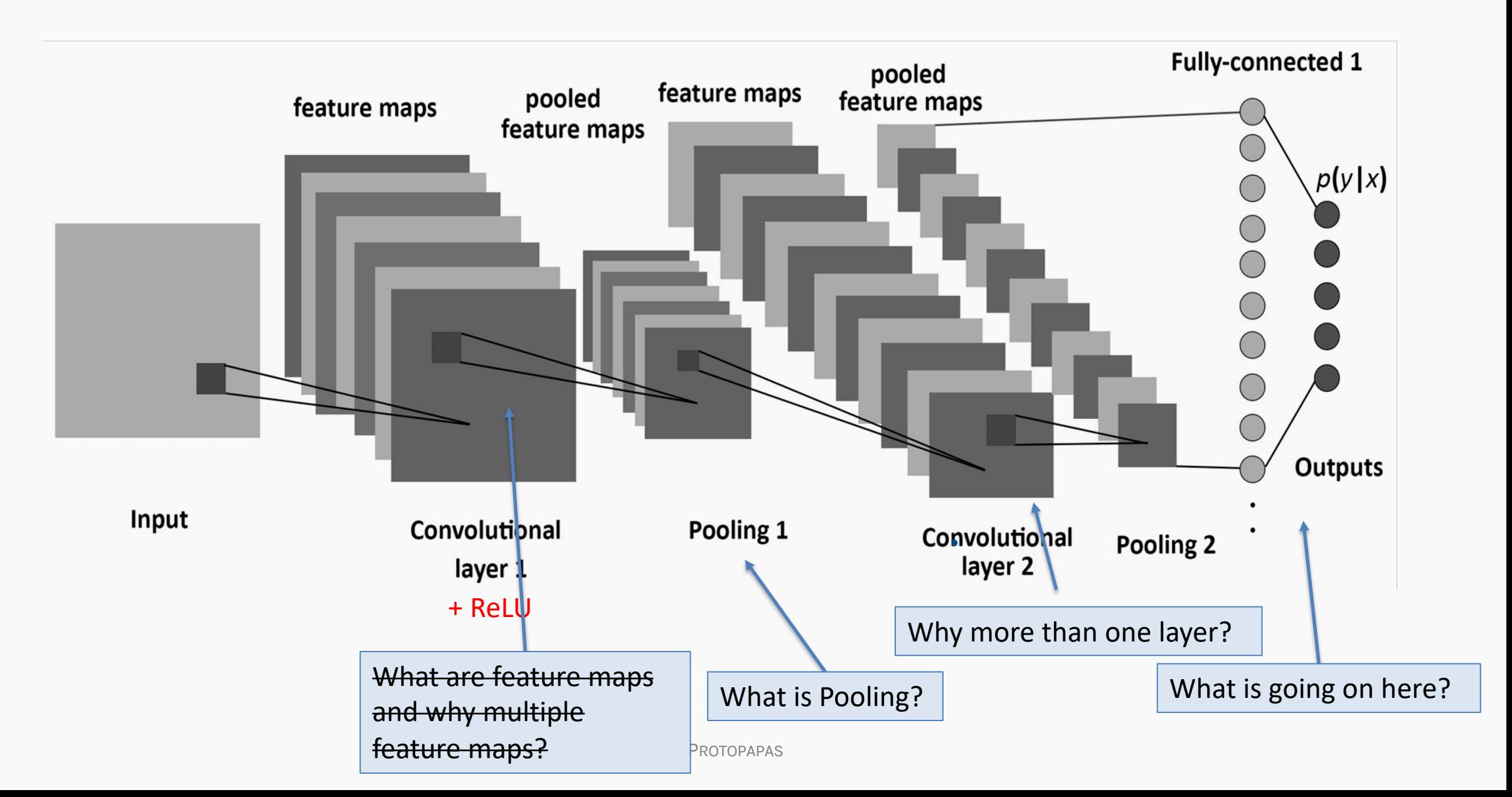

# Why more than one layer?

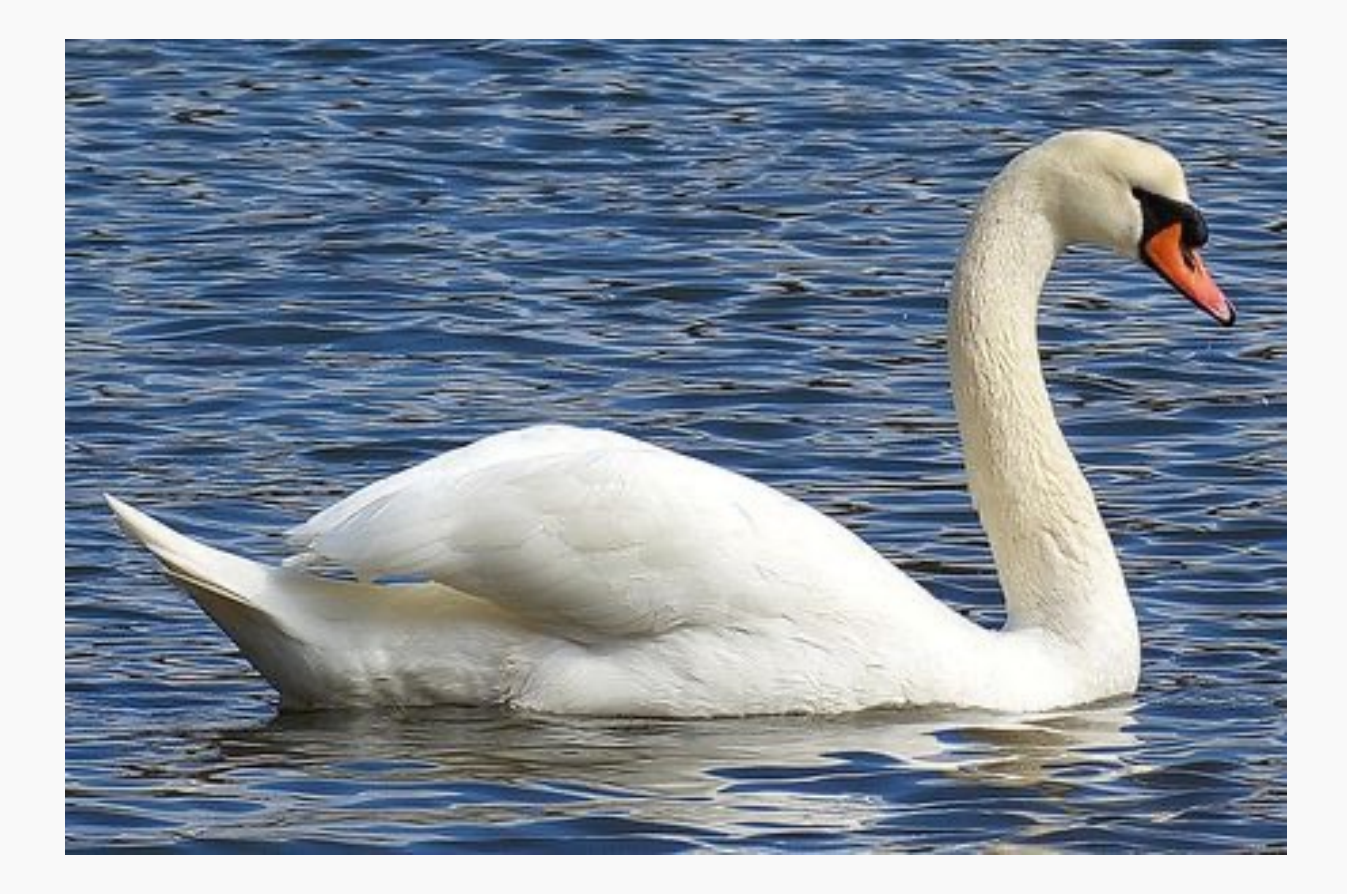

## Why more than one layer?

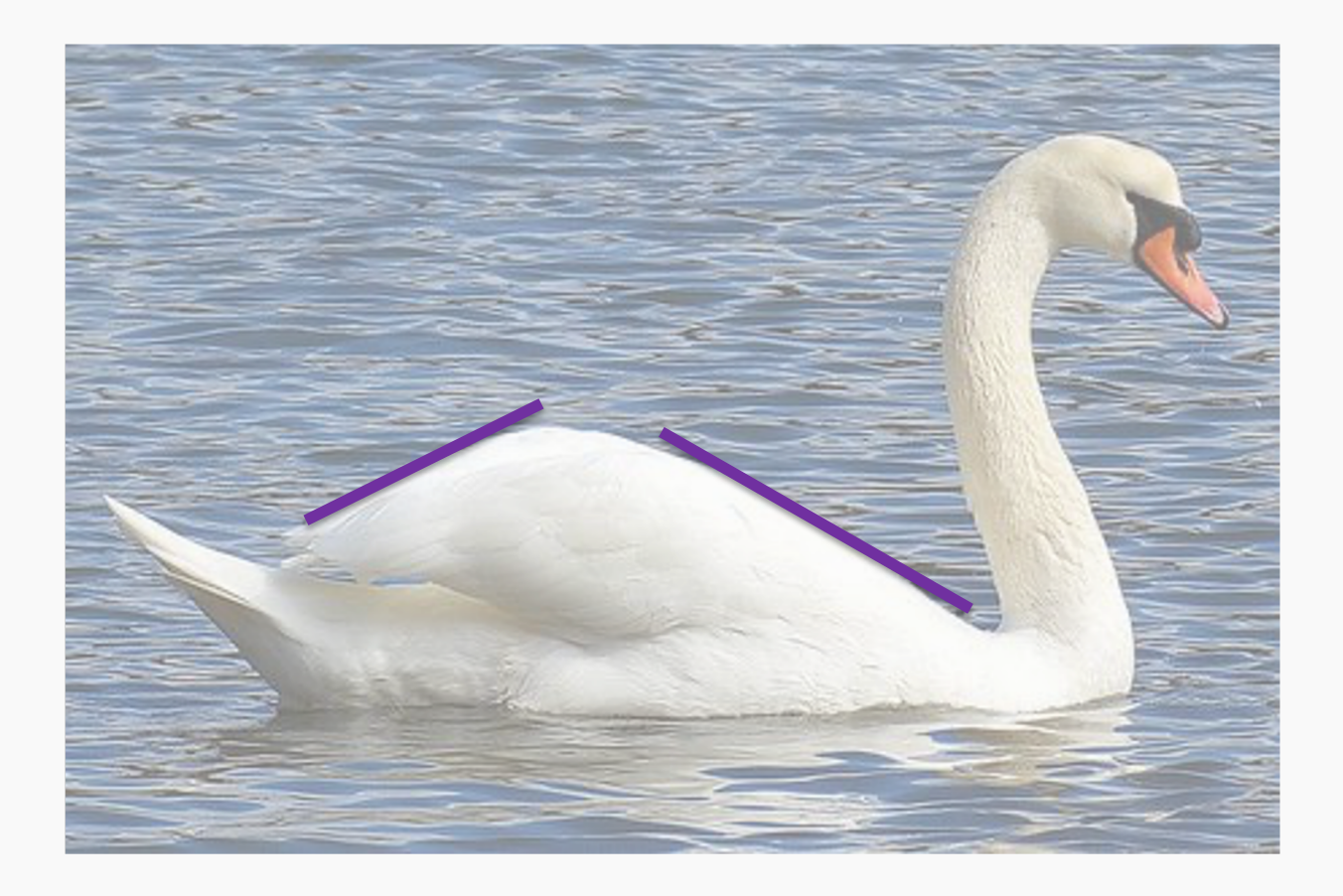

**Layer 2**, Filter 1: Combines horizontal and vertical lines from Layer 1 produce diagonal lines.

## Why more than one layer?

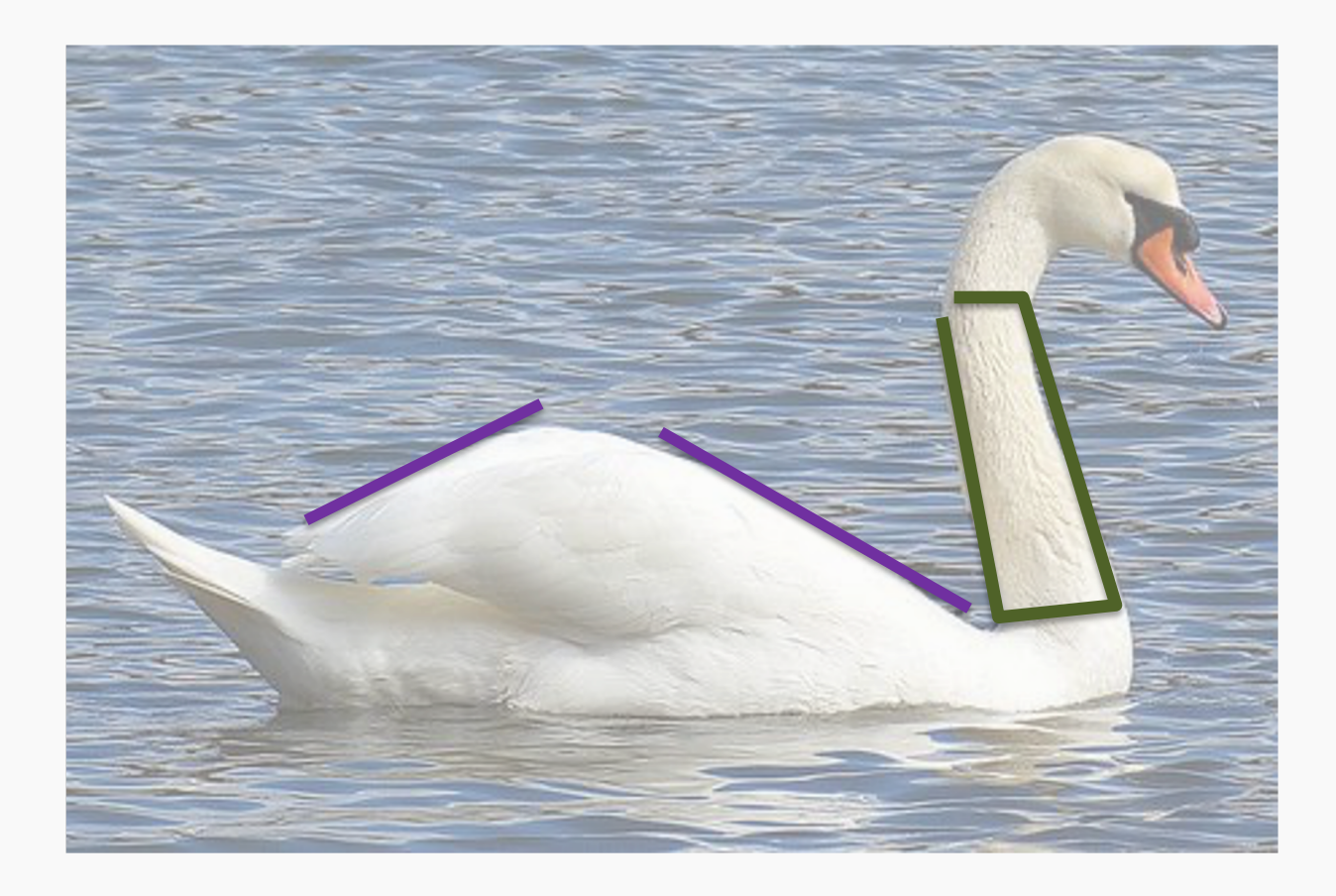

**Layer 2**, Filter 1: Combines horizontal and vertical lines from Layer 1 produce diagonal lines.

**Layer 3**, Filter 1: Combines diagonal lines to identify shapes

## A Convolutional Network

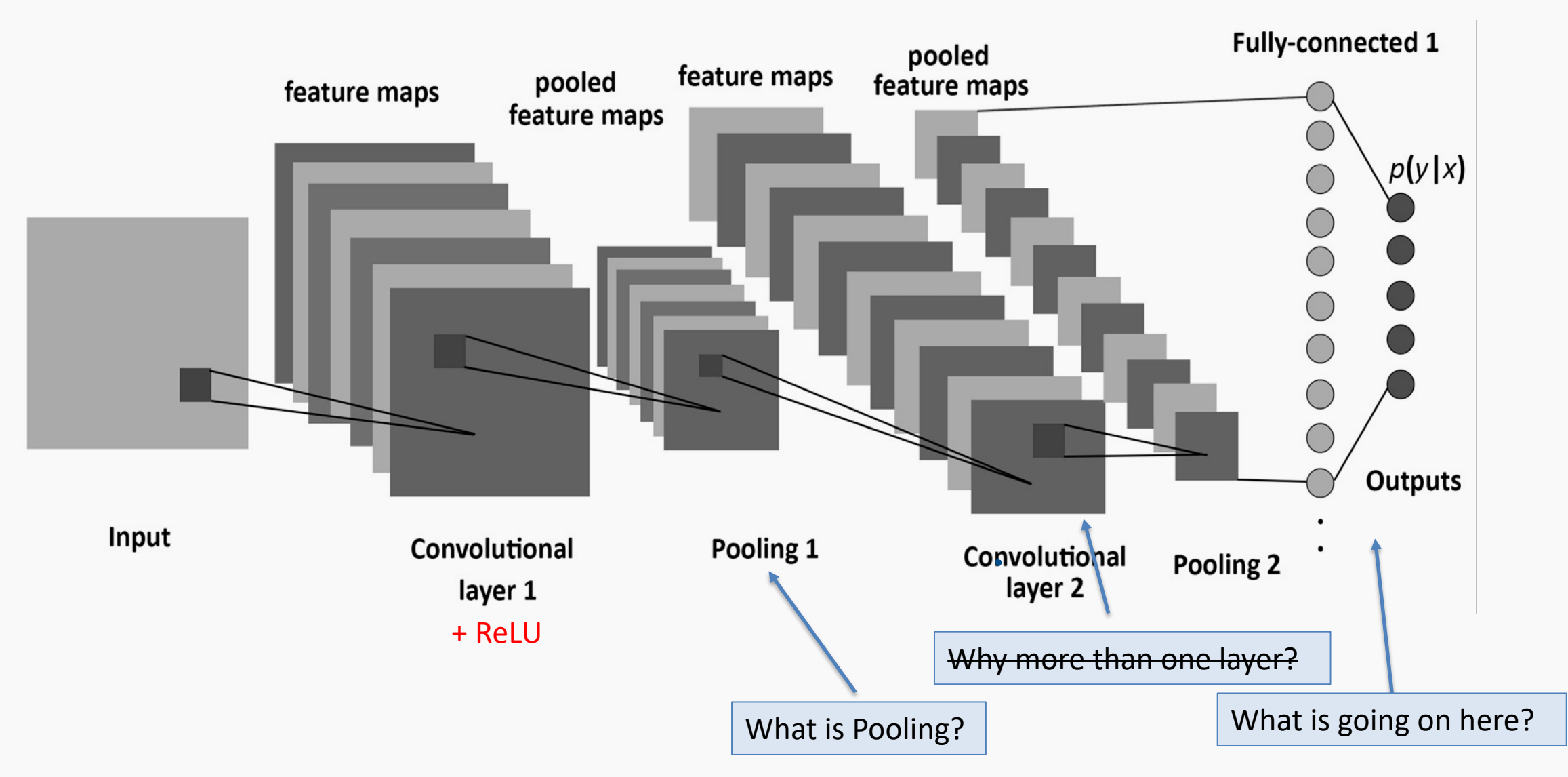

We know that MLPs:

- Do not scale well for images
- Ignore the information brought by pixel position and correlation with neighbors
- Cannot handle translations

We know that MLPs:

- Do not scale well for images
- Ignore the information brought by pixel position and correlation with neighbors
- Cannot handle translations

The general idea of CNNs is to intelligently adapt to properties of images:

- Pixel position and neighborhood have semantic meanings.
- Elements of interest can appear anywhere in the image.

If we apply convolutions on a normal image, the result will be down-sampled by an amount depending on the size of the filter.

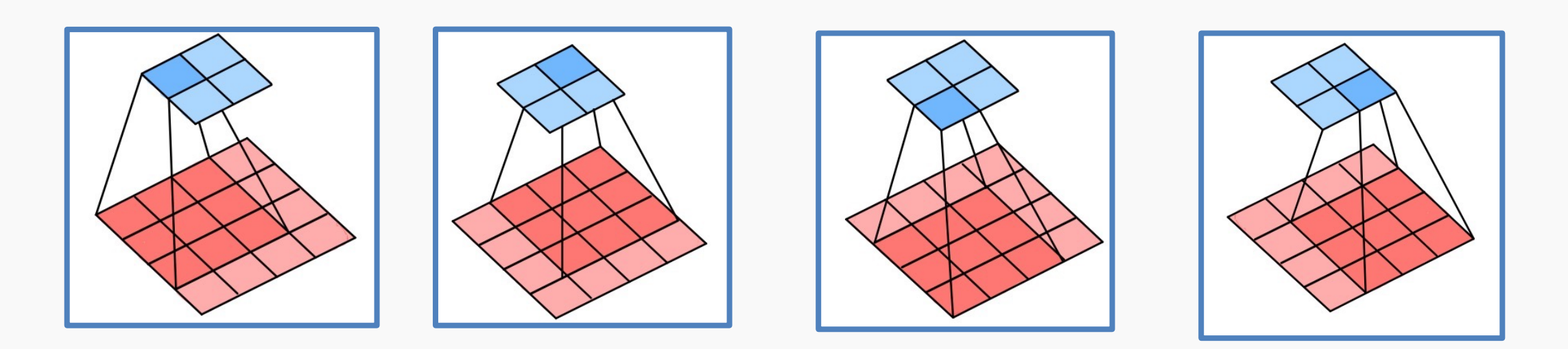

#### We can avoid this by padding the edges in different ways.

Padding

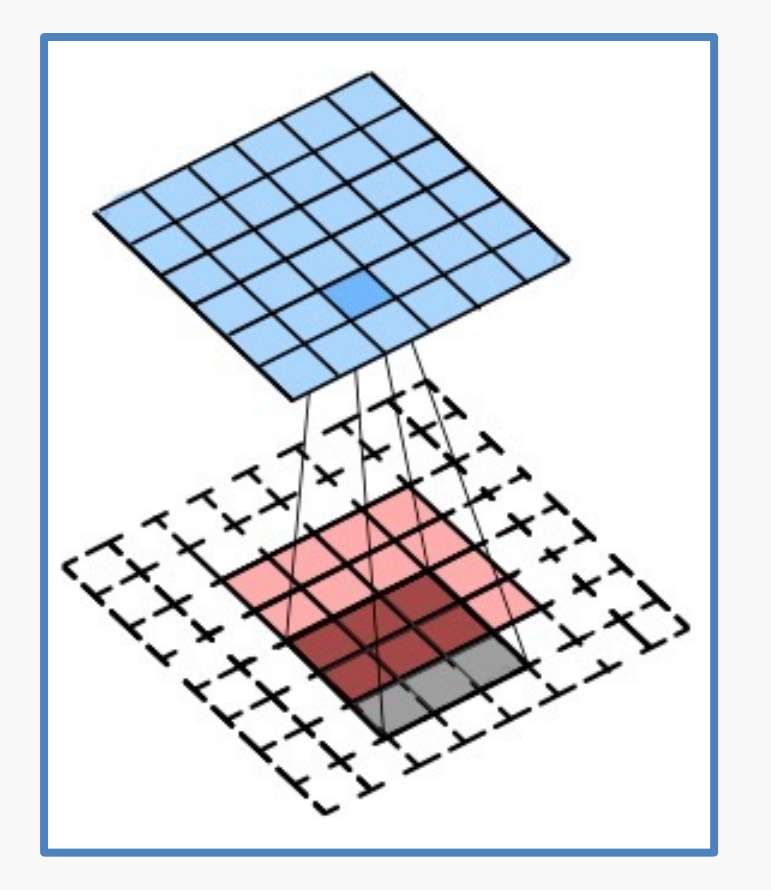

Full padding. Introduces zeros such that all pixels are visited the same number of times by the filter. Increases size of output.

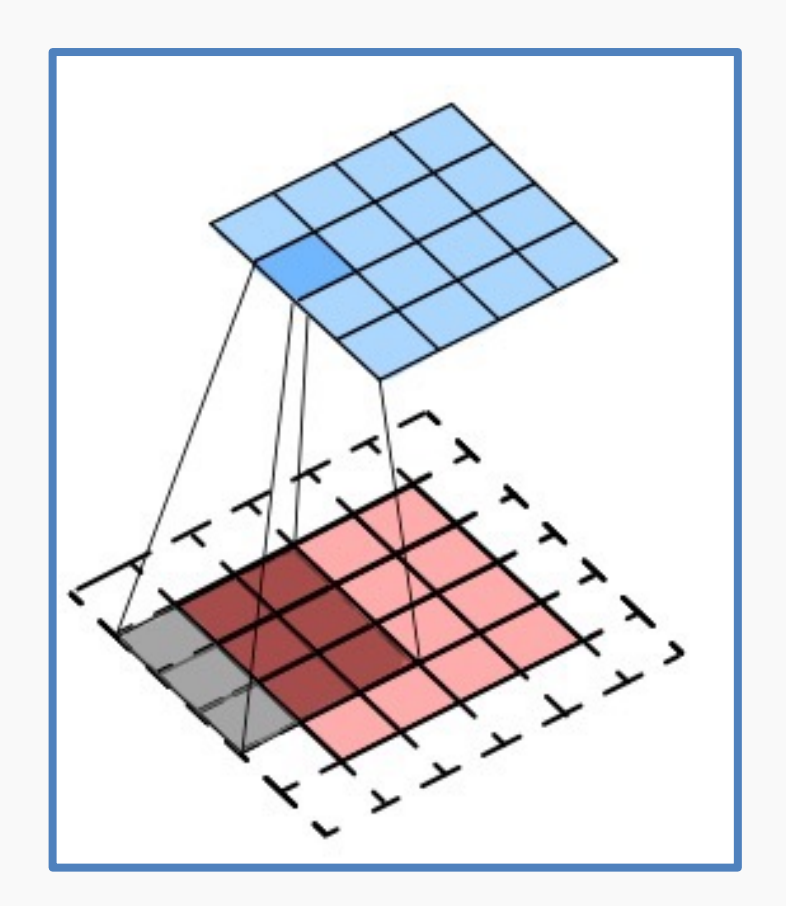

Same padding. Ensures that the output has the same size as the input.

### **Stride**

Stride controls how the filter convolves around the input volume.

The formula for calculating the output size is:

$$
O = \frac{W - K + 2P}{S} + 1
$$

Where O is output dim, W is the input dim, K is the filter size, P is padding and S the stride

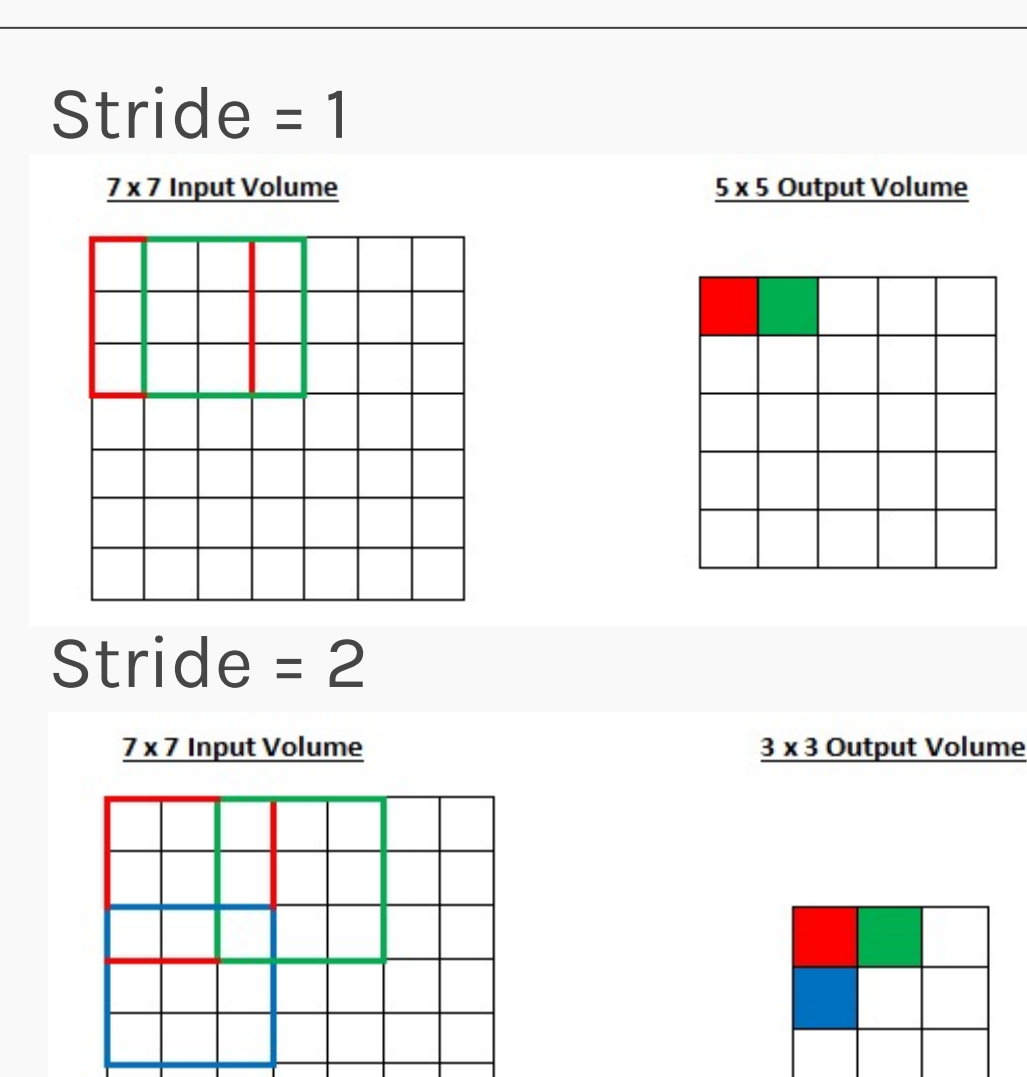

## Exercise: Pavlos vs Not Pavlos

The aim of this exercise is to train a dense neural network and a CNN to compare the parameters between them

- Augment the dataset since we only have one image of Pavlos and the eagle
- Build a simple feed -forward network and train it
- Use the convolution layer to build a simple CNN and train it like the network before
- Compare performance and parameters

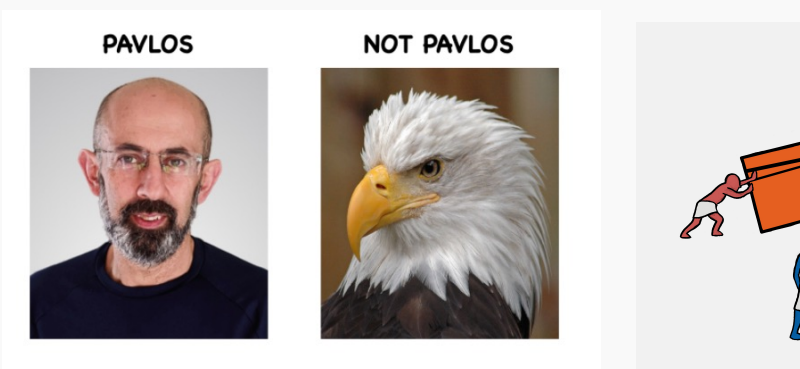

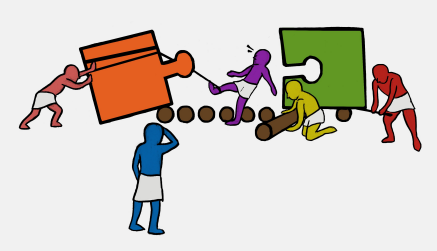

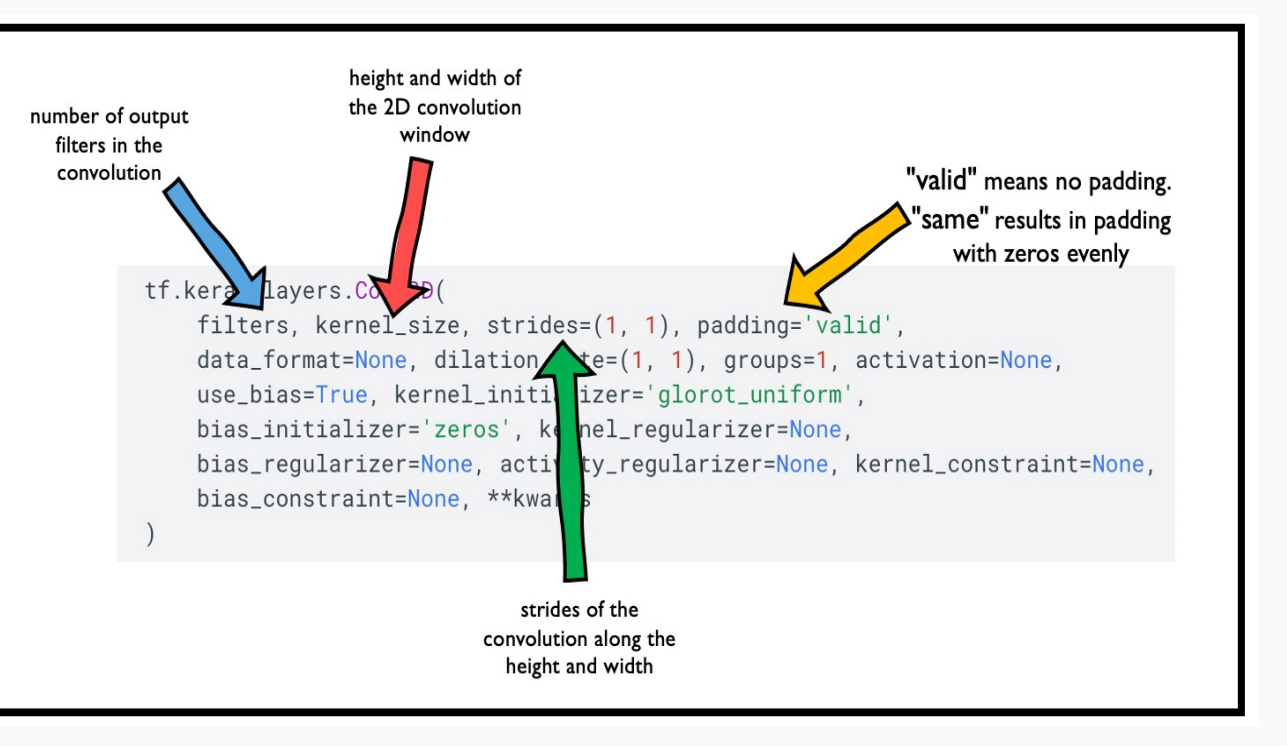

## A Convolutional Network

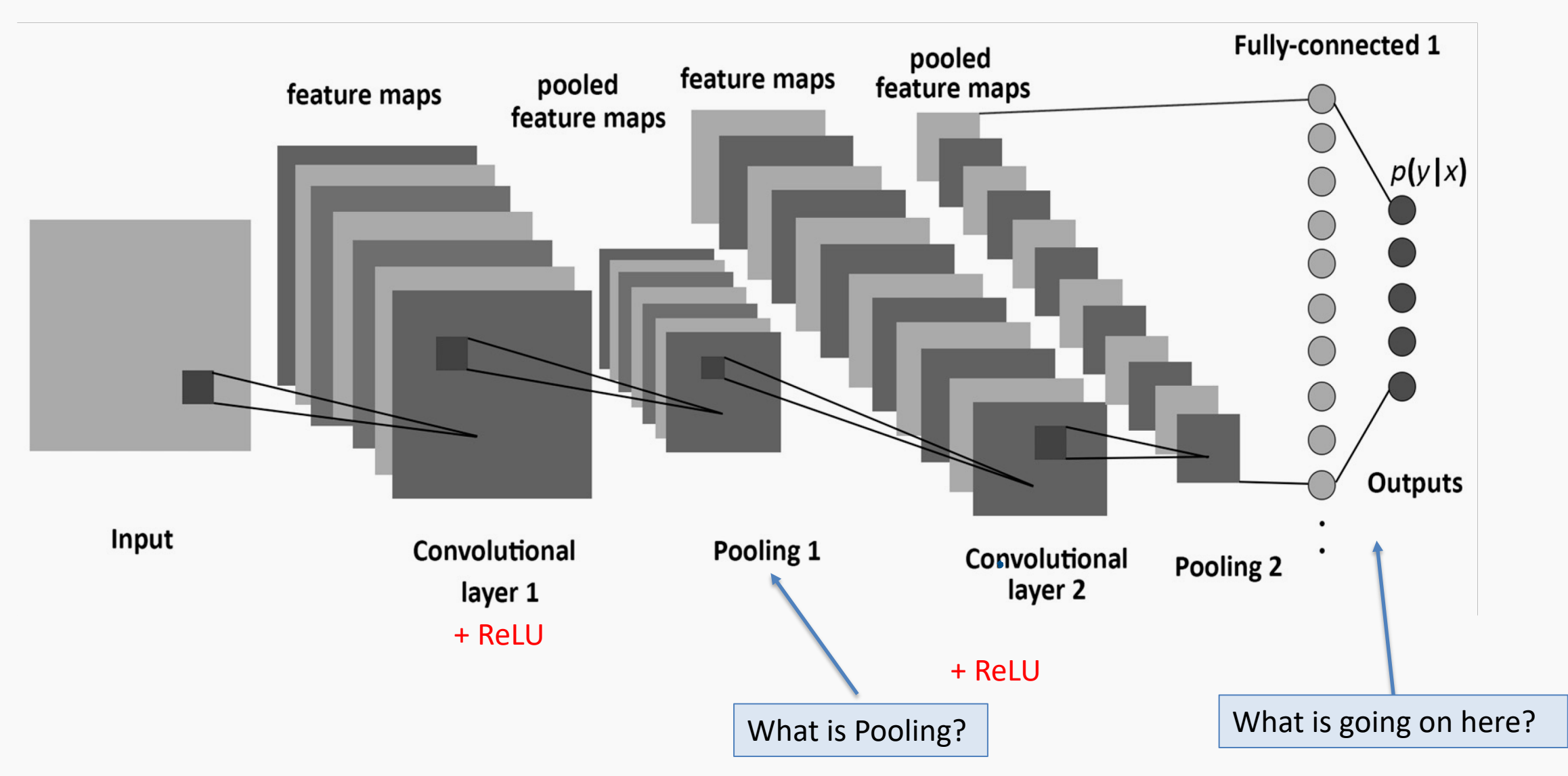

### Common Question after this class

- 1. It is said that people often choose 3 or 5 as the size of the kernel, are there any advantages this kernel size could have?
- 2. Why do we need pooling?
- 3. Would it be possible that CNN without pooling could also have good performance? Are there any alternative?
- 4. How to calculate the number of parameters in a CNN?
- 5. Does a CNN with more convolutional layers necessarily have a better performance than a CNN with less layers?
- 6. Why we need a dense layer after the whole convolved layers?
- 7. Do CNNs have any drawbacks such as vanishing or exploding gradients like simple MLPs?

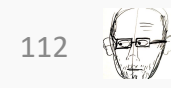